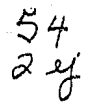

### UNIVERSIDAD NACIONAL **AUTONOMA DE** MEXICO

#### **FACULTAD DE INGENIERIA**

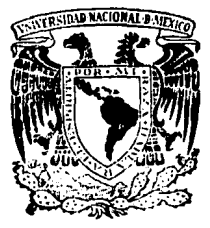

# PROGRAMA DE APLICACION COMO HERRAMIENTA PARA EL DISEÑO DE SISTEMAS DE MICROONDAS

**PROFESIONAL** TESIS **FSPINDSA** FAUSIN México, D.F. 991

> ΩĒ **ORIGED**

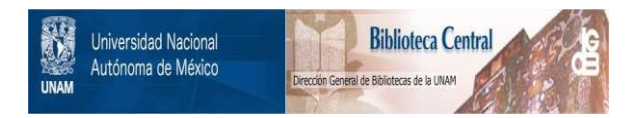

### **UNAM – Dirección General de Bibliotecas Tesis Digitales Restricciones de uso**

## **DERECHOS RESERVADOS © PROHIBIDA SU REPRODUCCIÓN TOTAL O PARCIAL**

Todo el material contenido en esta tesis está protegido por la Ley Federal del Derecho de Autor (LFDA) de los Estados Unidos Mexicanos (México).

El uso de imágenes, fragmentos de videos, y demás material que sea objeto de protección de los derechos de autor, será exclusivamente para fines educativos e informativos y deberá citar la fuente donde la obtuvo mencionando el autor o autores. Cualquier uso distinto como el lucro, reproducción, edición o modificación, será perseguido y sancionado por el respectivo titular de los Derechos de Autor.

TESIS CON FALLA DE ORIGEN

### $I$  N  $D$   $I$   $C$   $E$

CAPITULO I.-

1. 1 MARCO TEORICO. INTRODUCCION..........2  $1.2$  LEYES DE MAXWELL.......6 ECUACIONES DE MAXWELL EN FORMA INTEGRAL. GRADIENTE DE UNA FUNCION ESCALAR. FUNDAMENTOS DE PROPAGACION.  $1.3$  ONDULACION.............13 CLASIFICACION DE LAS ONDAS ELECTROMAGNETICAS. ATENUACION EN El, ESPACIO LIBRE. PLAN DE FRECUENCIAS. 1.4 DISPOSITIVOS QUE INTERVIENEN EN UN SISTEMA DE PROPAGACION.........19 CONCEPTOS BASICOS DE ANTENAS. DISTRIBUCION DE VOLTAJE Y CORRIENTE. VELOCIDAD DE PROPAGACION. PA'fRON DE RADIACION. ANTENA PARABOLICA. CONCEPTOS BASICOS DE GUIA DE ONDA. DIMENSIONES DE LA GUIA DE ONDA. DESARROLLO DE LA GUIA DE ONDA. VELOCIDAD DE TRANSMISION.

CAPITULO II. -

2.1 ESPECIFICACIONES DEL PROBLEMA.......35 CONDICIONES CLIMATOLOGICAS DE LA REPUBLICA MEXICANA.

DIAGRAMA DE BLOQUES.

2.2 MODULOS FUNCIONALES EN LOS QUE SE PARTICIO-NA EL PROBLEMA.....................44 INDICE DE REFRACCION Y ZONAS DE FRESNEL. CURVATURA DE LA TIERRA. INTERFERENCIA. DISPOSICION DE LAS ANTENAS.

CAPITULO JII.-

- 3.1 METODOLOGIA PARA LA RESOLUCION DEL PRO-BLEMA ........................ ,, ......... 65 RELACION ENTRE CADA UNO DE LOS MODULOS - FUNCIONALES. DIAGRAMA DE BLOQUES DE LA SOLUCION A EN-CONTRAR.
- 3.2 PRINCIPALES PARAMETROS A CALCULAR.......68 INDICE DE REFRACCION Y ZONAS DE FRESNEL. CURVATURA DE LA TIERRA. INDISPONIBILIOAD POR LLUVIA. INTERFERENCIA.

DISPOSICION DE LAS ANTENAS.

CAPITULO rv.-

- 4 .1 ALGORITMO DETALLADO DE CADA UNO DE LOS MO-DULOS FUNCIONALES .••.•.••.•.•.•••••••.•• 84 INDICE DE REFRACCION Y ZONAS DE FRESNEL. CURVATURA DE LA TIERRA. INDISPONIBILIDAD POR LLUVIA. INTERFERENCIA. DISPOSICION DE LAS ANTENAS.
- 4.2 DATOS DE ENTRADA PARA ESTABLECER LAS ESPE-CIFICACIONES DEL PROBLEMA..............98 CAPITULO *Vl.-*
- 5 .1 DIAGRAMA DEL FLUJO DEL SISTEMA •..•.•.••• 100 ESTRUCTURACION GLOBAL DEL PROGRAMA. REALIMENTACION DE SOLUCIONES.
- 5.2 SALIDAS ESPERADAS COMO SOLUCION DEL PROBLE-MA .................... , .... ,, ........... 102

PRUEBAS DE ESCRITORIO,

CALCULO DE LAS ALTURAS OPTIMAS PARA LAS ANTENAS.

CALCULO DE INTERFERENCIA.

INDISPONIBILIDAD POR LLUVIA.

RESULTADOS DE UN PROBLEMA ANTE LA VARIACION DE PARAMETROS.

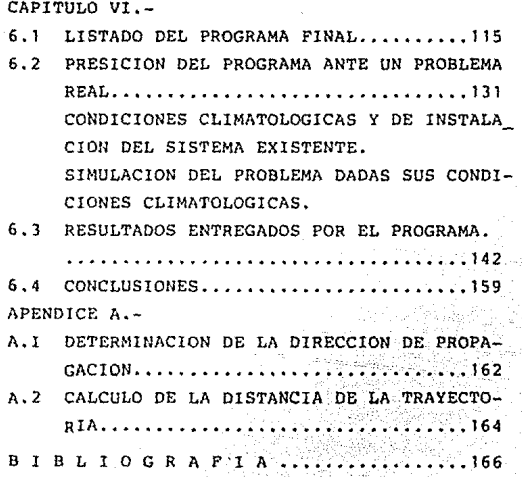

CAPITULO I

الفاؤه ووداه فيدفعهم فتتأس ماء تنابل وكعنطو فالأنف عأناه أفتت القادية والساد العراب وأفئت والمراهور فيرامين وأعطفه فأقلاء والمؤامل والمتعاون والمتعارف المتعارف والمتعاون المتعاونة والمتعارفة فأقلاله والمتعارف والعوار

e de la companya de la companya de la companya de la companya de la companya de la companya de la companya de<br>Altres 1980, la companya de la companya de la companya de la companya de la companya de la companya de la comp

n de la componentación de la componentación de la componentación de la componentación de la componentación de<br>A componentación de la componentación de la componentación de la componentación de la componentación de la com

.<br>Se objekto po sekvencio en la constitución de la constitución de permeto con el menor

#### CAPITULO I. - MARCO TEORICO .-

Como todo progreso de la ciencia la era de la radicdifusión ha sido el resultado de una cadena ininterrumpida de contribuciones realizadas por numerosos hombres de ciencia de diversos países. Hacia las postrimerias del siglo XIX hombres como Joins C Mauvell que completó su teoría electromagnética sobre las cndas que hoy se utilizan en la radio (1873). Otro, Jorge F. Fitzgerald, explicé como se podían producir ondas electromagnéticas en el espacio (1000). Un tercero Enrique R Hertz , descubrió como son en realidad osas ondas .en longitud y frequencia (1887). Y oor dittao Swillerso Marrowi quien obtuvo la primera patente para enviar señales a través del espacio , mediante ondas eléctricas (1996). El 3 de Marzo de 1898 la primera información por radio de un accidente ocurrido a un barco permitió que llegaran rápidamente socorros.

Maxwell imaginó que la propagación de la luz se efectúa en esferas concentricas a razón de 300,000 Km/seg.

Maxwell sostenia que debían existir ondas análogas ,pero con mayores longitudes de onda. Creía además que estas ondas más largas podrían producir efectos electromagnéticos. Aunque Maxwell murio untes de poder comprobar sus teorias , Enrique Hertz logró comprobarlas. Nertz supuso que mediante poderosas descargas electricas entre dos terminales de alto potencial se lograrían transmitir los impulsos deseados, dando a este un golpe electromagnetico semejante al difre que recibe el aqua al caer en ella una piedra. De 1995 a 1993 Hertz anunció entonces que había logrado transmitir señales desde un cuarto a otro de sus laboratorios en Alemania. Con este hecho quedó definitivamente establecida la teoría de Monuell sobre la luz electromagnética ,y se mostró la íntima relación que existe entre la luz v la electricidad.

Marconi se dedicó entonces a explorar las posibilidades prácticas del descubrimiento de Mertz en 1895, y fué hasta el 12 de dicionare de 1901 cuando se logró transmitir señales transatlanticas .El transmisor era simplemente una bobina de inducción , cuyas terminales estaban conectadas ,una con una antena, o sea, un alambre en al aire, y la otra con tierra. Cuando se cerraba el circuito, y entre

 $\overline{z}$ 

la apertura saltaba una chispa , se enviaba desde la antena al espacio una sucesión de ondas que se esparcían en forma radial. La distancia que podrían viajar las ondas de Marconi dependían de la fuerza con que podían emitirse.

Y sin embargo, todo esto era telegrafía. En 1918 no existia la radiotelefonía tal como se conoce hoy. Lo único que hubiera podido llegar através doi aire habría sido una sucesión de zumbidos. chasquidos y bramidos.

El primer paso para lograr que la radiotelegrafía se convirtiera en radiotelefonía lo permitierón dos inventos: el bulbo y el micrófono. El micrófono se necesitaba para convertir las ondas sonoras en ondas eléctricas y el bulbo para mandar las señales eléctricas a la antena gectificar y aumentar la corpiente pecibida, hasta locrar reproducir los sonidos en un auricular.

A pesar del intenso progreso alcanzado, igualmente grandes son las mejoras que aún restan por hacerse, especialmente en lo que se refiere a la transmisión de onda corta y a la eliminación del desvanecimiento y la estática. Estos problemas tienen una íntima relación con la existencia de una zona atmosférica superior de moléculas ionizadas, la cuál se extiende a partir de unos 70 kms. sobre la superficie terrestre hasta una altura aun indeterminada. La capa citada actúa a manera de un reflector para los ondas hertzianas, y el desvanecimiento de señales ocurre cada vez que la onda reflejada se percibe despúes de la que viaja en la superficie. con la consiguiente interferencia de ambas. Inicialmente se creyó que las ondas más largas hallaban menores dificultades en este sentido, y hasta se llegó a formular un principio según el cual era menester utilizar grandes longitudes para salvar grandes distancias. Pero ciertos experimentos realizados en 1914, vinieron a demostrar que las ondas cortas, si bien poco eficaces para distancias cortas, se comportan mejor ante la capa reflectora que las ondas de mayor longitud. Aunque las ondas cortas experimentan desvanecimientos se hallan libres de "estática", o sea, de los efectos eléctricos producidos por descargas atmosféricas. Las ondas largas, en cambio, no sufren desvanecimientos pero se hallan sujetas à estática. Do aquí que una estación para transmitir en onda corta y larga tenga relativa seguridad de mantenerse en constante comunicación.

 $\overline{\mathbf{3}}$ 

El problema de las ondas dirigidas es otro que ocupa hoy la atención de numerosos técnicos. El método hasta ahora a adoctado cara resolverlo es el que considera la forma y orientación más adecunda que debe darse a las antenas (antenas direccionales). Las antenas direccionales pueden ser fijas ó giratorias. Mientras más alta sca la frecuencia de la señal, tanto más precisa es la dirección que se puede impartir a las ondas. Puesto que casi todas las radiaciones de una antena direccional se concentran en una línea, su potencia efectiva es, desde luego, mayor que la de una antena convencional. Estas características están siendo aprovechadas en una forma relativamente nueva que ha adquirido auge después de la segunda guerra mundial. Con arregio a un sistema de reelevadores, las antenas dirigen las señales de una estación a otra. las que son

automáticamente retransmitidas por la estación receptora.

El sistema de relevadores fue inicialmente utilizado por el ejército norteamericano como medio de comunicación en terrenos de superficie irregular. Dicho sistema no sólo vino a catender las bandas de alta frecuencia, sino que además hizo posible la transmisión por varios canales con un solo tren de ondas. Cuando la frecuencia de una señal de radio es bastante amplia, más de 100 canales de comunicación pueden ser superpuestos en un tren de ondas unico. En las zonas inferiores del espectro de radio frecuencia no existen bandas de frecuencia de suficiente amplitud, de modo que se hacen necesario utilizar frecuencias sumamente amplias. frecuencias de) orden de los Megahertz (MGz). Las señales de radio en estas bandas no siguen la curvatura de la tierra como lo hacen las frecuencias más bajas sino que se propagan casi en línea recta. Por consiguiente, su alcance queda limitado por el horizonte. El sistema de relevadores resuelve el problema colocando estaciones sucesivas convenientemente a distancias en que resulten visibles unas de otras. Este sistema lo utilizan actualmente en los E.U.A., empresas de comunicaciones que proporcionan servicios de teléfono y telégrafo entre distintas ciudades de dicho país. El mismo metodo se utilizara para transmitir señales de televisión de una ciudad a otra, con lo cuál un mismo programa podrá ser enviado simultáneamente desde diferentes estaciones. Actualmente se emplea las líneas telefónicas corrientes para transmitir señales de modulación de una estación a

ŧ

÷

otra que funciona en cadena con la primera. En el caso de la televisión, sin embargo las señales de modulación son de una frequencia tan alta que resulta imposible transmitirlas por cables telefónicos.Deberá lograrse esto por medio del sistema. de u relevadores

Los nuevos sistemas de radio son motivo de especial atención por la impliantacion del ISDN (Integrated Services Digital Network), Este sistema muede rápidamente proveer al usuario dou una linga de accaso de información sobre los requerimientos de compañías ó usuarias individuales situadas en varias localidades.

El ISDN ovede ser adaptado en varios rangos de áreas de la ciudad hacia áreas rurales.

Recientemente el uso de la computadora para distribución de procaso y uso de redes han llegado a ser uno de los factores más importantos dentro de las empresas. Las fuentes de información, por lo tanto, son expandidas, y no incluyen únicamente la voz y datos sino también la velocidad de los datos de fascímile, aún fotos y televisión. En resumen el medio usado para accesar sistemas a una red es diferente del par de cables metálicos y sistemas de fibra óptica para una variedad de medios de radio-sistema para usos prácticos. El nuevo radio debe diseñarse para proveer información para usuarios en varias localidades que desean recibir los nuevos servicios. Así los sistemas de radio son considerados dentro del establecimiento del ISDN.

Los sistemas de radio para ISDN pueden ser clasificados por sus condiciones de instalación y por su número de usuarios de acceso fijo v sávil.

Lo anterior puede ser dividido por el medio usado por la red en sistemas terrestres de radio y sistemas de satélite.

La estructura de una red de acceso de radio envuelve el modo punto a punto y el modo punto a multi punto; la forma es enlazar un nodo y una subestación vía trayectoria dos puntos, hasta llegar a conectar un nodo con múltiples subestaciones por el método de multiploxaje en el tiempo.

Cuando una estación no es directa en línea de vista se requiere de un repetidor conectado en el modo punto a punto.

1.2. LEYES DE MAXWELL -

La teoría de la radiación electromagnética fue propuesta por cl físico británico James Clerk Maxwell en 1857 y finalizada en 1873.

El establece que las ondas electromagnéticas son oscilaciones que se propagan en el espacio líbre a la velocidad de la luz, adomás son ondas transversales. También las direcciones del campo magnético, campo eléctrico, y propagación son mutuamente perpendiculares.

Las antenas radian ondas electromagnéticas, estás resultan del flujo de corriente de alta frecuencia de un circuito. Esto se puede predecir matemáticamente con las equaciones de Moxwell, que muestran que el flujo de corriente en un alambre es acompañado de un campo magnético a su alrededor. También se presenta un campo eléctrico.

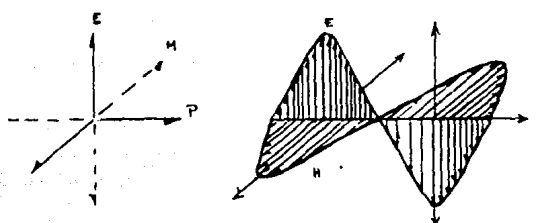

1.2.1 Comportamiento de los campos E,B.i.

la potencia (P) a una distancia r de una fuente isotróbica os. inversamente proporcional al cuadrado de la distancia desde la fuente.

#### (REFERENCEAL)

Las ondas transversales son aquellas en las que su oscilación es perpendicular a la dirección de la propagación.

#### $(3.177140 \text{ m})$

Una fuente isotrópica es aquella que radia uniformemente en todas las direcciones del espacio, la velocidad de propagación es la misma en todos los puntos.

La energía se dispersa formando frentes de onda esféricos para puntos cercanos al emisor mientras que para puntos lejanos los frontes de onda se vuelven casi planos.

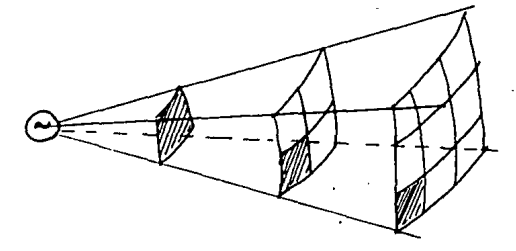

fig. 1. 2. 2. Propagación de la energía en larno al empor

Matemáticamente, esto se representa en la expresión u.z.u.

donde Pt es la potencia transmitida por el emisor y P es la densidad de potencia.

Los campos eléctricos y magnéticos son importantes en las ondas electromagnéticas, ya que son contrapartes del voltaje y la corriente de los circuitos electricos, estos son medidos en volts / matro y amperes / metro respectivamente.

Tal como en un circuito eléctrico se cumple la ley de Chm en las ondas electromagnéticas, se cumple que:

en donde:

E = valor rms del campo eléctrico [V/m] h = valor rms del campo magnético [A/m]

 $z = i$ mpedancia característica del medio  $\Omega$ 

 $\mathbf{7}$ 

La impedancia característica del medio está definida como:

$$
Z=\sqrt{\frac{p}{\epsilon}}
$$
 ... (12.3)

Donde :

µ= permeabilidad del medio (H/m) zw permitividad eléctrica del medio. (F/ml En ei espacio libre :  $\mu$ = 4n x  $10^{-7}$  H/m  $r = \frac{1}{2}$   $\pi \times 10$  F/m

Por lo que en el espacio libre la impedancia característica será da :  $377(0)$ .

Haciendo una analogía con los circuitos eléctricos la permeabilidad del medio correspondería a una inductancia, mientras que la permitividad eléctrica del medio corresponderá a una capacitancia.

#### 1.2.1. ECUACIONES DE MAXWELL EN FORMA INTEGRAL...

Todas las ecuaciones de Moxwell se postulan para el campo eléctrico. E y el campo magnético M.

 $6$   $\cos 2 \cdot ds = \int_{a} \rho \, dv$  $\Gamma$   $\subset$   $\Gamma$ ,  $\ldots$ ,  $\ldots$ ,  $\alpha$ ,  $\alpha$ ,  $\alpha$ 

Ecuación conocida como ley de Gouss La cuál mide la cantidad de carga q concentrada en un volumen, como la sumatoria de campo eléctrico que sale por la superficie S que envuelve a dicho volumen.

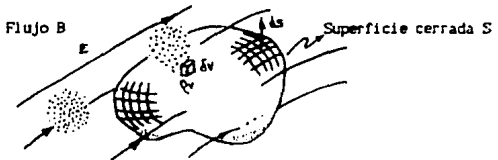

fia.1.2.2 descrieción aráfica de la lev de

 $\oint_1 \frac{B}{\mu o} \cdot dl = \int_1^{\pi} J \cdot ds + \frac{d}{dt} \int_1^{\pi} (s \circ E) \cdot ds \quad (A1...u.z.5)$ 

Esta ecuación también es conocida como la ley circuital de Ampere, ésta ecuación indica que la sumatoria del campo magnético B en cualquier instante de tiempo es igual a la suma de la corriente eléctrica i .más la relación de variación en el tiempo del flujo eléctrico neto que pasa a través de la superficie cerrada S limitada por 1.

Los dos términos de la derecha, denotan las dos clases de corriente electrica que ocurren físicamente en el espacio. El primer término es llamado corriente de conducción y el segundo término es la corriente de desplazamiento que indica la relación de cambio de flujo instantáneo del campo eléctrico en el tiempo ,esta corriente de desplazamiento es la contribución histórica de Monell

 $\oint E \cdot dl = - \frac{d}{dt} \int R \cdot ds$  $IV1, 1, 1, 1, 1, 1, 1, 2, 0$ 

Esta ecuación llamada ley de Forodoy se le conoce como ley de la fuerza electromotriz inducida. El campo eléctrico. E es inducido debido a la variación del campo magnético B con el tiempo. Cuando las variaciones de los campos CE ó B D con respecto al tiempo son muy lentas provocan campos inducidos despreciables, a estos cistomas se les llama cuasiestáticos.

$$
\oint_{\mathbb{R}} B \cdot ds = 0
$$
 (Wb)............ $\alpha, z, \eta$ 

Esta ecuación es llamada ley de Gouss para campos magnéticos, esta especifica que el flujo magnético que emana de cualquier superficie cerrada S , en el espacio , siempre es cero, lo que quiere decir que las lineas de flujo magnético siempre forman travectorias corradas. Las ecuaciones de Monwell (1.2.4 a 1.2.7) deben satisfacerse simultáneamente para las soluciones de E y B para todas las trayectorias cerradas posibles de 1 y superficies S en la región del espacio ocupado por ese campo.

#### 1.2.2. GRADIEDITE DE UNA FUNCION ESCALAR .-

Para expresar las ecuaciones de Monvell de una forma más sencilla es necesario la aplicación de algunos operadores vectoriales.

#### i) Gradiente de una función escalar:

Con frecuencia es interesante conocer la rapidez de cambio en el espacio de un campo escalar con el fin de definir el comportamiento físico de dicho campo escalar a lo largo de un trayecto. La máxima rapidez de cambio espacial de una función escalar ,incluyendo la dirección vectorial en que ocurre ese cambio , mediante un coerador diferencial vectorial que se conoce como gradiente de esa función y esta definido como:

$$
\text{grad} f = Ax \cdot \left( \frac{df}{dx} \right) + ay \cdot \left( \frac{df}{dy} \right) + az \cdot \left( \frac{df}{dx} \right), \dots, \dots, \dots, \dots, \dots
$$

gradf es un vector perpendicular en todas direcciones a cualquier superficie en que f sea constante.

tha propiedad integral del gradiente es que su integral de linea en cualquier trayectoria cerrada en el espacio es cero .Esta es una propiedad conservativa del campo.

La presencia de la función común f en cada término de la expresión de gradiente permite separar de esta expresión a f mediante un operador diferencial parcial vectorial representado por el símbolo  $\nabla$ como sique :

Para poder escribir gradf con un simbolo distinto (VT). VI llamado divergencia se interpreta físicamente como el flujo límite neto hacia sfuera de f.por volumen unitario.conforme el volumen V encerrado por la superficie S tiende a cero.

.<br>Para que sea válido el proceso es necesario que f junto con sus primeras derivadas sea contínua en y sobre V.Si f y su divergencia VI no son continuas es necesario excluir dichas regiones.

Las ecuaciones 1.1.4 y 1.2.7 en función de su divergencia se expresan por lo tanto de la siguiente forma.

 $div B = 0$ 

#### **IREFERENCIA 1)**

Operador llamado nabla o del.

#### ii) Rotacional:

Se dice que los campos no conservativos tales como el campo magnótico poseen una circulación alrededor de trayectorias corradas de integración ,esa circulación por área unitaria se expresa como un vector conocido como el rotacional del campo en la vecindad de un punto.

Este coerador se expresa en la siguiente forma de determinanto.

$$
\text{rot } F = \begin{vmatrix} 2x & 2y & 2z \\ \frac{\partial}{\partial x} & \frac{\partial}{\partial y} & \frac{\partial}{\partial z} \\ Fx & Fy & Fz \end{vmatrix} = \nabla \times F \dots \dots \dots \dots \dots \dots \dots \dots \dots \dots
$$

Aplicando el rotacional de la función Strokes define el siguiente teorema.

Como en el teorema de la divergencia es necesario que f junto con sus primeras derivadas sea contínua.

Expresando las ecuaciones 1.2.5 y 1.2.6 en función del rotacional :

#### 1.2.3. FUNDAMENTOS DE PROPAGACION .-

La atenuación por absorción se presenta a frecuencias de 10 GHz ch adelante y consiste en la pérdida de la intensidad de la energia electromagnetica , debido a que la longitud de onda de la señal es comparable a la separación entre las moléculas en el espacio libre. las cuáles entran en resonancia originando así la absorción de energía del frente de onda electromagnética. Haciendo una analogía con circuitos eléctricos esta atenuación se representa mediante el siquiente circuito eléctrico.

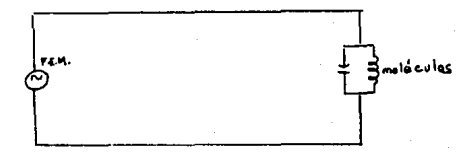

fig. 1.9.1 circuito electrico equivalente para atenuación

#### 1.3.1 ONDULACTON .-

Nuestra voz y demás sonidos producen vibraciones que se transmiten en el espacio y son captadas por el tímpano del oido humano. Se requieren de un elemento creador de ondas, un medio transmitión y un clamatareceptor, que reciben respectivamente el nombre de oscilador, modio y receptor. El movimiento de las oscilaciones al transmitirse en el medio, es lo que se conoce como ondulación. La velocidad de transmisión de las ondas eléctricas tanto en el aire como en el vacío es abroximadamente 3% 10<sup>8</sup> m/s. y se denomina como velocidad de la luz. Si determinamos un punto dentro del medio de transmisión, nos podemos dar cuenta de que el número de oscilaciones no varía en ese punto ,de las producidas por el objeto oscilador, sea cual sea el medio de transmisión. Sin embargo, sí encontramos diferencia en la velocidad can que se transmite, por lo tanto las ondas adoptan diferentes longitudes.La longitud de las ondas en el espacio vacío (espacio libre) se calcula de la siquiente ecuación:

Donde :  $\lambda = 1$ ongitud de onda.

C= velocidad de la luz.

f= frecuencia

Las ondas electromagnéticas pertenecen al grupo de ondas transversales, es decir, están formadas por un campo magnético cuyas

oscilaciones son perpendiculares entre sí y también al aic direccional.

#### 1.3.2. CLASIFICACION DE LAS ONDAS ELECTRONAGNETICAS.-

En las ondas electromagnéticas están incluidas desde las ondas do larga longitud de onda como las de radiocomunicación hasta las de longitud de onda más pequeña como son los rayos X, rayos Gamma, y los rayos cósmicos. Existe una clasificación de ondas electromagnéticas que toma en cuenta la frecuencia y se muestra en la tabla.

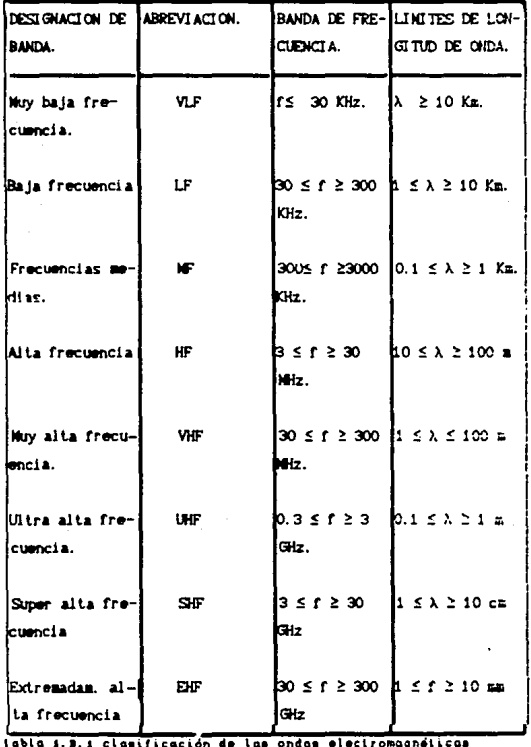

No existe un límite de frecuencias exacta para definír cuando se trata de una microonda .va due deneralmente se usa un vocablo para indicar las ondas de longitud de onda más pequeña que las ondas VHF. Por esto en ocasiones , se usa el término microonda para referirse en forma genérica a las ondas UHF , SHF, EHF ó bien para indicar las ondas de longitud más pequeña que las UHF.

#### 1.3.3. ATENUACION EN EL ESPACIO LIBRE .-

La atenuación es un fenómeno que se presenta en los sistemas de comunicación y consiste básicamente en la pérdida de potencia de la señal entre el transmisor y el receptor.

La atenuación en el espacio libre , consiste básicamente en la disminución que sufre la señal emitida, al viajar una distancia d , en una región sin obstáculos.

La atenuación se define como la relación de la potencia transmitida y la potencia recibida y ésta se expresa en decibeles (dB) debido a que las cantidades para su cálculo se hacen grandes. Por lo tanto:

 $\lambda \leq \frac{1}{2} \sum_{i=1}^{\infty} \frac{1}{2} \sum_{i=1}^{\infty} \exp(-i \lambda \lambda_i) = \frac{1}{2} \sum_{i=1}^{\infty} \frac{1}{2} \sum_{i=1}^{\infty} \frac{1}{2} \sum_{i=1}^{\infty} \frac{1}{2} \sum_{i=1}^{\infty} \frac{1}{2} \sum_{i=1}^{\infty} \frac{1}{2} \sum_{i=1}^{\infty} \frac{1}{2} \sum_{i=1}^{\infty} \frac{1}{2} \sum_{i=1}^{\infty} \frac{1}{2} \sum_{i=1}$ 

donde:

Pi = potencia transmitida. Pr= potencia recibida.

Para definir la expresión que define la atenuación en el espacio libre es necesario conocer la cantidad de potencia que una antena receptora puede captar de un frente de onda ,y a esta propiedad se le conoce como área efectiva de la antena Aof y se define como :

 $\Delta \phi^2 = \frac{1}{2} \frac{1}{2} \frac{$ 

donde P es la potencia por unidad de área definida por la ecuación  $(1, 2, 4)$ .

A la equación sus as se le concre como relación de transmisión.

El caso anterior corresponde a una antena isotrópica .pero si la antena receptora es una antena con área efectiva Ai, la potencia que se reciba es incrementada por la relación At/Aux .y la exprosión para el espacio libre es :

Para una antena isotrópica:  $\frac{2}{4\pi}$  Aimo=  $\lambda$ 

$$
\left(\mathbb{L}_{\mathop{P_1^*}}\right)_{\mathrm{cav}}=\mathbb{L}^{\mathop{S\mathrm{cav}}}\oplus\mathop{H\mathrm{supp}}\limits_{\mathop{S\mathrm{cav}}\nolimits} \mathbb{P}\left(\mathop{S\mathrm{supp}}\nolimits\right)=\mathbb{L}^{\mathop{S\mathrm{supp}}\nolimits} \mathbb{P}\left(\mathop{S\mathrm{supp}}\nolimits\right)=\mathbb{L}^{\mathop{S\mathrm{supp}}\nolimits} \mathbb{P}\left(\mathop{S\mathrm{supp}}\nolimits\right)=\mathbb{L}^{\mathop{S\mathrm{supp}}\nolimits} \mathbb{P}\left(\mathop{S\mathrm{supp}}\nolimits\right)=\mathbb{L}^{\mathop{S\mathrm{supp}}\nolimits} \mathbb{P}\left(\mathop{S\mathrm{supp}}\nolimits\right)=\mathbb{L}^{\mathop{S\mathrm{supp}}\nolimits} \mathbb{P}\left(\mathop{S\mathrm{supp}}\nolimits\right)=\mathbb{L}^{\mathop{S\mathrm{supp}}\nolimits} \mathbb{P}\left(\mathop{S\mathrm{supp}}\nolimits\right)=\mathbb{L}^{\mathop{S\mathrm{supp}}\nolimits} \mathbb{P}\left(\mathop{S\mathrm{supp}}\nolimits\right)=\mathbb{L}^{\mathop{S\mathrm{supp}}\nolimits} \mathbb{P}\left(\mathop{S\mathrm{supp}}\nolimits\right)=\mathbb{L}^{\mathop{S\mathrm{supp}}\nolimits} \mathbb{P}\left(\mathop{S\mathrm{supp}}\nolimits\right)=\mathbb{L}^{\mathop{S\mathrm{supp}}\nolimits} \mathbb{P}\left(\mathop{S\mathrm{supp}}\nolimits\right)=\mathbb{L}^{\mathop{S\mathrm{supp}}\nolimits} \mathbb{P}\left(\mathop{S\mathrm{supp}}\nolimits\right)=\mathbb{L}^{\mathop{S\mathrm{supp}}\nolimits} \mathbb{P}\left(\mathop{S\mathrm{supp}}\nolimits\right)=\mathbb{L}^{\mathop{S\mathrm{supp}}\nolimits} \mathbb{P}\left(\mathop{S\mathrm{supp}}\nolimits\right)=\mathbb{L}^{\mathop{S\mathrm{supp}}\nolimits} \mathbb{P}\left(\math
$$

 $1 - 1 - 1$ 

Cuando utilizamos antenas generales en los puntos de transmisión v recepción a la atenuación de la señal entre la salida transmisora y la entrada del receptor se le llama perdida de transmisión i., la cuál se calcula de la siguiente forma.

$$
La=\stackrel{F1}{P_r}=c\stackrel{L1:Lr}{G_1+G_r}\rightarrow \gamma\cdot x,\ldots,\ldots,\ldots,\ldots,\ldots,\ldots,a,a,\pi
$$

 $none$ : X= efecto de las antenas Go  $y$  Ge = Ganancia de las antenas. Li y Le = Pérdida de las antenas.  $y =$  Pérdida de propagación.

Por definición la ganacia de potencia de una antena isotróbica es la unidad y las ganancias de las demás antenas son dadas ou relación con esta. La expresión de pérdida en el espacio libre se simplifica para: antenas isotrópicas en el espacio libre y expresada en dB.

Pet= 32.4 + 20 ion d - Gt - Gr + 20 ion f....u.s.m

Para antenas isotrópicas :

#### 1.3.4. PLAN DE FRECUENCIAS.-

La distribución de frecuencias de los canales de radio frecuencia en los enlaces de microonda que emplean repetidores (reelevadores) está basado en las recomendaciones  ${}^{B5}$ de CCIR. Se define un clan de frequencias para cada banda destinada a las comunicaciones en el espectro de super altas frecuencias (SHF) en función de la capacidad del sistema .en número de canales telefónicos, esto es, de acuerdo al número de canales telefónicos se recomienda el número de canales do radiofrecuencia que pueden acomodarse en una banda ,el espacio entre elios y la frecuencia de canales principales y suplementarios.

Los planes de frecuencia dan también recomendaciones para el número de canales de radiofrecuencia que pueden acomodarse en una banda , el espacio entre ellos y la frecuencia de canales de radiofrecuencia que pueden operarse en paralelo empleando la misma antena, ó incluyen superencias para la polarización apropiada que debe empiearse.

El seleccionar el plan de frecuencias adecuado para un enlace vía microondas de acuerdo al CCIR nos permite :

(En enlaces internacionales , es la única forma de que coincidan las frecuencias de operación de sistemas da reelevadores.de diferentes administraciones telefónicas ó de televisión, lográndose con esto la interconexión y el empleo de las facilidades de las redes existentes en diferentes países.

#### GEFELDICIA 2

Comite Consultivo Internacional de Radiocomunicaciones

- ii Reducir los efectos de la interferencia entre sistemas paralelos. lo cuil es hastante más problemitico en regionas fronterizas .Esta interferencia se disminuve.
- iii Un mejor empleo del espectro electromagnético. Un plan de frequencias es de gran valía para el fabricanto de subsistemas y sistemas de microondas , ya que con estos puede diseñar sus dispositivos ó equipos para que sean compatibles con otros fabricantes de diferentes paises.

En la utilización del plan de frecuencia mencionado deben contemplarse ias siguieles consideraciones:

- Que la conexión donde se haga la interconexión  $\epsilon$ internacional, todos los canales telefónicos de ida estén situados en una mitad de la banda y todos los retorno en otro.
- (i) Es conveniente utilizar polarizaciones diferentes de modo alternativo para canales de radio frecuencia advacentes situados en la misma mitad de la banda.
- ili Si se utilizan antenas para transmitir y recibir y se transmiten 3 canales de radiofrecuencia para una sola antena es preferible que las frecencias de los canales se escojan utilizando la combinación n 1,3,5,7 en las dos mitades de la banda ó la combinación n. 2.4.6.8, en las dos mitades de la banda.
- (u Si se utilizan sistemas de 960 canales telefónicos .se utilizarán de preferencia los siguientes valores : Valor eficaz de la excursión por canal = 140 KHz. frecuencia de la señal piloto de continuidad = 4715 KHz. valor eficaz de la excursión para la señal piloto de continuidad =  $1000$  KHz.

A continuación se muestran algunos planes de frecuencia , recomendaciones del CCIR.

#### 1.4. DISPOSITIVOS QUE INTERVIENEN EN UN SISTEMA DE PROPAGACION.-

#### 1.4.1 CONCEPTOS BASICOS DE ANTENAS .-

Las antenas son circuitos eléctricos de clase especial. La mayor parte de la energía electromagnética está en su propio circuito ,y también es utilizada para producir trabajo y se convierte en calor.Pero cuando las dimensiones de cableado y de los componentes en comparable con la longitud de onda, algo de energía se escapa por radiación en forma de ondas electromagnéticas. Cuando un circuito es intencionalmente diseñado para que la mayor porción de energía mea radiada ,el circuito es una antena.

Usualmente, la antena es una sección recta de conductor ó una combinación de conductores semejantes.Frecuentemente el conductor es  $ar$  alambre. Aunque tambien se utilizan tubos y varillas.

La intensidad del campo magnético radiado de una sección de alambre por la que circula corriente de radiofreciencia dependen de la iongitud del alambre y la cantidad de corriente que fluye en ella La intensidad del campo también dependen del voltaje através del alambre pero es más conveniente la medición de la corriente. Es por tanto deseable hacer la corriente tan grande como sea posible para entregar la cantidad mecesaria de potencia de transmisión. En cualquier circuito que contiene resistencia y reactancia, la mayor corriente fluye cuando el circuito es resonante a la frecuencia de operación. Este es el caso con los tipos de antena común la corriente que fluye por la antena es grande y la radiación por tanto es grande cuando la antena es resonante.

En la entrada la resistencia, la capacitancia ,y la inductancia se encuentran distribuidos a lo largo del cable. Se dice que dicho circuito tienen parámetros distribuidos. Los circuitos con parámetros distribuidos son frecuentemente conductores alineados comunente liamados circuitos lineales.

IREFERENCIA 1 1

ł

En este inciso el término "alambre" es usado para hablar de cualquier tipo de conductor teniendo una sección transversal pequeña comparada con su longitud.

La longitud más pequeña del cable que entra en recononcia a una frequencia dada es aquella longitud suficiente para parentir a las cargas eléctricas viajar de una terminal a otra y recremar en el tiempo de un ciclo de radiofrecuencia . Si la velocidad de una carga viata a la velocidad de la luz, la distancia que cubro en un ciclo ó periódo es igual a su longitud de onda O.).

Para que el alambre tenga la inngitud de resonancia es necesario pormitir que la carga viaje la distancia de ioneitud de onda dos veces en un ciclo .Por lo tanto el alambre resonante más pequeño co de medio longitud de onda. En el caso de la antena la velocidad va escencialmente constante, las variables a controlar co nor lo tanto el voltaje y la corriente.

#### 1.4.1.1 DISTRIBUCION DE VOLTAIE Y CORRIENTE.-

Si el alambre de la antena alcanza una longitud infinita el voltajo y la corriente empezarán a disminuir de amplitud con la distancia .Esc suave decremento sería resultado de disipación de enegía en la forma de ondas electromagnéticas radiadas y calentamiento recultado de la resistencia del alambre. Sin embargo, cuando la longitud es pequeña la carga es reflejada cuando alcanza el final del alambre.

Con excitación de radiofrecuencia en una antena de media longitud de onda. Cuando la corriente alcance el final de la antena lésta cs reflejada y fluve en sentido contrario Esto es porque la carga astá circulando en sentido contrario, la siguiente carga alcanza el final sin embargo las dos corrientes de igual intensidad. fluvendo en direcciones contrarias, existen en el punto del cable .La corriente resultante al final de las antenas es cero.

En el regreso desde el final de la antena, las magnitudes de corrientes de ida y la de regreso no son las mismas, porque las cargas de regrese han sido atenuadas. La cancelación os nenos nos lo que existe corriente que medir. La mayor diferencia existe un un miseto de x a partir del linal de la antena.

La atenuación vuelve a incrementarse hasta liccar que la corriente llegue a cero en el otro extremo Así a media A de la antena da corriente es nula en los extremos y máxima en el centro. La curva do corriente es llamada onda estacionaria de corriente. Esta onda tiene la forma de media senoide.

El voltaje a lo iargo del cable tiene diferente comportamiento, esta

tienen su mayor magnitud al final del cable .por lo que en este cunto dos cargas prácticamente iguales se suman a lo largo del cable, sin embargo da ida y el regreso de la carga no son iguales a lo largo del cable y su suma empieza a disminuirse.

En la mitad de la antena la carga de retorno es igual en magnitud pero en fase opuesta con la carga de ida, los dos voltajes se cancelan Más alla de la mitad de la antena el voltale se vuelve a incrementar pero con polarización complementaria.

El voltaje en cada extremo es máximo en el que la corriente es mínima v visceversa.

El máximo nunto de la onda estacionaria es llamado antinodo.

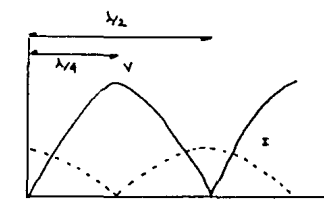

lisan.

liq. 1.4.1 Dridge estacionarias en una antera de 2.72

Cuando el alambre es dos veces ó más de  $\lambda/2$  se dice que es armónicamente resonante donde el número de armónica es el número de ondas estacionarias. Así, si el alambre es de dos veces  $\lambda/2$  hay dos ondas estacionarias. Este concepto es básico en antenas de direct ividad.

La longitud eléctrica de una antena no es necesariamente la longitud física en A . La longitud eléctrica es medida por el tiempo tomado para completar el fenómeno de transmisión de una carga.

La longitud de un circuito es tal que la carga que viaja en una dirección toma el tiempo de un ciclo. La longitud de este circuito será 360 . Esto corresponde a una X.En un alambre que os de media longitud de onda en longitud eléctrica "la carga completa un viajo de ida en medio ciclo ,y su longitud será 180. El método angular de medicion es tambien usado para longitudes que no son simples

fracciones o multiplos de longitud de onda. Para convertir fracciones de longitud de onda a longitudes angulares hay que multiplica: dicha fracción por<sup>0</sup>360°.

#### 1.4.1.2 VELOCIBAD DE PROPAGACION .-

La velocidad en que las ondes electromagnéticas viajan a través de un medio ,dependen del dieléctrico (constante dieléctrico del medio). En radiofrecuencia la constante dieléctrica de; alre es prácticamente uno, las ondas viajan escencialmente a la misma velocidad.

Si la constante dieléctrica es mayor que uno la velocidad de propagación diguinave Agi la introducción de un material aiclante tiene una constante dieléctrica mayor que la unidad ,causando que la energía de radiofrecuencia viale a menor velocidad. Esto efecto es encontrado en la práctica en la conexión de antenas y líneas de *<u>transmisión</u>* 

Esto causa que la longitud eléctrica de la línea o antena será mayor que la longitud física de la misma.

La longitud física de una antena en la práctica es menor que la longitud electrica ,ia longitud de la antena requiere resonar a la frecuencia dada , independientemente de los efectos dieléctricos, depende de la relación de la longitud y su diámetro.

Reduciendo esta relación, la longitud de la antena se disminuye para uma longitud eléctrica dada .Este efecto es conocido como el factor K por el cuál la media longitud de onda en el espacio libre deba multiplicarse para encontrar la longitud resonante.

K es una función de la longitud del espacio libre con el didmetro del conductor.

La curva es basada en consideraciones teóricas y es usada como guía para calcular la probable longitud de la antena para una frecuencia dada. Esto se aplica a conductores con diámetro uniforme.

A frecuencias arriba de 30 MHz "la experiencia muestra que la longitud de media longitud de onda de antena es del orden del 5% menor que la longitud en el espacio vacío.

#### 1.4.1.3 PATRON OF RADIACION GANACIA Y BIRECTIVIDAD .-

Una gráfica que muestra el actual o la relativa intensidad de campo a una distancia fiíada como una función de su dirección desde la unicha del sistema .en liamado patrón de radiación.

Se toman las mediciones de la intensidad de campo al rededo: del fuen y esto se grafica en una hoja polar louando succió esto se ha determinado el patrón de radiación lempleando un medidor de intensidad que indica la cantidad de señal en diferentes ángulos.

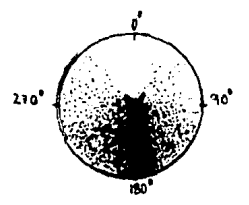

lig 1.4.1 distribution de interestant de señal en una antera

#### 1.4.1.4 ANTENA PARABOLICA.-

Cuando la antena es localizada en el foco de un reflector carabólico ,es posile mantener una ganancia considerable. Por lo tanto, el ancho del dimparo de la energía radiada será muy angosto "suministrando toda la emergía del elemento directo hacia el reflector.

La ganancia es función parabolica del diámetro del reflector precisión de la superficie e iluminación propia del reflector por el alimentador.

La ganacia puede encontrarse de :

Ge ganacia de una antena isotrópica K= factor de eficiencia, cerca del SSX De diámetro del piato en ft. A= longitud de onda en ft.

desde 420 MHz,el plato parabólico llega a ser una antena práctica .La ganacia es dependiente de la precisión de la superficie ,que es más difícil de alcargar con el incremento de la frecuencia Los errores do superficie no deben exceder un octavo de la longitud de ondo ,una maila puede ser utilizada por el reflector como superficie reduciento el peso y la carga del viento, pero el tamaño de los orificios debe ser menor a un doceavo de longitud de onda.

El soporte debe diseñarse para que proveya la forma de una parábola dibujando la curva de una parábola que todos conocemos.

La iluminación óptima ocurre cuando la potencia del reflector en sus esquinas es 10 dB menor que la de la guía de onda circular cama alimentación, del diámetro correcto y longitud para la frecuencia y ancho de disparo correcto para la relación de distancia focal a diametro provee la iluminación óptima para 902 MHz en adelante. Una relación distancia focal a diámetro de 0.4 a 0.6 es considerada ideal para la máxima ganancia y alimentación simple.

La longitud focal al plato se puede encontrar de:

f\* longitud focal.

De diametro.

de distancia de profundidad de la boca plana del plato al vórtico.

1.4.2 OUIAS DE ONDA .-

#### 1.4.2.1 CONCEPTOS BASICOS DE GUIAS DE ONDA-

Arriba de 2 GHz .el cable coaxial presenta muchas perdidas para el trabajo de comunicaciones. Afortunadamente a esta frecuencia la longitud de onda de la señal es suficientemente pequeña para permitir eficientemente la transferencia de energía por medios completamente diferentes. La guía de onda es un tubo conductor a través del cuál la energia es transmitida en forma de ondas electromagnéticas. El tubo no es considerado como un portador de corriente tal como se entiende en el cable, en este tubo se tieme la propiedad de limitar las ondas

encerradas en el espacio .El efecto de Skin (piel) provicne de que cualquier efecto electromagnético saque a la señal de la quia-do onda.La energia es "inyectada" a una terminal, a través de - un comportamiento capacitivo o inductivo o por radiación  $\cdot$ v es transmitido a la otra terminal en la misma forma. La quía de undo thicamente limita la energía de los campos , que son propagados através de ella hacia la terminal receptora por medio de reflexiones contra sus paredes internas.

El análisis de la operación de de la guía de onda es basada en la suposición de que el material de la guía de onda es un conductor perfecto. La distribución típica de los campos eléctrico y magnético en una quia de onda rectangular se muestran en la figura.

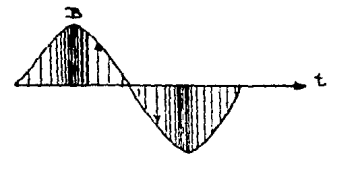

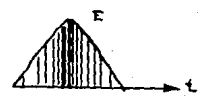

 $f(a = 1, 4, 2,$ pistribución de potencia.E  $\blacksquare$   $\blacksquare$   $\blacksquare$ lozoo ondo

La intensidad del campo eléctrico es más grande en el contro do la guía de onda , disminuyéndose a cero en las paredes terminales do la misma . Los campos deben disminuir en esta forma , porque la existencia de un campo electrico paralelo a las paredes en la superficie podría causar una corriente infinita que fluye por el conductor perfecto ,las quias de onda no pueden transmitir en radiofrecuencia de esta manora. En la fig.1.4.2 se representó la distribución básica de los campos eléctrico y magnético en la quia de onda. Hay un número infinito de formas en las que los campos se pueden arreglar en una quía de onda. Cada una de estas configuraciones se le conoce como modo. Estos modos pueden ser separados en dos grupos generales juno da ellos, designado como TM ( transversal magnetico) ,tiene el camaço magnético completamente transversal a la dirección de propagación .El otro tipo designado como TE (transversal eléctrico), tieno el campo

electrico completamente transversal a la derección de propagación

pero tiene una componente de campo magnético en esa dirección l'anguias de onda TM son llamadas guias E v las ondas TE son llamadas H. El modo de propagación es identificado por el grupo de letras seguida de números suscritos .Por ejemplo TEso. TMu, etc.

El número de modos posibles se incrementa con la frecuencia tara un determinado tamaño de quía y sólo hay un modo posible para la misma frecuencia que puede ser transmitido.

#### 1.4.2.2 DIMENSIONES DE LA GUIA DE ONDA.-

En las quias de onda rectangulares la dimensión crítica es X de la fig.1.4.2. Esta dimensión debe ser mayor a media longitud de onda (A/2) a la menor frecuencia transmitida. En la práctica lla dimensión Yes hecha aproximadamente de la mitad de X para permitir la posibilidad de operación en un modo diferente del modo dominanto.Para formas de secciones cruzadas la más importante es la circular .se aplican las mismas consideraciones que en la rectangular.

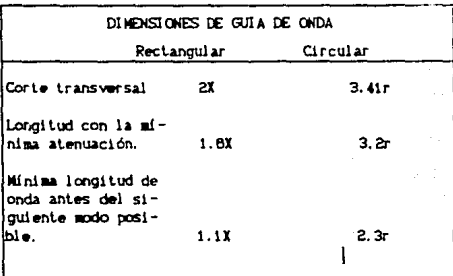

tabla 6.2.1 comparación de **An** ຕະເລສ  $\overline{a}$ ondo reclangular y A move crest circular ide radio ri.

La energía entrante a la guía de onda es extraída de la misma por medio de un resonador. La energía frecuentemente es transmitida a

#### **PREFERINGER 1)**

Hodo dominante.

través de las lineas coaxiales. Existen dos métodos de acoplamiento de una linea coaxial.

Para probar el acoplamiento A de la figura simplemente una corta extensión del conductor entrante de la línea coaxial, orientada paralelamente a las líneas eléctricas de fuerza, induce los campos eléctricos y magnéticos a dicho cable. El lazo mostrado en la figura B de la fig. 1.4.3 es arreglado para que cierre algunas de las lineas de fuerza magnética .El punto en el cuál se tiene el máximo acoplamiento es obtenido de la forma de propagación en la guía. El acoplamiento es máximo en donde se tiene la mayor intensidad de CARDO.

El acoplamiento puede ser variado por giro del probador ó lazo en un ánquio de 00. Cuando el probador es perpendícular a las líneas electricas el acoplamiento es mínimo; similarmente, cuando el plano de lazo es paralelo a las líneas magnéticas el acoplamiento es mínimo.

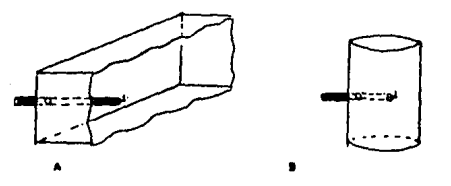

fig. 4.4.8 lines coaxial *<u>respondence</u>* 

Si una quia de onda es abierta en alguna de sus terminales, esta radiara energía. Esta radiación puede ser realzada grandemente por destello de guía de onda para formar una antena piramidal o bocina. La bocina actúa como una transición entre los límites de la quía de onda y el espacio libre. El efecto de impedancia propia de la bocina debe ser al menos  $1/2$   $\lambda$  por lado. Una bocina con estas dimensiones tiene un patrón de radiación unidireccional hacia la transición de la guía de onda. La ganacia a la frecuencia de corte es 3dB, incrementándose BdB con cada doble frecuencia, las bocinas son muy empleadas en trabajos de microondas, pero como radiadores primarios y como elementos

alimentadores para elaborar sistemas de enfocamiento.

#### 1.4.2.3 DESARROLLO DE LA GUYA DE ONDA.-

Suponga que una línea de dos cables es usada para portar energía de radiofrecuencia del cemerador a la carga. Si la línea tiene una longitud apraciable esta debe ser mecánicamente soportada. La línea deberá estar bien aislada del soporte para evitar altas pérdidas .Como los aislantes de alta calidad son difíciles de construir a altas frecuencias la alternativa lódica es soportar la línea con tramps de cable de 1/4 de longitud de onda.cortadas en el final opuesto de la linea alimentadora. La terminal abierta de cada cable presenta una impedancia infinita en la linea de transmisión.

Sin embargo, el enlace cortado tiene una longitud finita ,y por lo tanto alguma inductancia. El efecto de dicha inductancia puode eliminarse haciendo que la corriente de rediofrecuencia fluva en las paredes de metal en lugar del cable delgado .Si la pared es suficientemente larga ,este proveerá a las lineas de fuerza magnética airedador de la corriente de radiofrecuencia.

Un número infinito de soportes de un cuarto de longitud de onda deben connectarse en forma paralela sin afectar las ondas estacionarias de voltaje y corriente. La línea de transmisión podría ser soportada tanto de la parte superior como de la parte inferior y cuando el número infinito de soporte son anadidos ,ellos forman las paredes de la guia de onda en la frecuencia de corte. La fig.s.e.e. ilustra como una guía de onda se desarrolla de dos cables paralelos como se ha descrito

ţ conceing piele,

11g. 1. 6. 6. descriptio de una quia de onda a partir de dos conductores.

Mientras la operación de las guias de onda es usualmente descrito en términos de campos ,la corriente fluve en las paredes internas, justo como en dos líneas de transmisión.. A la frecuencia de corte de la guía .la corriente es concentrada en el centro de las paredes .y se dispersa hacia el piso y techo cuando la frecuencia se incrementa.

#### 1.4.2.4. VELOCIDAD DE TRANSHISION EN UNA GUIA DE ONDA.-

El modo de operación de una guía de onda se entiende como las características de configuración de campos electromagnéticos en el plano transversal de la guia de onda .dicha configuración no varía a lo largo de la guía.

Los modos de operación están definidos como la transmisión de una señal electromagnética a lo largo de un tubo de conductor perfecto. Si el campo eléctrico de una señal electromagnética es perpendicular al techo y piso de la guía de onda el campo eléctrico haría corto circuito con las paredes, ya que se asume que éstos son conductores perfectos. y así no podría existir diferencia de potencial entre ellas. Lo que se buscaría es algún método de propagación en el que el campo eléctrico se encuentre cerca de las paredes y simultáneamente paralelo pera evitar un corto circuito.Esto es posible enviando la onda hacia la guía de onda en zig-zag haciendo variar el campo eléctrico de cero en las paredes a un máximo en el centro de la quía de onda. En este caso las paredes no harian corto circuito.

En este tipo de propagación por reflexión además de la componente normal existe una componente en la dirección de la propagación de la señal, esta componente extra en la propagación significa que las ondas ondas electromagnéticamente transversales .porque existe un campo eléctrico y magnético adicional con componente en la dirección de propagación.

Así el modo de propagación en el que no existe componente de campo eléctrico en la dirección de propagación es llamado TE (transversal eléctrico) ,y en el modo de propagación en el que no existe componente de campo magnético en la dirección de propagación es llamado TM Ciransversal magnético )

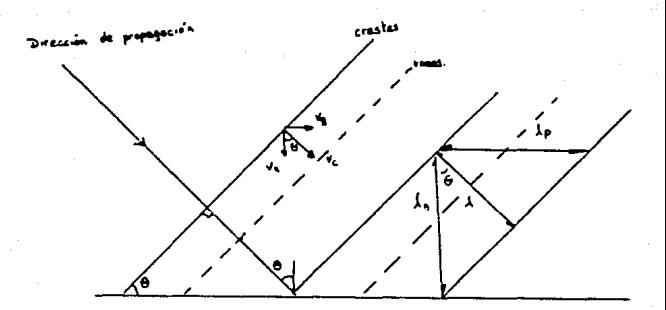

fig. 1.4.5. Singrana vectorial de la transmisión en ma-zaq

De la fig.1.4.5 se muestran los frentes de onda incidentes en un conductor perfecto .Las ondas viajan diagonalmente de izquierda a derecha , como se indica , y tienen un ángulo de incidencia 0. De la fig.1.4.5, y con simple trigonometría :

 $Ve = Vc$  send... 

De la misma forma en la misma fig.1.4.5. se puede observar que existen dos componentes de longitud de guía de onda, entendiendo como longitud de onda la distancia entre dos puntos sucesivos iguales de la onda, como dos crestas sucesivas, en la dirección de medición ,que es la de propagación. Las relaciones para obtener Ap y An en función de A que es la longitud de onda de la señal en la dirección de propagación, son determinadas con la ley de los senos de la siguiente forma :
esto no solo muestra que la longitud de onda depende de la dirección en que es medida , sino también de ángulo de incidencia . La longitud de onda es mayor en cualquier dirección diferente a la de propagación. Cualquier onda electromagnética tiene dos tipos de velocidad, una en la que se propaga y otra en la que cambia de fase.

En el espacio libre estas dos velocidades son las mismas y dichá velocidad es llamada velocidad de la luz (Vc). Y esta es definida como Af cuyo valor es de $\frac{6}{3}$  x 10 (a/s) en el espacio libre.

Relacionando las ecuaciones 1.4.5 y 1.4.6 con la definición de la velocidad en el espacio libre :

 $Vp = f\lambda p = f\lambda$  = Ve<br>cand cand  $1.191219114140404199183$ 

Esta velocidad es con la que varía la fase de la señal y es llamada velocidad de fase.

Agregando la segunda pared paralela a la que se ha estado estudiando hasta abora, se tendrá un corto circuito debido a su efecto reflector. El patrón de ondas electromagnéticas será destruido a menos de que estas segundas paredes conductoras sean colocadas en la posición adectiada.

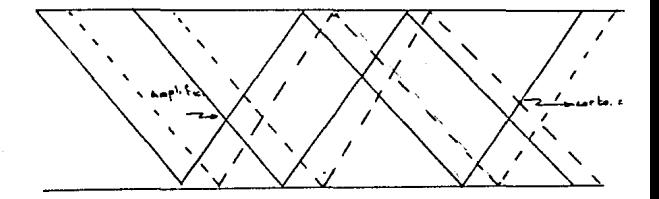

lig. 1.4.6. Reflecciones en una quía de onda de plano paraleio

La figura 1.4.8 muestra el efecto de la secunda pared conductora colocada a una distancia de 31/2 de la primera.

La segunda pared debe estar separada a una distancia tal que esta sea un multiplo de medias longitudes de onda ,si esto es posible. Este arregio es acompañado del cambio en el ángulo de incidencia , que evitaria la eliminación del patrón creado por la primera pared.

Si se denomina como a a la distancia entre las paredes, la cuál debe ser tal que la intensidad del campo eléctrico debido a la primera pared sea cero :

#### Donate:

o= distancia entre las paredes

menúmero de medias longitudes de onda de intensidad eléctrica a ser establecido entre las paredes.

La ecuación 1.4.9, muestra que para una separación dada entre las paredes, el ángulo de incidencia es determinado por la longitud de onda de la señal en el espacio libre. De las equaciones  $1.4.5 \times 1.4.9$ :

De la ecuación 1.4.10 es fácil observar que la longitud de onda en el espacio libre es incrementada, hasta llegar a un punto en el que la longitud de onda no se pueda propagar en la guía con los parámetros o y m fijos. La longitud de onda en el espacio libre en la que esto sucede es llamada longitud de onda de corte, y es definida como la mixima longitud de onda en el espacio libre capaz de propagarse en la guía de onda bajo las condiciones establecidas para la misma. De la ecuación 1.4.10 .la longitud de onda de corte es el valor de A para la cuil Ap liega a ser infinito, hajo estas condiciones el denominador se hace cero, y aplicando la ecuación 1.4.8 tenemos que:

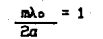

 $(\frac{1}{100})$ 

 $\lambda_0 = 2a$  $...$  and  $...$  $\overline{a}$  $\ddotsc$ . . . .

Donde lo es la longitud de onda de corte.

# CAPITULO II

# CAPITULO II. -

# 2.1. - ESPECIFICACIONES DEL PROBLEMA. -

Los sistemas de transmisión de información por ai er condas constituyen en nuestros días , junto con los cables coaxiales, fibra óptica y los satélites de comunicación .elementos escenciales en la infraestructura de las telecomunicaciones mundiales.

La propagación de las ondas electromagnéticas .toma muchas formas debido a las condiciones de frecuencia, distancia de propagación, naturaleza eléctrica de la tierra, las capas atmosféricas de la tropósfera y de la ionósfera.

Cuando utilizamos las microondas para crear un medio de transmisión. es necesario considerar, un enlace completo formado de muchos tramos.

Al hacerse un enlace de microondas debemos fijar principalmente para que fines se va a crear, qué calidad es necesaria, cuál os el grado de confiabilidad requerida y elegir el enlace más adecuado para que la construcción y el mantenimiento resulten lo más económico posible.

Los pasos de diseño se pueden resumir en la tabla 2.1.

Orden de construcción del enlace de uondas.  $\mathbf{1}$ OBJETIVO PARA LA CREACION DEL ENLACE : A. - Objetivo de utilización. B. - Número de canales.  $C -$  Calidad. d. - Grado de confiabilidad.  $\mathbf{a}$ DISEÑO DEL ENLACE : A - Diseño del sistema. a. - Dimensión de transmisión. b. - Tipo de retransmisión. c. - Tipo de comunicación. d. - Tipo de modulación. e. - Equipos utilizados. B. - Diseño de propagación. a. - Ruta de enlace. b. - Localización del enlace. c. - Tipo de antena y polarización. d. - Características de propagación. e. - Nétodo para reducir desvanecimientos. f.- Interferencia de ondas.

table 2.1.c. posos de diseño.

- з DISEñO DE LA OBRA :
	- A Edificio para la estación.
	- B. Tipo de Torre.
	- C. Distribución de los equipos.
	- D. Plano de la instalación electrica.
	- E. Método de construcción.
- $\blacktriangle$ PRUEBA : A - Equipo.
	- B. Instalación total.
	- C. Realón.
	- D. Enlace total.

#### lig. 2. i. b. posce de diseño.

La parte relacionada con la propagación de microondas queda comprendida en los puntos 1 y 2 de la tabla 2.1. y el resto queda incluido en el diseño del sistema.

Para determinar la calidad del medio de transmisión de los diferentes tramos es necesario conocer la relación señal a ruido CC/ND que es el factor más importante en el diseño.

El grado de confiabilidad de los enlaces inalámbricos está intimamente relacionado con la probabilidad de falla de los equipos transmisor y receptor. El aumento de la señal de interferencia con respecto al umbral de recepción propio del equipo y la ruptura del enlace por la aparición de desvanecimientos.

El grado de confiabilidad de un enlace se expresa en porcentaje de probabilidad de que la señal recibida tenga un nivel de ruido superior al umbral de recepción de los equipos con los que se está diseñando Dicho valor variará dependiendo de las condicionos climáticas del lugar en donde se instalará el equipo .la irregularidad del terreno. la distancia entre terminales.

En general la presión , la húmedad y la temperatura de la atmósfera terrestre disminuyen conforme aumenta la altura sobre el nivel del mar igual que el índice de refracción de la atmósfera se reduce, por lo cuál las microondas se propadan en forma curva descendente en la atmósfera normal. Sin embargo, la propagación de las microcodas es complicada debido a la influencia de los fenómenos de reflexión, difracción ,absorción, dispersión ,etc. que se presentan por la

topografía de la travectoria de propagación y estado atmósferico. Además en la práctica en la propagación de microondas se originan frecuentemente variaciones de intensidad de campo v en ocasionas este descenso de intensidad de campo, hace que el estado sea imposible de utilizarse como enlace, por lo cual al utilizar las microcedas les muy importante seleccionar una trayectoria ,donde no se puedan originar propagaciones anormales ó bien estimar con anterioridad las condiciones de variación que puedan surgir.

# 2.1.1. CONDICIONES CLINATOLOGICAS DE LA REPUBLICA MEXICANA. -

Para. entender  $1<sub>ex</sub>$ principales parámetros due. definen climatológicamente a una zona es necesario entender lo que dice el reporte 330 del CCIR :

Normalmente es necesario únicamente considerar la atenuación debido a la lluvia para sistemas que operan a frecuencias superiores a los 5  $G_{12}$ .

Muchas mediciones detalladas y modelos de extrapolación de datos experimentales han sido hechos en años recientes, en dichas mediciones se ha observado que las precipitaciones de alta intensidad tienden a concentrarse en períodos de tiempo muy cortos ,típicamente en pocos minutos .Consecuentemente ,la distribución de la intensidad depende del tiempo de muestreo empleado.

Los resultados obtenidos se resumen en la tabla 2:1. "la cuál se basa en los mejores datos experimentales .En la práctica ,la transición de comportamiento de lluvia entre una zona y otra no es muy abrupta ,la taza de iluvia varía de una localidad a otra dentro de una zona.

Para cálculos de diseño ,el uso de la tabla 2.1. y mapa de zonas es sugerido. Los valores de intensidad de lluvia para un porcentaje de 0.01% del tiempo son utilizados para el modelos de cálculo de este reporte.

**IRFERENCIA 1 )** CONOCIDAS COMO GESVADECIMIENTOS

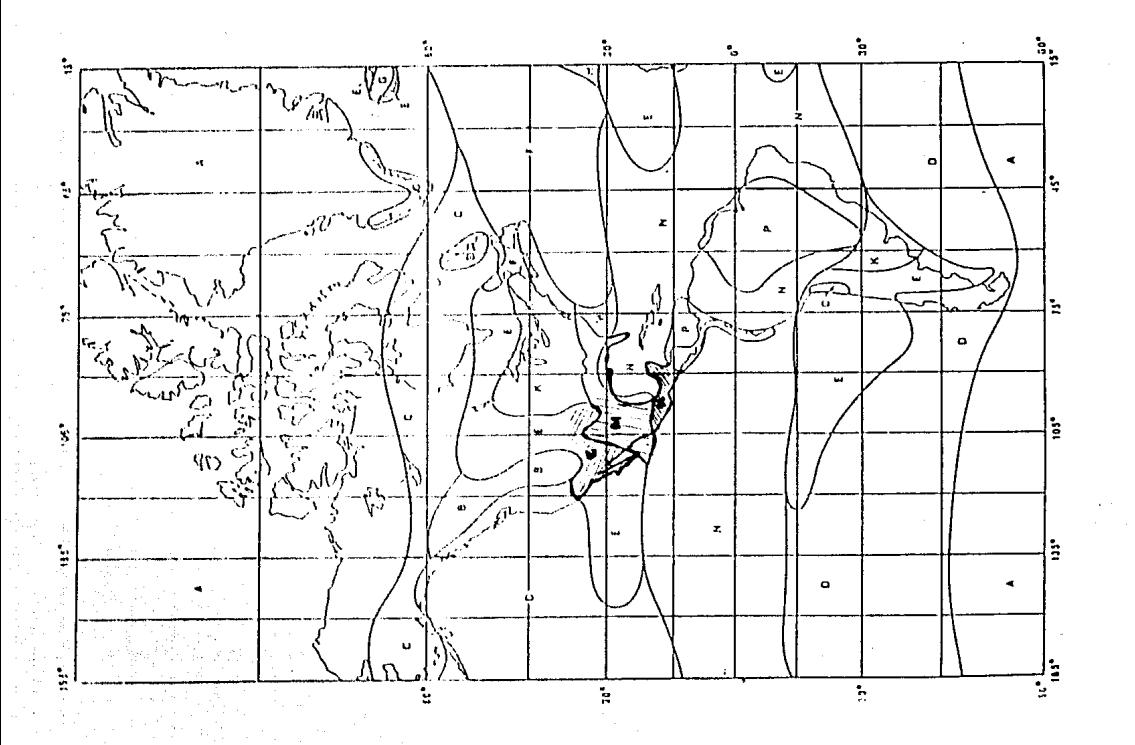

 $\frac{8}{2}$ 

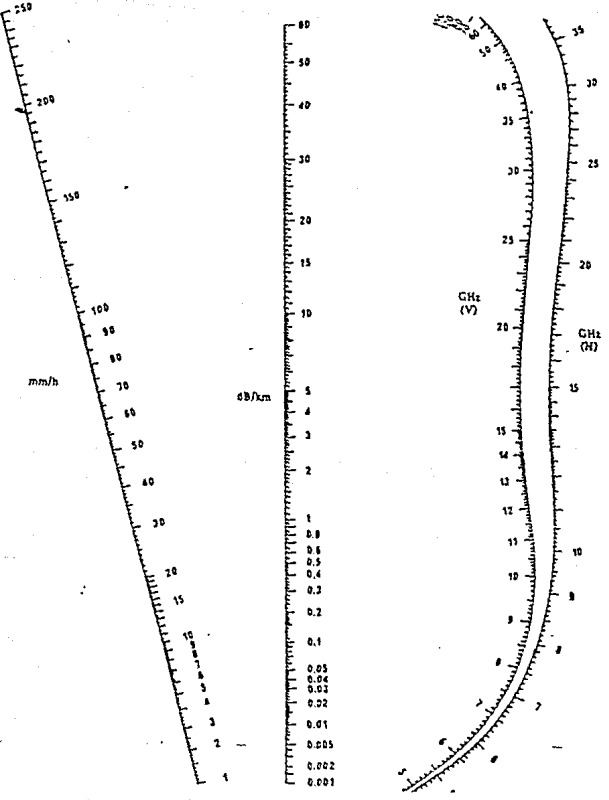

Гu 2. 2.

La atenuación por lluvia puede ser evaluada .Asumiendo que las gotas son esféricas ,y que estas tienen relacionado una atenuación yr debido a la intensidad de lluvia y frecuencia de operación.

 $\Xi$ comportaniento dicho coeficiente atenuación de de ha ು:ಮ extrapolado fig. 2. D. en. los nomográmas de atenuación por lluma Dichos nomográmas han sido obtenidos de  $12$ datos base de experimentales.

Para establecer matemáticamente el comportamiento de un sistema de microondas en la República Mexicana .se deben elaborar las gráficas de atenuación por lluvia ante diferentes tasas de probabilidad de la misma. Basándonos en los manas del reporte 721-1 del CCIR la República Mexicana comprende tres zonas :

E - Que corresponde a las zonas desérticas, con poca precipitación anual

N - Que corresponde a las zonas de clima templado, con precipitación regular (95 mm/h) anual.

N - Que corresponde a regiones con alto grado de precipitación anual  $C(400)$   $\equiv$   $\wedge$ 

Además de los nomográmas de atenuación específica por lluvia ;a. La tasa de lluvia al 10% del tiempo es un idicador de la cantidad de precipitación en los 305 dias del año. Esta tasa está en mañousin embardo en las mediciones cada minuto se puede realizar la conversión a ma/min. La forma en que se toma una tasa de iluvia dada durante un porcentaje de tiempo es la siguiente:

1) Tener cada minuto una lectura de la tasa de lluvia .durante un intervalo largo de tiempo .por ejemplo uno ó varios años.

ii) Hacer una tabla de intensidad por lluvia contra número de muestras que la poseen Cver tabla 2.20.El número de muestras con una cierta precipitación dividido entre el número de muestras total, de período de medición corresponde al porcentaje del tiempo.

Como se indica en el reodite 338 del CCIR la estimación de la atenuación se toma a partir de un 0.01% del tiempo, para despúcs determinar las denis tasas.

Las siguientes gráficas establecen una relación entre el porcontajo del tiempo y la atenuación en dB por lluvia , que dependen de la frecuenciallas condiciones climatológicas y la longitud del tramo.

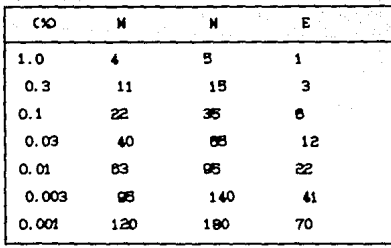

table Mexicana

De acuerdo con el reporte 330 del CCIR la probabilidad de que el nivel de la señal varie conforme a una distribución de probabilidad  $de$   $Ravle$  $\frac{151.2}{20}$ se puede describir en forma estadística el comportamiento del desvanecimiento de la siguiente forma :

 $P_{\text{B}} = Y \cdot C \cdot t^{H} \cdot d^{G}$ ......

# donde :

 $K =$  factor de condiciones climáticas.  $Q =$  factor de condiciones del terreno. f= frecumncia (GHz) d= longitud del travecto.

Los parámetros K y Q dependen de la región que se esté analizando y para ello se tienen una tabla con los valores de dicha K dependiendo de la clasificación climática del lugar.

El valor de Q depende de la rugosidad del terreno, y ésta es diferente en cada lugar.

#### **GETTERNICIA 2 :**

Probabilidad obtenida a partir de la función probabilística l' (gamma)

| ٠      | $Z_{OMR}$      | к                  |
|--------|----------------|--------------------|
| v<br>٠ | NORTE          | $\frac{4}{5}$<br>농 |
|        | <b>BCUNDER</b> | 4                  |
|        |                | ,                  |

inbia 2.6 valores de E para los diferentes zonas climáticas.

2.1.2. DIAGRAMA DE BLOOMES.-

Para resolver el problema en forma metódica es necesario dividir el mismo en bloques funcionales.

Los principales problemas a los que se enfrentan el diseño de un sistema de microcedas son:

 $\Omega$ El índice de refracción que sufren los rayos y su comportaniento en las zonas de Fresnel.

113 La curvatura de la tierre.

ili) El descativoltación que sufre la onda debido a la lluvia.

 $1 - 2$ La interferencia producida por sistemas de microcndas existentes.

 $\vee$ Determinar la posición de las antenas para que el sistema neciba la señal dentro del rango determinado por el fabricanto Chival do unival).

En forma esquemitica la secuencia a seguir para resolver el problema es:

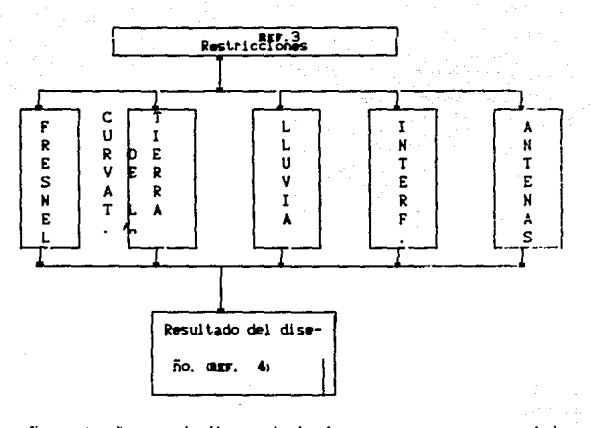

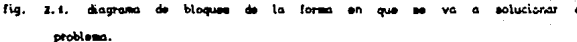

# питивном 3

Parámetros que se deben respetar para el correcto funcionamiento del sistema.

# **IREFERENCEA 4)**

Mostrar tanto numéricamente como gráficamente que el resultado de cada uno de los módulos arroja una solución satisfactoria del cictema a instalar.

# 2.2.1 MODULOS FUNCIONALES EN LOS QUE SE PARTICIONA FL PROBLEMA .-

2.2.1.1. INDICE DE REFRACCION Y ZONAS DE FRESHEL..-

# 1) INDICE DE REFRACCION .-

La refracción es el fendmeno por el cuál una onda electromagnética cambia de dirección cuando esta pasa de un medio con un índice llamado ndice de refracción a otro con diferente ndice de refracción la onda refractada obedece a la ley de Snell donde :

donde no y ns son los indices de refracción de la zona o y zona s' respectivamente.

Esto es :

La desviación del rayo dependerá del ángulo de incidencia y los diferentes indices de refracción. El indice de refracción presenta un comportamiento exponencial negativo con la altura sobre el nivel del mar y de las condiciones atmosféricas como son la presión de vapor de agua y la presión atmosférica. Dicho comportamiento exponencial se expresa de la siguiente manera :

**Carl Carl Communication**  $\mathbf{u}^{k}(\mathbf{t},\mathbf{y}) = \mathbf{u}^{k} + \mathbf{v}^{k} \mathbf{w}^{k+1} + \cdots + \mathbf{v}^{k}$ 

#### donde:

 $h =$  altura sobre el nivel del mar (km) a, b= constantes que dependen de la condición atmosférica.

Bajo condiciones atmosféricas normales:  $\mathbb{E}\left[\left\{ \mathcal{O}(\mathbb{R}^d)\right\} \right] \neq \left\| \mathbf{AB} \right\| \leq 4\, \mathbf{O}\left(\frac{\mathbf{O}(\mathbb{R}^d)^{1/2}}{2}\right)^{1/2} \cdot \mathbf{O}(\mathbb{R}^d)$  Considerando que la atmósfera está dividida en capas con diferente indice de refracción (fig. 2.2) con respecto a la altura y aplicando ia lev de Shell :

not can be more san the 

Anlicando la lev de los senos:

r.  $\frac{12}{500}$   $\frac{12}{10}$   $\frac{12}{500}$   $\frac{12}{12}$   $\frac{12}{500}$   $\frac{12}{12}$  $\overline{\cdots}$  $\mathbf{a}$ 

Se demoestra mue:

notroisen lo = nitritsen is = notroisen io...a.z.m.

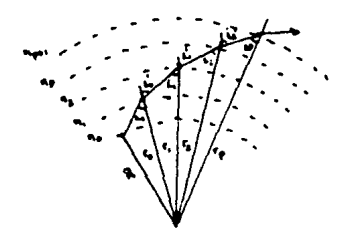

fig. 2.2. rayo en indice de refracción variable.

Aplicando las ecuaciones anteriores a las condiciones de geometría de la tierra (ro = a) donde a es el radio de la tierra. Entonces:

Comp  $n(h) \ge 1$  y  $h \le a$ :

 $no:sen$  io  $\cong$  in (h)  $son 11...$  $.9.2.7$ 

Esto implica que podemos representar el fenómeno de refracción de las microondas en una tierra plana y capas atmosféricas también planas. Cfig. 2.3).

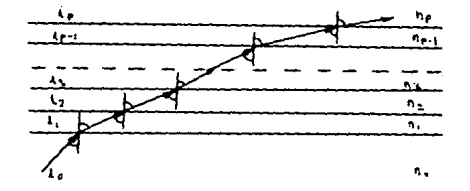

he.  $2.1$ Curvalura diferente indice de refracción.

De acuerdo con esto se puede definir un indice de refracción modificado, aplicado a capas planas.

Debido a que n(h) y m(h) son muy cercanos a la unidad se requiere de un factor para poder interpretar dichas cantidades.

Este es el ndice de refractividad que es definido por nih) multiplicado por un factor de 1 X 10 y es lamado N. El ndice de refractividad modificado que es definido por mih) multiplicado por  $f'$  X 10 y es llamado M. La gráfica de la altura contra el índice de refracción son dibujados como una función de los parámetros meteorológicos. Para una atmósfera estándar el perfil del indice de refracción es una recta

condiciones subestandines . En estos casos aparecerán los Los ductos son regiones de la atmósfera donde la onda the the electromagnética queda atrapada entre dos niveles de altura y continúa propagándose en forma análoga a una quía de pnda "debido a la variación de pendiente del índice de refracción. La fig.2.4 muestra algunos perfiles del índice de refracción con algunos ejemplos de ductos.

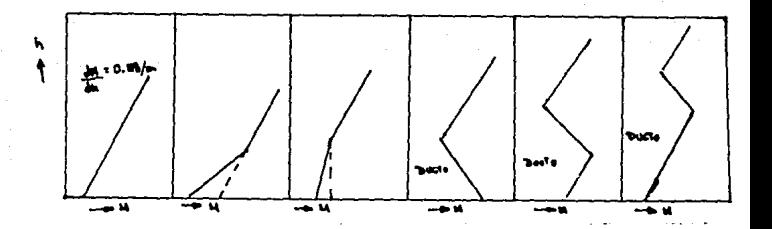

fig. 2.4. perfiles de indice de refracción.

Los ductos se pueden formar cerca de la superficie de la tierra ó en zonas de altura de 5.000 ft por arriba de la superficie terrestre. La formación de ductos es debida principalmente al vapor de aqua contenido en la atmósfera ,éste tiene gran influencia sobre el indice de refracción comparada con la influencia del gradiente de temperatura. Por esta razón la formación de ductos sobre grandes cuerpos de agua aparecen como un cinturón de viento sobre los océanos. Los ductos sobre la superficie terrestre son menos comunes.

 $arresponds<sub>3</sub>$ 

Estas son la inversión térmica, vientos calientes sobre la superficie fría del mar, distribución de masa de aire con temperaturas constantes.

II) 2004S DE FRESHEL..-

Según la fig.2.5 T será el objeto oscilador y R será el punto receptor

TR será un travectoria pequeña que los une v será una línea directa. Conforme la trayectoria se aleje de TR, la trayectoria se hace más larga y la fase previa que recibe R se verá atrasada, con respecto a la fase de la trayectoria directa.

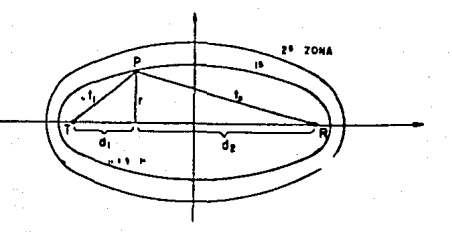

Fig. 2.5 zona de Freenei

Basándonos en la trayectoria directa TR y su fase de onda, podemos formar las fases de los vectores de las ondas pequeñas hasta n , que es la unidad que nos sirve para medir los retrasos de las fases de ondas, en cuyo caso la intensidad de campo de receptor, que es la suma de estos vectores, tenderá a ser positiva; en cambio si tomamos los vectores hasta 2m, veremos que la fase es completamente contraria y la intensidad de campo, suma de todos estos vectores, se verá reducida. Este aumento ó reducción se repite por cada diferencia m de las fases de ondas, y considerando que el número es ilimitado, en el punto

receptor, al final la intensidad de campo suma de todas converge una constante que se llama pérdida de propagación en el espacio libre.

A la primera zona, o sea hasta  $n$ , se le conoce como primera zona de Fresnel, hasta 2m, segunda zona de Fresnel y así continúa sucesi vamente.

Así, refiriéndonos a la fig.2.5 y expresando las diferentes fases en longitudes de onda matemáticamente se tiene:

 $\overline{D}$  = d  $\overline{1AR} = \overline{1R} + \lambda = \frac{d+1}{2}$ THE =  $\overline{TR}$  +  $\lambda$  = d +  $\lambda$ 

 $\overline{100} = \overline{10} + 3\lambda = 4 + 2\lambda$  .......

Cuando se varía el grado del paso de la zona de Fresnel. la intensidad de campo también varía; la relación entre la variación de la pérdida ó ganancia se muestra en la fig.2.8.

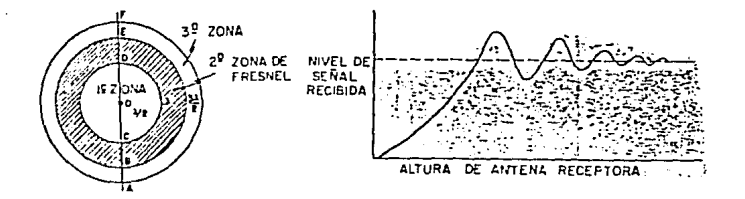

fig. 2. d. **Beloción** variación de la intensidad **In** compo variación de la zona de Freenel.

En la fig.2.7, si tomamos la línea directa TR de la primera zona de Fresnel y trazamos todas la trayectorias con una distancia  $\lambda/2$  mayor  $q\omega$ . TR, o sea, una diferencia de fase de  $\pi$ , y unimos los puntos, veremos que todos quedan incluídos dentro de una elipsoide de

revolución que se conoce como primera zona de Fresnel.

La fig.2.6 muestra el corte transversal de la elipsoide de la revolución en cualquier punto del eje a una distancia da de R y a una distancia da de T; este corte presenta una figuras circulares de Fresnel. Para calcular el radio de la primera zona de Fresnol se utiliza la siguiente fórmula:

y para la enesima zona de Fresnel :

$$
\mathsf{m} = \frac{\sum_{i=1}^{n} a_i \cdot \mathsf{d} \mathsf{d} \mathsf{d} \mathsf{d}}{\mathsf{d} \mathsf{d} \mathsf{d
$$

Si nosotros transmitimos ondas eléctricas abarcando únicamento la primera zona de Fresnei, veremos que su intensidad de campo os teóricamente el doble que el de las ondas que se propagan en el espacio libre.

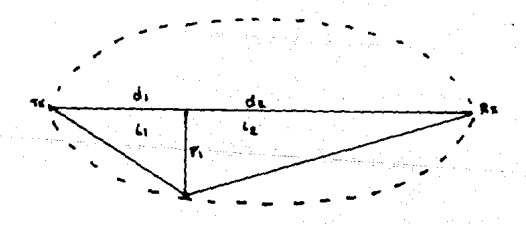

Para demostrar la equación, a partir de la definición de la zona do fresnel expresada matemáticamente por las ecuaciones 2.2.9, en donde  $\overline{\mathbf{R}}$  = d = di + dz ; y  $\overline{\mathbf{I}}\overline{\mathbf{R}}$  es la trayectoria formada por  $\overline{\mathbf{I}}\overline{\mathbf{A}}$  y  $\overline{\mathbf{R}}$ .

 $\mathcal{R}_{\mathcal{A}}^{\mathcal{A}}\left( \mathcal{A}^{\mathcal{A}}\right) \left( \mathcal{B}^{\mathcal{A}}\right) \left( \mathcal{A}^{\mathcal{A}}\right) \left( \mathcal{A}^{\mathcal{A}}\right) \left( \mathcal{A}^{\mathcal{A}}\right) \left( \mathcal{B}^{\mathcal{A}}\right) \left( \mathcal{A}^{\mathcal{A}}\right) \left( \mathcal{B}^{\mathcal{A}}\right) \left( \mathcal{A}^{\mathcal{A}}\right) \left( \mathcal{B}^{\mathcal{A}}\right) \left( \mathcal{A}^{\$ 

Por pitágoras , de los triángulos TAFn y ARFn de la figura 2.7 :

$$
\mathbb{M}\times\mathbb{C}^n\mathbb{C}\to\mathbb{C}\stackrel{\mathrm{def}}{\longrightarrow}\mathbb{C}\to\mathbb{C}\mathbb{C}\to\mathbb{C}\stackrel{\mathrm{def}}{\longrightarrow}\mathbb{C}
$$

$$
\sqrt{E}^{22} \left( \frac{2 \pi \mu}{12} \right)^{2} \left( \frac{1}{2} \right)^{2} \left( \frac{1}{2}
$$

Utilizando la serie de Taylor :

$$
(1 + X)^{1/2} + 1 + \frac{1}{6}X = \frac{1}{8}X
$$

y debido a que

$$
\begin{array}{c}\n\left\{\n\begin{array}{l}\n\text{Fn}\n\\
\text{d}i\n\end{array}\n\right\}^2 \leq 1, \n\text{ as sufficient to consider an fundamental distribution.}\n\end{array}
$$
\nhas does prime roots, the following theorem:

\nthe definition of a function  $\mathcal{F}$  is a function of  $\mathcal{F}$ .

Las equaciones (b) y (c) quedan expresadas de la siguiente forma:

n. S

$$
\overline{\text{AR}} \stackrel{\text{(a)}}{=} \text{d}z \left(1 + \frac{1}{z} \left( \begin{array}{c} \text{Fin} \\ \text{d}z \end{array} \right)^n \right)
$$

Despejando Fn :

$$
F_n = \frac{\ln(\lambda - ds) \, ds}{d}
$$

Que corresponde a la ecuación del cálculo del radio de la zona n de Fresnel.

# 2.2.1.2. CURVATURA DE LA TIERRA .-

Antes de efectuar pruebas de propagación entre los puntos que preeliminarmente se han escogido, es necesario construir un diagrama del perfil del terreno entre los puntos ,incluyendo las alturas de los puntos y de los obstáculos , tomadas de mapas topográficos. Bajo condiciones atmosféricas normales ,la trayectoria del rayo es dobida hacia abajo cuando un incremento de altura provoca un

decremento del indice de refractividad N. Sin embargo ,en una superficie plana equivalente ,la trayectoria del rayo es doblada hacia arriba , como un incremento de la altura dado el valor elevado de el indice de refractividad modificado para capas planas M.

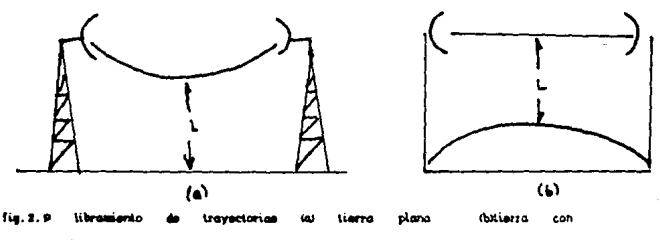

radio de curvatura modificado.

Para calcular el rádio de curvatura modificado de la tierra se parte de las condiciones normales de la atmósfera en donde el indice de refracción Cec.2.2.7) varía con respecto a la altura en forma constante. En este caso nCh) puede expresarse como :

 $n(h) = n(0) + h \cdot dn$ . ÃБ

De las ecuaciones 2.2.12 y 2.2.7 se obtiene :

noten is =  $(n(0) + h \cdot dn + h)$  sen is ..... a. z. is क

Comparando las ecuaciones 2.2.7 y 2.2.13 se tienen una ecuación de ley de Snell para la tierra con un radio hipotético de :

$$
a_0 = \frac{1}{\frac{1}{a} + \frac{dn}{dh}} \dots \dots \dots \dots \dots \dots \dots \dots \dots a. 2.10
$$

En este caso hipotético , como el rádio atmosférico del indice de refrectividad es constante n(0) a cualquier altura, la trayectoria

del ravo es una línea recta.

Este caso es env empleadó bara checar la línea de vista con un mana de perfil del radio efectivo de la tierra.En donde se considera la relación que existe entre el radio efectivo de la tierra y el radio real de la aissa les decir :

el valor de K es llamado factor efectivo de radio terrestre o factor K.

Se puede empresar qualquier cambió en la atmósfera como una variación equivalente del factor K que, multinlicado por el radio terrestre , da el radio efectivo de la tierra, que equivale a la curvatura de la tierra menos la curvatura del haz de microonda. Cualquier cambio de K puede demostrarse gráficamente mediante dos forms :

1) Se hace una cráfica del perfil sobre la curvatura efectiva de la tierra Kia mostrando el haz de microondas como una línea recta.

ii) La gráfica del perfil hecho sobre una superficie terrestre plana con el haz de microondas teniendo una curvatura relativa de K-a. La tabla 2.2 muestra los valores de NCh) y MCh) bajo condiciones atmosféricas normales.

 $= 21.7 \pm 0.0196$ **BOLL**  $B(b)$   $\frac{1}{2}$   $(b) b^2 = \frac{b}{a} + 10^b$ termodinám ca  $N(h)$  $-77.6$  $\leq$  + 8.73  $\times$  10  $MC$   $h$  $2.1$  $N(b) + b/a = 10^9$ 

table 2.2. valores de N y M en condiciones normales. donde T = lemperatura absoluta ( IO.

P = premión almosférico (mi)

e « presión de vapor de aqua (mB).

Bajo condiciones atmosféricas normales K=4/3

2.2.1.3. INDISPONIBILIDAD POR LLUVIA.-

El método para estimar la atenuación por lluvia según el reporto 338 del CCIR.

1) Obtener la intensidad de lluvia prevista para el 0.01 % del tiempo en i minuto de integración

11) Computar la atenuación específica ya (dB/Km) para la frecuencia polarización e intensidad de lluvia de intenés utilizando el nomograma de la figura 2.10.

iii) Computar la longitud efectiva de trayectoria lei del enlace multiplicando la longitud real de la trayectoria L por un factor de reducción .El factor r es :

iv) Estimación de la alentación cuando excede un 0.01 % de tiempo.

v) la atenuación para utros porcentajes se obtiene por :

 $a = 0.33$  para  $0.0015$  p  $\leq 0.01$  %  $a = 0.41$  para  $0.01 \le p \le 0.1$  %

Con esta expresión se obtiene la indisponibilidad por lluvia. haciendo el margen de desvanecimiento igual a Ap y encontrando p.0 sea que p es la probabilidad de que la atenuación por lluvia igual a margen de desvanecimiento.

si: Ap ≥ Ao.ou ApS Ao.or  $\sim$  1  $20.33$  $200.41$ 

vi) El valor objetivo se obtiene por medio de la indisponibilidad del sistema de al menos un año.

**Report Follows** 

L > 280 Kg  $\frac{0.36 \cdot L}{2900}$ 

**CONTRACTOR** 

vii) El margen del sistema es :

 $M_0 = 10 \cdot \text{Log} \cdot C \cdot V_1 O_1 0 \dots$  $(2, 2, 20)$ 

 $\label{eq:J} \begin{array}{l} \mathcal{J}_{\lambda} \left( A \lambda_{\mu} + \sqrt{2 \pi \lambda_{\mu}} \right) \\ \mathcal{J}_{\lambda} \left( \sqrt{2 \pi \lambda_{\mu}} \right) \\ \mathcal{J}_{\lambda} \left( \sqrt{2 \pi \lambda_{\mu}} \right) \end{array}$ 

Donde :

Me = Margen del sistema.  $V, O. =$  valor objetivo. Ap = Indisponibilidad por lluvia.

vii) El cálculo de la probabilidad del peor mes según el reporte 723 del CCIR se representa por la siguiente expresión :

 $0 \times 0.29^{100}$ 

La tasa de lluvia excesiva al 10% del tiempo es un indicador de la cantidad de precipitación que ocurre en un 10% del tiempo. Por ejemplo para un año sería 36.5 días. Esta tasa es en mafir.sin embargo en las mediciones hechas cada minuto , se puede realizar la conversión a ma/min.

La forma en que se toma una tasa de lluvia dada durante un porcentate del tiempo es la siguiente : tener una iectura de la tasa de lluvia cada minuto .durante grandes intervalos de ticmpo .por ejemplo uno ó varios años; y hacer una tabla de intensidad de lluvia contra número de muestras que la poseen. El número de muestras con una cierta precipitación dividido contra el número total de muestras, del período de medición corresponden al porcentaje del tieno.

Así se clasifica posteriormente las zonas climáticas en función de la llovia.

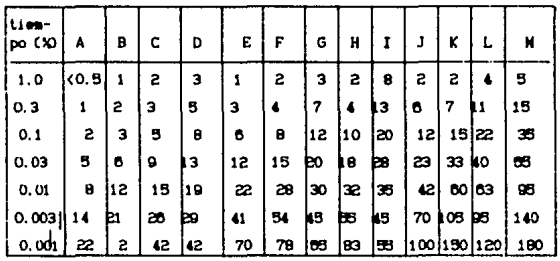

toble 2.9. Songs climáticas en función de la lluvia

# 2.2.1.4. INTERFERENCIA .-

#### 2.2.1.4.1. PROBABILIDAD DE INTERRUPCION.-

Existen tres factores de interrupción debido a la propagación :

i) Incremento del ruido :Intimamente relacionada con la calidad del sistema (relación señal a ruido C/N) .La tabla 2.4. clasifica al ruido por su forma y causas.

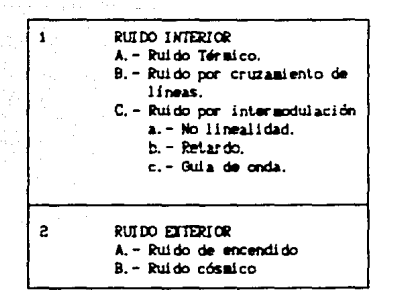

table. 2.4. clasificación del ruido.

ii) Incremento en la interferencia intersimbólica causada por la distorsión de la forma de onda en la banda de transmisión debida a señales ajenas a ese sistema con la misma banda de frecuencia.

iii) Incremento en el ruido de interferencia producida por la degradación del XPD Cfactor de descriminación por polarización) debida al desvanecimiento por travectorias múltiples de transmisión.

Los puntos i) y iii) generan los mismos problemas en circuitos digitales y en analógicos.

Tomando en cuenta todos los factores ,la probabilidad de interrupción Pt CProbabilidad de que el BER CBit Error Rate) de un segundo de integración exceda el valor recomendado), es calculado por la siguiente ecuación :

> -81 . . . . . ومرابور ودر

#### **IREFERENCIA 6**

 $\mathcal{F}_{\mathcal{M}}$ 

Característicadelosequiposdecomunicaciónparafiltrarlas señales que corresponden a la frecuencia y polarización del sistema Donde:

 $P_0 = Probabilidad de Ravelefoh$  $FFM =$  Margan del sistema

ParPi = Probabilidad de que la interrupción ocurra debido debido a la distorsión de la forma de onda.

# 2.2.1.4.2. CALCIAO DE IMPERSENCIA .-

El CCIR establece un objetivo de características de error para la travectoria .La proporción de bits erróneos (BER) y el tiempo en segundos con error en el objetivo de comportamiento de una trayectoria digital hipotética de referencia no deberán exceder los siguientes valores :

a. - 1 X 10 por no más del 0.4% de cualquier mes; tiempo de integración de un minuto (minutos de comportamiento degradado).

b.- i X 10 durante más del 0.054% de cualquier mes; tiempo de integración de un segundo (segundo con error grave)

c. - El total de segundos con error no deberá exceder el 0.32% de cualquier mes.

A continuación se define el comportamiento de BER, segundos con error y proporción de bits erróneos residuales (RBER) de trayectorias reales que se aplican a tramos de 280Km ≤ L ≤ 2500Km-Para travectorias reales de longitud menor a 280 Km ,aún no se ha recommendado objetivo.

1. - BER 1  $\tilde{\chi}^2$ 10 por no más de 0.054 LX de cualquier mes. tiempo de integración de un segundo,

**URFERIDICIA 7 >** 

Diferencia entre el nivel de recepción de la señal y el mínimo nivel de recepción aceptado por el equipo.

 $2 - B21110$ de 0.4 L'idecual qui er mes. Tiempode **BÁS** integración de un minuto.<sup>2500</sup>

3. - Segundos con error por no más de 0.32.L % de cualquier mes.

4. - Proporción de bits erróneos residuales.

 $\label{eq:3.1} \frac{d\Phi}{dt} = -\frac{1}{2} \sum_{\mathbf{k},\mathbf{k} \in \mathbb{Z}} \sum_{\mathbf{k} \in \mathbb{Z}} \left[ \sum_{\mathbf{k} \in \mathbb{Z}} \left[ \sum_{\mathbf{k} \in \mathbb{Z}} \left[ \sum_{\mathbf{k} \in \mathbb{Z}} \left[ \sum_{\mathbf{k} \in \mathbb{Z}} \left[ \sum_{\mathbf{k} \in \mathbb{Z}} \left[ \sum_{\mathbf{k} \in \mathbb{Z}} \left[ \sum_{\mathbf{k} \in \mathbb{Z}} \left[ \mathbf{k} \right] \right] \right] \right] \right)$ 

Para el cálculo de interferencia se deben conocer de antemano los siguientes datos :

a. - Directividad v canancia de las antenas involucradas. b.- Potencia de transmisión de cada una de las estaciones en cuestión. c. - la pardida de quía de onda en cada una de las estaciones. d.- La pérdida de espacio libre para cada trayectoria que involucra la interferencia. e. - El valor del atenuador (si es que este existe) f. - El valor del factor de reducción de interferencia (IRF) que es el efecto de los filtros receptores.  $a -$  Unbral de C/N  $\overrightarrow{AB}$  R=10  $\overrightarrow{)}$ .

h. - Probabilidad de Ravieigh.

Con los datos anteriores se realiza el cálculo de interferencia

#### 2.2.1.5. DISPOSTCION DE LAS ANTENAS.

La altura de la antena para un enlace de microondas con línea de vista es generalmente decidida por la consideración de la variación de distribución del factor K dentro de un rango de K mayor a cero y el libramiento de la primera zona de Fresnel.

Para ello es necesario tomar las altitudes con respecto al nivel del mar de los puntos importantes en la travectoria a enlazar.

Posteriormente estas alturas deben ser modificadas al radio terrestre modificado correspondiente.

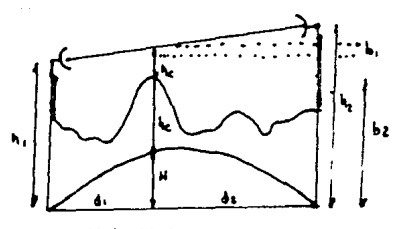

figuro 2.10 Perfil de Altitudes

- En la figura 2.10 :
- ha = Altitudes con respecto al nivel del mar Ctomadas generalmente de cartas topográficas ).

H = Altura de corrección por el radio terrestre efectivo.

Para calcular la altura de corrección se hace el siguiente análisis geométrico:

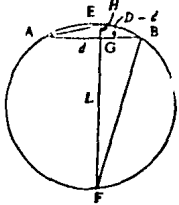

corrección del radio efectivo de fig. 2.11 Altura de tierra.

De la fig. 2.11 :

丽山区

Debido a que AB « 2n(Ka) donde Ka es el radio modificado. Se tiene que EF 2 Diámetro de la tierra. 2 L = 2Ka

Por ser triángulos semejantes :

$$
\frac{H}{D-d}=\frac{d}{L}=\frac{d}{dx}
$$

 $\frac{H* d(D-d)}{2Ka} = \frac{d\iota \cdot dz}{2Ka}$  $......$   $9.2.25$ 

El libramiento ho se puede calcular de la siguiente manera :

 $bc = bx - bx - bx$ 

 $b_1 = H + b_2$ 

Para el cálculo de bz se parte de la recta que existe entre ambas antenas tomando como origen la antena más elevada, es decir se toma la ecuación de una recta con ordenada al origen de cero el eje y las alturas y el eje x las distancias, Así :

$$
\frac{\ln \pi (h_2 - h_1)}{d} \, du
$$

finalmente :

Este último valor de ho es el punto de comparación con el primer radio de la zona de Fresnel, así se define el factor de claridad :

factor claridad bc  $9.2.27$ ter, radio de freshel

 $\mathbf{d}\mathbf{e}$ L. náxi na caida permisible  $12$ intensidad de  $0.1800$ electromagnético al pasar cerca de un obstáculo, es de 6dB con respecto al valor de la intensidad en el espacio libre.

Los criterios de libramiento para K=1.3333 y K= 0.8888 están dados en la tabla 2.4.

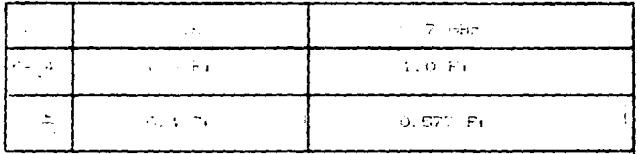

t. ×.  $\sim$ a.

# CAPITULO III

a couple to

n de Consiglio Consigne Shan 

> Service State en evitador e qualqu

retories and congress

最高 异常异常的

#### CAPITULO 3. -

3.1. METODOLOGIA PARA LA RESOLUCION DEL PROBLEMA.-

3.1.1. RELACION ENTRE CADA UNO DE LOS MODULOS FUNCIONALES. -

Como punto de partida para la elaboración del programa, es necesario conocer las condiciones en las que se encuentra el lugar en dande se va a realizar el enlace de microondas, que va a ser discñado por el programa. El programa toma dichas condiciones como limitantes para el correcto funcionamiento en la propagación.

Estas condiciones se pueden agrupar de la siguiente forma:

- a) Influencia topográfica.
- b) Condiciones climatológicas.
- c) Probabilidad de atenuación por interferencia.

# a) Influencia topográfica.-

Dado que a la frecuencia de transmisión de las microondas, éstas no pueden atrevesar los obstáculos que se presentan en la trayectoria de propagación, es necesario que la señal libre todas las alturas de las montañas que se presentan debido a las características topográficas do la región en la que se ubican las dos estaciones.

También se debe tomar en cuenta la posibilidad en que las ondas sean reflejadas por las montañas, y lleguen señales defasadas con respecto a la señal transmitida en forma directa.

Los módulos funcionales llamados: curvatura de la tierra, disposición de las antenas, indice de refracción y zona de fresnel calcúlan las alturas minimas que deben tener las antenas en cada una de las estaciones para que la transmisión a lo largo de su travectoria de propagación libre todos los obstáculos, y que la señal no sea atenuada más allá del umbral de recepción de los equipos empleados. Está atenuación es causada por la reflexión de las ondas.

#### b) Condiciones climatológicas.-

Como se explicó en el capítulo anterior, debido a que la longitud do onda de las microondas, la trayectoria de propagación se puede representar como un circuito resonante, que por consiguiente presentará atenuación al final del circuito, que es el receptor. Como las condiciones climatológicas varían continuamente, su estudio so hace a base a cálculos estadísticos.

El módulo funcional llamado atenuación por lluvia realiza los cálculos correspondientes a la probabilidad de atenuación de la señal a lo largo del travecto de propagación.

#### c) Probabilidad de atenuación por interferencia.-

Este es un factor ajeno a las condiciones naturales del lugar en donde se va a instalar el enlace, para ello es necesario conocer la banda de frecuencia y canal de operación de los enlaces existentes en los alrededores de la travectoria de propagación que se desea enlazar. El módulo funcional de cilculo de interferencia realiza estos cálculos de manera que asegure que el enlace no va a sufrir interferencia en sus transmisiones.

El resultado de cada uno de los módulos funcionales mencionados en los tres incisos anteriores, realizados por separados, es la adaptación de las características del equipo con que se cuentan (guía de onda, potencia de transmisión y antenas) con las condiciones físicas del lugar. De está forma al unir los resultados de cada módulo funcional y compararios con el nivel mínimo de recepción de los equipos (umbral de recepción), nos permitirán decidir si el lugar en el que se va a instalar el enlace es conveniente o no.

#### 3.1.2 DIAGRANA DE BLOQUES DE LA SOLUCION A ENCONTRAR. -

Lo descrito en el inciso anterior se puede esquematizar en el diagrama de bloques de la fig. 3.1.

Las condiciones iniciales, con el objeto de realizar las simulación del enlace a partir de una referencia, son las altitudes de cada una de las estaciones y las alturas de los edificios o torres con las que se cuentan con cada una de las estaciones.
144,500 Countries counts. Three systems: Sorverder and the marketings. es conclusión de manera tu.  $\cdots$ 

والمأوط والوطاءات

se e servizioni di controle di controle di controle di controle di controle di controle di controle di controle di controle di controle di controle di controle di controle di controle di controle di controle di controle di Zonie, die Friedrich, es-Contra de Conciliu Primoses. الرواد وطوائف فالمحاد

تعاود واردت الفيالية الأناديس سأستحث Disnor (Cron do Tar. Air- $14965%$ 있었 كالهابيون المساعاتكمسين مالجامع كا

لمرمد سوارضه تستبكرك أتمرض ماضطط كالحقع traff spoon hid madigan.  $\tilde{A}$  ). It is not all the probability in the second contribution of  $\tilde{A}$ on and

i den med andet dagen. Entender michalte eya ci kans al fisciliere civil

the commissioners as he complete

بمحوية وتواملتكم الأفامانة tatactoristicas rigatis i uel Tentanis ("Rossoge opp l Maria (d. 1919)<br>Primski politik (d. 1919)  $\omega_{\rm{max}}=0.5$ 

#### 3.2. PRICIPALES PARAMETROS A CALCULAR. -

**SALES** 

**Country** 

En esta sección se definirán los parámetros que determinan el corrocto funcionamiento de un enlace, dichos parámetros serán calculados a partir del modelo matemático de las condiciones climatológicas y topográficas del lugar. Por correcto funcionamiento de un enlace se entiende como el apego a las condiciones indicadas por el CCIR.

#### 3.2.1. INDICE DE REFRACCION Y ZONAS DE FRESHEL.-

En este inciso se definirán las expresiones que se van a tomar en cuenta para el cálculo de la posible atenuación debido a la reflexión de las ondas electromagneticas iur los diferentes obstaculos que se presentan a lo largo de la travectoria de propagación.

En el capítulo anterior se definió lo que era la zona de fresnel, sin embargo, es necesario recalcar la relación que existe entre las zonas de fresnel v la refracción.

Cuando se mencionó la lev de Snell en el Canítulo II, se estudió al fenómeno de desviación de la onda electromagnetica cuando atraviesa el límite de dos medios con diferente constante eléctrica , una parte de la onda electromagnética es reflejada , y la otra es refractada.

Snell establece que las direcciones de reflexión , refracción y la incidencia de la onda se encuentran en una superficie perpendicular a la superficie límite de los medios.

La variación de la constante eléctrica de los medios esta en función de la altura , va que las condiciones que determinan el comportamiento eléctrico de cada medio son la humedad, presión y la temperatura de la atmósfera ,y estas disminuyen con la altura con respecto al nivel del mar. El comportamiento eléctrico de cada medio se define con la ecuación 3.2.1. Este parámetro es llamado indice de refracción. Las ondas electromagnéticas a la frecuencia de las microondas presentarán una propagación en forma curva descendente.

$$
n=1 + \frac{\beta A + \frac{1}{2}}{\frac{1}{2}} \cdot \left(\frac{B}{\frac{1}{2}} - \frac{C}{\frac{1}{2}}\right) e^{-\frac{1}{2}(10 - \frac{10}{10} + \frac{1}{2})(10 + \frac{10}{10} + 2.10)}
$$

Donde :

P=Presión atmosférica (mb) T=Temperatura absoluta CIO e=Presión de vapor (mb)= Humedad relativa-presión de vacor

احقه ساعت

A.B.C.son.constantes: A=73

B=3.8X10  $C=11$ 

Para facilidad de cálculo les necesario cambiar la curvatura de la propagación de las microondas por una linea recta. Este cambio sorá definido por el cálculo de la curvatura de la tierra correspondiente a la región en la que se va a instalar el enlace.

Podemos nensar que la intensidad de campo en el punto receptor conforme a la teoría de Snell, es igual a la suma de vectores refielados más la onda directa.

.<br>Basados en la amplitud y fase de la onda directa, podemos tomar todos los vectores de las ondas refleiadas con defasantientos de  $0$  a  $\pi$ radianes con respecto de la onda directa, en este caso la intensidad de campo del receptor .que es la suma de todos estos vectores .tiende a ser positiva; en cambio si tomamos los vectores que tienen un defasamiento de π a 2π radianes con respecto a la onda directa ,que corresponde a vectores con fame e intensidad de campo completamento contraria a la onda directa, la suma de todos estos vectores con la onda directa tenderá a se menor a la magnitud de la onda directa. Este aumento o reducción se repetirá por cada diferencia n de las fases de ordas.

Si se divide en "Zonas" a cada conjunto de vectores cuvo intervalo do defasamiento con respecto a la onda directa sea de n radianes.se conoceran las llamadas Zonas de Fresnel, La primera Zona de Fresnel corresponde a un defasamiento de 0 a n radianes, la segunda zona de Fresnel corresponde a un defasamiento de n a 2x radianes y así continúa sucesivamente.

Cuando se varía el grado de librandento de la zona de Fresnel Ja intermidad de campo tambien variará; la relación entre la variación de la pérdida o ganancia de la interstidad de campo eléctrico y la zona de Fresnel se muestran en la figura 32.

De acuerdo con la descripción de las zonas de Fresnel, para tener un diseño en el que la reflexión de las ondas electromagnéticas tengan efectos aditivos, es conveniente hacer el cálculo de tal manera que únicamente se libre la primera zona de Fresnel en el punto más elevado del perfil de proparación.

La primera zona de Fregnel se calcula con la expresión 3.2.2 que se demostró en el capítulo 2.

En donde  $\lambda$  es la longitud de onda v di son las distancias de cada uno de los puntos del enlace al obstáculo.

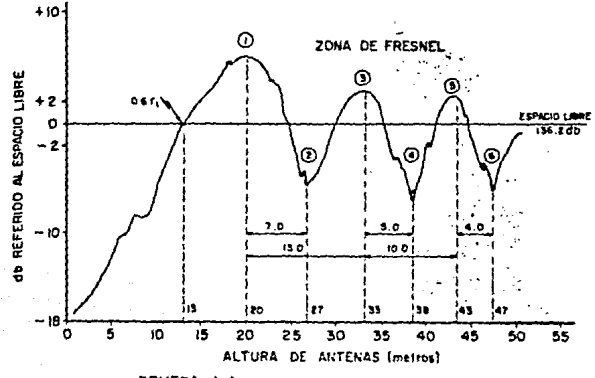

PRUEBA I-A: SUBIENDO AMBAS ANTENAS

*recitie* a de Framel.

Para visualizar gráficamente la zona de Fresnel en el perfil geográfico del enlace, se va a calcular el radio de la primera zona de Fresnel en cada uno de los puntos definidos en los mapas topográficos.

### 3.2.2 CURVATURA DE LA TIERRA-

En este inciso se definirán las expresiones que facilitarán los cálculos concernientes a las condiciones topográficas del lugar, ya que la característica de la microonda de propagarse en forma curva descendente será cambiada por una trayectoria de propagación en línea recta

Compo ne explico en el incino anterior lás ondas electromagnéticas tiondon a curvarse on su travectoria de propagación debido al fenómeno de la variación del indice de refracción en función de la altura. Para facilitar los cálculos la travectoria curva de las ondas electromagnéticas suede mer convertida en una linea recta. Cambiando el grado de curvatura de la superfície terrestre, mediante un radio mavor que el real, es decir, considerar que la tierra es un cafera más grande de esta menera existe un valor llagado k que representara a las condiciones indirectas de la refracción de las ondas, este valor k recibe el nombre de indice de radio estivalente de la tierra. El factor k es multiplicado a cada una de las alturas definidas en el mapa topográfico, obteniendose así un perfil equivalente en el que la prosagación de las ondas electromagnéticas será en linea recta. El valor de k está definido por la expresión 3.2.2.

K varia con las diferentes zonas terrestres, y toma los valores indicados en la tabla 3.1.

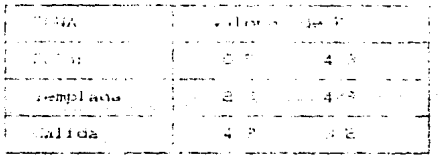

tohou dialect material in some aux codes expansional

Cuando las diferentes altitudes tomadas a lo largo del travecto as mediante el uso de mapas topográficos, la corección del parámetro k se

hará directamente con la aplicación de da expresión 3.24 que se demostró en el capítulo 2.

Cuando la altura de un obstáculo es determinado mediante prueba de linea de vista, debido a que se utiliza un espejo y equipo de medición para localizar el rayo de luz reflejado por el espejo, esta señal presenta un error debido a la curvatura de propagación de la luz, por lo tanto es necesario restar ses error, dicho error se calculado con la expresión 3.2.4, con la variante de que el valor de k será de 1.18 due corresponde por cálculos experimentales al índice de radio equivalente para el caso de proparación a la velocidad de la luz. Una vez hecha esta corrección se aplica la expresión 3,2.4 de la misma manera que cuando la altitud se toma de mapas topográficos, en donde el valor de k dependerá únicamente de la zona terrestre. Para el caso de la República Mexicana k es igual a 4/3.

> br= dr dz  $2 - 1$

El valor de bz se suma al valor de la altura del obstáculo. Al igual que en el cálculo de la primera zona de Fresnel, el cálculo del radio terrestre modificado se hace para cada punto, a fin de tener un resultado gráfico.

#### 3.2.2 - INDISPONIBILIDAD POR LLUVIA.-

En este inciso se mencionarán a manera de resúmen los pasos a seguir para el estudio estadístico de la atenuación causada por las precipitaciones a lo largo del año, establecido en el reporte 338 del OCIR, aplicándolas a la República Nexicana.

Para definir correctamente la zona a estudiar se elaboran algunas curvas de atenuación por lluvia contra la probabilidad de atenuación y la longitud del tramo.

La República Mexicana se encuentra clasificadas en las zonas M, N  $\gamma$  E, la ubicación de estas zonas se muestra en la figura 3.3 y la intensidad

de liuvia para el 0.01% del tiempo (período de muestreo) es la del reporte 330 de OGIR indicada en el capítulo 2.8

En el cálculo de atenuación por lluvia es necesario hacer uso de los nomográmas hechos experimentalmente por el OGR. Con la finalidad de obtener la atenuación específica por lluvia (ys), este valor se obtiene de la intersección de la recta que une a los puntos de intensidad de lluvia con frecuencia de operación y la curva del nomográma de atenuación específica por lhavia que se muestra en la figura 3.4.

Los resultados a obterar de este parámetro son el cálculo de la atenuación correspondiente y el margen que tiene el enlace con respecto a los límites marcados por el reporte 330 del OCIR.

La secuencia de pasos y expresiones que definen estos cálculos son los indicados en el inciso correspondiente al cálculo de atenuación por liavia del capítulo 2.

Les expresiones empleadas para el cálculo de este parámetro :

. . . . . . . . . . . . . . . . . . 0. 2. 6

 $VO = 0.304 \cdot 1$ para L > 200 Km

 $V.O. = 0.0306$  X para L < 280 km

Margen =  $10 \cdot$  Log  $\in$  V.0.2 An-

#### Donda :

Ap = Estimación de la atenuación cuando la intensidad de lluvia excede um 0.01 % del periodo de nauestreo. re factor de reducción.

ym = Atenuación específica (dB/km) L = longitud del travecto.  $V.0.$  = valor objetivo

La equación 3.2.6, es aplicada para la intensidad de lluvia excedida un O.01 X del período de muestreo, si los cálculos se realizan con un valor de intensidad de liuvia P diferente del 0.01 X del período de muestreo, se efectúa la siguiente corrección :

donde a=0.33 para una P mayor al 0.01 X del período de muestreo. y a=0.41 para una P menor al 0.01 % del período de muestreo.

De acuerdo a la expresión 3.2.7, el margen de atenuación por lluvia debe tener un valor positivo para que el sistema diseñado no presente problemas por atempación de la señal debido a la presencia de lluvia. Otro margén que debe ser mayor a cero es el margén propio del sistema. we decir,el balance global de las características de los equipos empleados en el diseño con regnecto a las pérdidas que se producen a lo largo del travecto.

Este margén se puede evaluar con el empleo de la expresión 3.2.9, que es simplemente la suma de las características de los equipos que producen efectos positivos en la transmisión menos las pérdidas de la propagación en el espacio y las pérdidas propias de los equipos.

Donde:

HS= Marcen del sistema.

PLx = Potencia de transmisión (d9m)

Gantis Ganancias de las antenas transmisor y receptora.

Pet = Pérdida en el espacio libro, que como se demostró on el capitulo 2 está definida como : 20 Log(f)-92.4

Pgo:= Perdidas producidas por las guias de onda de los equipos

#### transmisor y receptor.

#### U= Umbrai de recepción del equipo para un BER= 10

Para obtener la máxima longitud que puede tener un travecto do propagación en las condiciones de liuvia indicadas por la zona y las condiciones de transmisión de los equipos las expresiones 3.2.7 y 3.2.9 deben ser mavores ó iguales a ceroEsto se puede expresar por medio do la acuación 3.2.10.

c.

#### 

La solución de la expresión 3.2.10 con respecto a la longitud se musetra en el inciso 3.3.3 del diagrama de flujo de indiponibilidad por lluvia.

#### 324. ПІТЕКІЧКЕНСІА. -

En este inciso se definirán la secuencia de pasos a seguir para determinar la posibilidad de que el enlace de interés reciba una señal correspondiente a otro enlace ya existente con mayor intensidad de campo eléctrico que el de la señal deseada. Además se hará una brove explicación de la forma en la cuál se realiza el patrón de radiación de las antenas, y porque éste es tan importante para el cálculo do interferencia.

En el enlace de microondas además de tomar en cuenta las condiciones geográficas de la zona, se deben tomar en consideración para el diseño las condiciones del enlace que se va a instalar en cuanto a frecuencia, con respecto a las de los enlaces va establecidos dentro de la misma región de propagación.

Los enlaces ya existente que operan dentro de la banda de frecuencia asignada para la operación del sistema que se va a diseñar pueden provocar perdida de la señal que se está transmitiendo debido a la interferencia.

Los elementos de un sistema que disminuven el efecto interferento de los enlaces ya existentes son las antenas y la respuesta en frecuencia del equipo receptor.

La respuesta en frecuencia del equipo receptor es llamado IRF, esto valor es dado por el fabricante, en donde indica que valor de IRF en (dB) existe según sea la separación de frecuencia en Offiz) do tranmisión del canal del sistema mue se va a diseñar y la frecurncia de transmisión del sistema interferente.

Las antenas tienen la propiedad de directividad. la cuál es la capacidad de las antenas para dirigir las radiaciones que emite hacia una dirección determinada con mayor intensidad que hacia el resto de las direcciones. Esta propiedad de las antenas es mostrada gráficamente en los patrones de radiación de las antenas, que mide el ángulo de transmisión con respecto a la intensidad de recepción de la onda transmitida

En el capítulo 1 en el inciso referente a las antenas se habló de las ondas estacionarias, tanto del voltaje como de corriente. Estas ondas estacionarias son senoidales.

En el caso de una antena como un alambre largo, la máxima amplitud do la onda estacionaria aparece a la mitad de la longitud del alambre, desvancciendose en sus extremos. Si la antena forma una espira o antena circular en vez de que la corriente se desvamezca en los extremos abiertos, debe ser continua, y bien comportada en el punto medio M y simétrica alrededor de M como se ilustra en la figura 3.5.

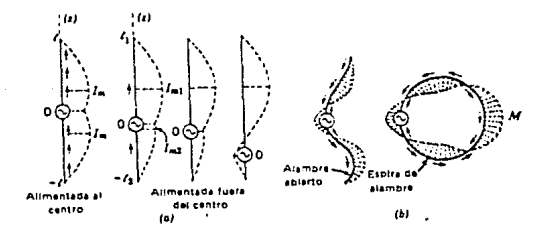

Conociendo una aproximación razonable (3.2.11) de la distribución de corriente en la antena lineal, alimentada al centro de la misma, se puede evaluar su campo electromagnético de zona lejana, mediante la integración directa para el campo eléctrico de la zona lejana por medio de la expresión 3.2.12.

> $I(z) = 1$ mSen/ko(1-z) 0<z<1  $I(z) = \frac{1}{2} \pi \sin(1+z)$  - $I(z(0, ..., ..., ..., ..., ..., ..., a, z, w))$

De la ecuación 3.2.11 Im denota la amplitud de corriente cuando ocurro un valor máximo a lo largo de la onda estacionaria cuya longitud es de I. En general, se puede suponer que la es compleja, es decir, existe un cierto defasamiento.

De las 2 expresiones anteriores Ao es la constante de fase de ondas planas uniformes .v que función de la l conductividad esta en (o),permitividad (s) y permeabilidad  $(\mu)$  de la región Expresa la condición de defasamiento de las contribuciones de SE que llegan al punto receptor.

 $\delta E$  es la diferencial de campo eléctrico a lo largo del eje z. r es la distancia del centro de la fuente sonoidal de la antena al punto de recepción (como se muestra en la figura 3.6).  $\lambda$ 

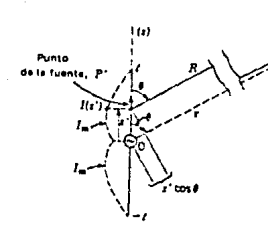

P(r, f, ¢) : punto de

· sate

El factor sené de la expresión 3.2.12 se le conoce como fock patrón de radiación del dipolo elemental.Muestra las intensidades campo máximas en una dirección respecto del dipolo elemental como so munstra en la figura 3.7 ,disminuyendo gradualmente a coro a lo largo  $\hat{\leq} \hat{\mathcal{J}}$ del e le del dipolo.

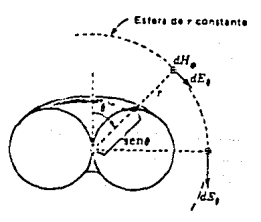

figura 3.7. Pairón de radiación del ásolo elemental .

En la figura 3.8 se muestran los patrones de radiación para varias lineales alimentadas centro Están relacionadas antenas al. حما distribuciones de onda estacionaria de corriente.

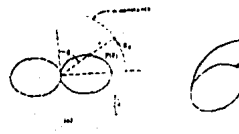

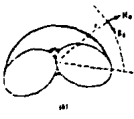

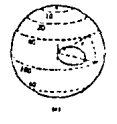

ki j

Mo. 22

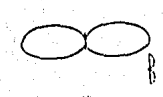

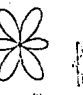

ocyón  $f(a, 3, 3)$ cire hasolide par intereidad relativa  $\blacksquare$ uno enda completo  $21 - 300$ tre rodisción de longitud de onda zizhc/z.

inui vez reconocidos los factores que intervienen directamente para la seleccion de la señal deseada y la supresión de la señal interferente, es necesario representar el comportamiento de un cnlace anto la interferencia en forma matemática, el cuál se puede resumir como la suma de factores que favorecen a la transmisión, menos los factores que producen interferencia.

De la expresión 3.2.13 ptx es la potencia de transmisión deseada. Goste es la diferencia de ganancias de la antena que transmite la señal deseada menos la ganancia de la antena que transmite la scñal indereada.

Loss es la diferencia de perdidad por la longitud de guia de onda de la estación que transmite la señal indeseada menos la pérdida por la longitud de la guía de onda de la estación que transmite la señal deseada.

Let es la diferencia de perdidad en el espacio libre del travacto de propagación de la señal indeseada menos la del travecto do propagación rleseada.

IRF es el factor de eliminación del equipo receptor para scñalcs de frecuencias diferentes a la de la frecuencia de transmisión de la señal deseada.

Todos los tipos de interferencia se estudian mediante la cxprosión 3.2.13, lo único que varía en los travectos es el ángulo con el que va a recibir el sistema a la señal interferente.

Figura 3.9 Interferencia F/B (Front/Back) debido a la transmisión de 2 sistemas que transmiten a un mismo punto a la misma frecuencia, pero tienen diferente travectoria.

 $P_{\text{tx}}$ , 404,  $P_{\text{av}}$ Rel. Señal Interterente  $\frac{1}{2}$ v. Gan, Pao.  $P_{\rm eff}$ de venda Sanux

**P. AIRCLICETICLE F/B** 

Interferencia por sobre alcance, de la misma frecuencia, está apareco cuando la señal que se dirige de la estación A a la estación B y la señal de la estación C a la estación D son de igual frecuencia, la señal transmitida de la estación A a la estación B constituye una señal de interferencia en la estación D.

 $\left(\begin{array}{c} e^*+e, \log f, \log d \\ 0 & e^* \end{array}\right)$ 

Figura 3.10 Interferencia por sobre alcunce.

Interferencia de la misma frecuencia diferente trayectoria, ruta ramal, es muy parecida a la interferencia F/B pero en este caso las tros estaciones forman una "V".

# 3.2.5 DISPOSICION DE LAS ANTENAS-

En este inciso se considerará que la transmisión de las microondas es en linea recta, por lo que se tomarán las alturas calculadas por el modulo funcional de curvatura de la tierra y se calcularán las alturas de las antenas en cada una de las estaciones. Manteniendo fija la altura de una antena y calculando la altura de la otra antena para que exista el libramiento del punto más alto y después mantener fija la altura de la otra antena y calcular la primera para que exista libramiento del obstaculo más alto. Finalmente por comparación se determinará cual de las dos parejas de altura es más conveniente. La altura de las antenas tienen un límite mínimo y está se encuentra establecido por la expresión 3.2.13, cualquier valor de altura de las

antenas por arriba de con límito asegura el libramiento de las ondas olectromagneticas a lo largo del travecto.

 $He = bx - dz \cdot hz - h1$  -  $(hz + hu)$ ...

Donde: Nr. = Hibramiento

- $\ln$  = altura del punto menos elevado sobre el nivel del mar.
- by = altura del punto más olevado subre el nivel del mar.
- d. = distancias con respecto al obstáculo.
- $bx = correction$  del radio terrestro.

Relacionando el libramiento de la primera zona de Fresnol con el libramiento Hc mediante una división se tiene lo que se llama factor do claridad, y este debe ser mayor igual a uno, por lo que fic debe ser mayor o igual al libramiento del primer radio de Fresnel.

A partir de está definición (Hc ) primer radio de Fresnel) se determinan las alturas de las antenas (Hi y hz) sobre el nivel del mar.

### 324 PRINCIPALES VARIABLES-

Cada uno de los incisos anteriores explican los principales parámetros a encontrar, y de las explicaciones de cada una de los incisos se pueden enlistar los principales datos que se requieren para la resolución del problema:

i) Patrones de radiación y ganancia de las antenas.

ii) Manus topográficos de las zonas a estudiar.

iii) Alturas de los obstáculos más elevados obtenidos en prucha do linea de vista, si es que este fue realizado.

iv) Posición del sistema a diseñar, teniéndo el ángulo insistento de cada una de las rutas.

v) Plan de frecuencias, frecuencia del canal asignado dentro do la banda de frecuencia de transmisión al enlace que se va a discñar.

# CAPITULO IV

## 4.1- ALGORITMO DETALLADO DE CADA UNO DE LOS MODULOS FUNCIONALES.-

### 4.1.1.- INDICE OF REPRACCION Y ZONA DE FRESNEL-

tha vez definido el concepto de las zonas de Fresnel, se procederá a hacer el cálculo de las mismas. Básicamente el radio de la primera zona de Fresnel, es en el que se centra nuestro interés, de acuerdo a lo explicado en el capítulo III, dicho radio se calcula en cada punto. con el uno de la expresión 322.

Como inicio del cálculo, se define la frecuencia de operación del eníace y la longitud del travecto de propagación. Dado que la expresión 3.2.2 es para el cálculo de la primera zona de Fresnel en un solo punto, es necesario indicar a que distancia se encuentran los obstáculos más importantes en el travecto de proparación. Dichos obstáculos son aquellos en donde se presentan "picos" o crestas a lo jareo del travecto. El número de estos obstáculos va a depender de la topografía del iugar en el que se va a establecer el enlace.

El diseñador puede definir el número de obstáculos a estudiar que se presentan en el trayecto de propagación, apoyado con el uso de los manas topográficos.

Lou datos de entrada para el cálculo de este módulo funcional por consiguiente son:

-Longitud de travecto.

"Frecuencia de operación.

-Número de "picos".

-Distancia a la que se encuentra cada obstáculo.

El calculo de este módulo tiene por objetivo calcular el radio de la primera zona de Fresnel en cada punto, así como la graficación do la primera zona de Fresnel.

A continuación se musulma el diagrama de flujo de lo descrito en oste inciso.

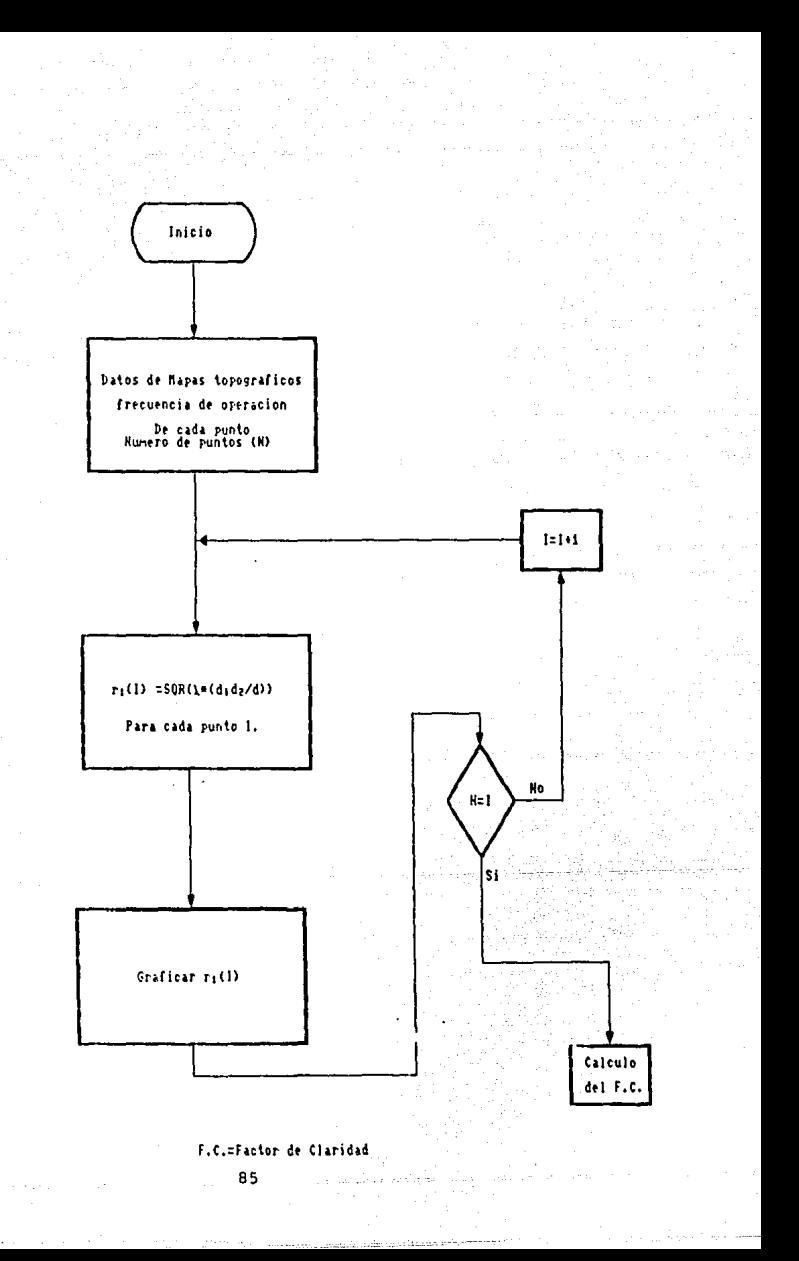

## 4.1.2 CURVATURA DE LA TIERRA-

En este módulo se hace la corrección necesaria a los untos geográficos considerados como obstáculos para que el trayecto de propagación sen considerado como transmisión en línea recta, mediante el uso de la expresión 32.4, que está en función de la distancia del obstáculo con respecto de cada una de las estaciones y el indice de corrección de curvatura de la tierra.

En este inciso es necesario indicar las disancias de cada obstáculo con respecto a una de las estaciones y su altura con respecto al nível del mar, todo esto se hace con el uso de los mapas topográficos.

De este módulo se hace el cálculo de corrección a cada una de las alturas, para que se le sea sumado, y para tener una idea gráfica dol trayecto de propagación cada obstáculo es graficado.

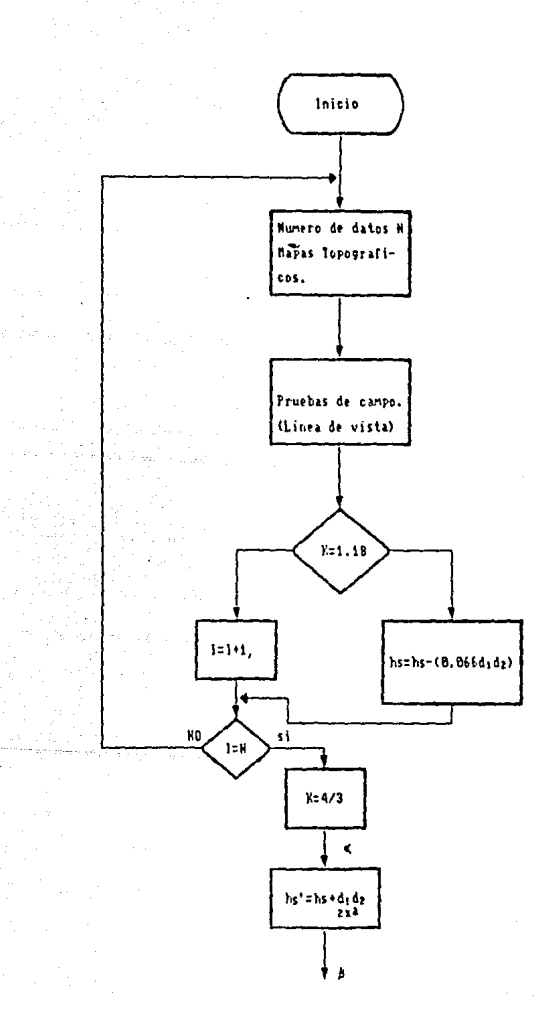

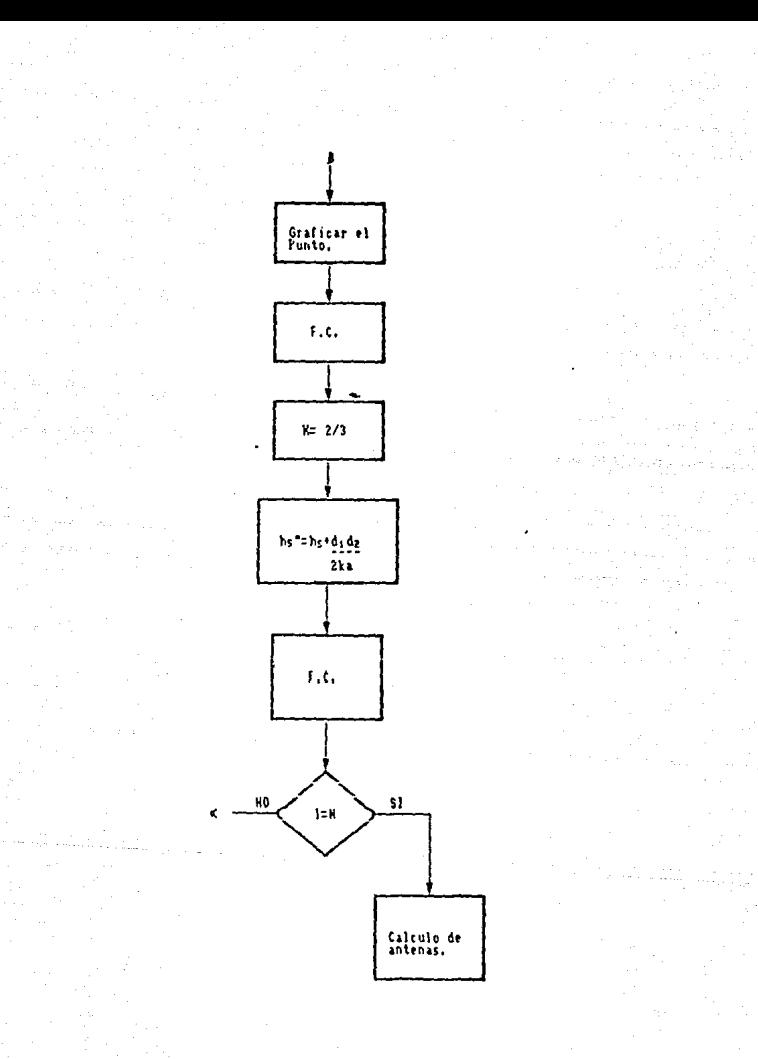

#### 4.1.3- INDISPONIBILIDAD POR LLUVIA.-

Este módulo funcional es totalmente independiente a los tres módulos anteriores, sin embargo, estudia el factor de atenuación por lluvia que es necesario cumpplir para el correcto funcionamiento del enlace. En este módulo se realizan los pasos indicados por el reorte 338 del OCIR comentados en el capítulo III.

Para definir las condiciones en las que va a operar el sistema, el diseñador debe conocer la Frecuencia de operación del sistema, las ganancias de las antenas que se utilizan, la zona en la quo se encuentran ias estaciones (M,M,E) para conocer la precipitación en mm/h cus existe en la región.

Conociéndo la frecuencia de operación y precipitación en ma/h que existe en la región se recurre a los nomogramas del CCIR para encontrar el factor de atenuación y:e, este valor será entregado por el diseñador al programa como dato de entrada.

El programa calculará así el margen que existe por indisponibilidad debido a la lluvia, dicho margen deberá ser mavor o igual a cero. Adomás del margen por indisponibilidad debido a la lluvia, se debe tener en cuenta el margen propio del sistema, es decir, el margen del sistema cuando se transmite en el espacio libre. Este también debe ser mayor o igual a cero.

Para condiciones críticas ambos márgenes serán igual a cero (ecuaciones del diagrama de flujo).

La ecuación f(L) está en función de la longitud del trayecto, y está longitud o raíces, será la máxima longitud que puede aceptar el sistema para la propagación de microondas en esas condiciones.

El motodo empleado por el programa para encontrar la raíz es el de Newton-Rapson, este método es empleado, debido a la rapidez con que converge a las raices a encontrar.

Por consiguiente, el resultado final del programa será la máxima longitud que acepta el enlace, y los márgenes por lluvia para ol caso de la longitud del travecto de propagación que se está diseñando.

Esquemáticamente esto se muestra en el siguiente diagrama de flujo.

 $\sim$  100  $\pm$ 

# 3.2.3 Indisponibilidad

Ecuacionesi

$$
f(L) = 20 Log(L) + Ly_{B}(9B - )-2 - K = 0
$$
\n
$$
(9B + 4L)
$$

$$
f'(L)=20 + L_{TR}(-360)
$$
 (P)  $f'' + y_{RT}(90)$  (P)  $f^{(n)} = -2$   
L (90-4L) 0.01 90-4L 0.01

Newton-Rapson.-

Xn+1=Xn-f(Xn)  $\overline{U(1)}$ 

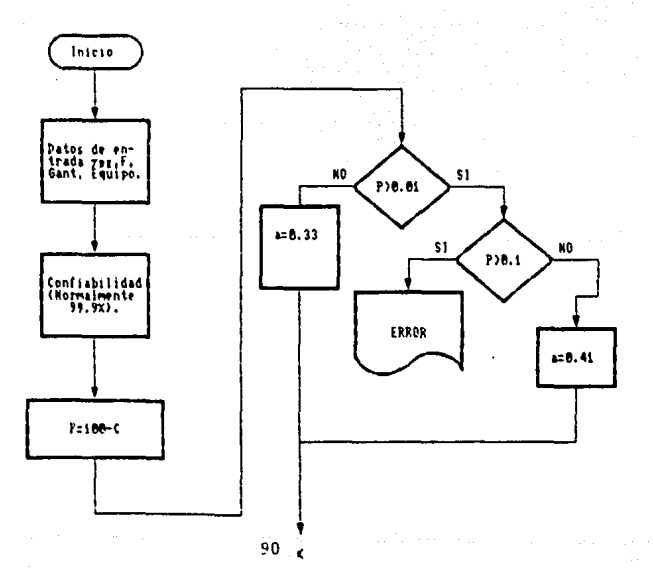

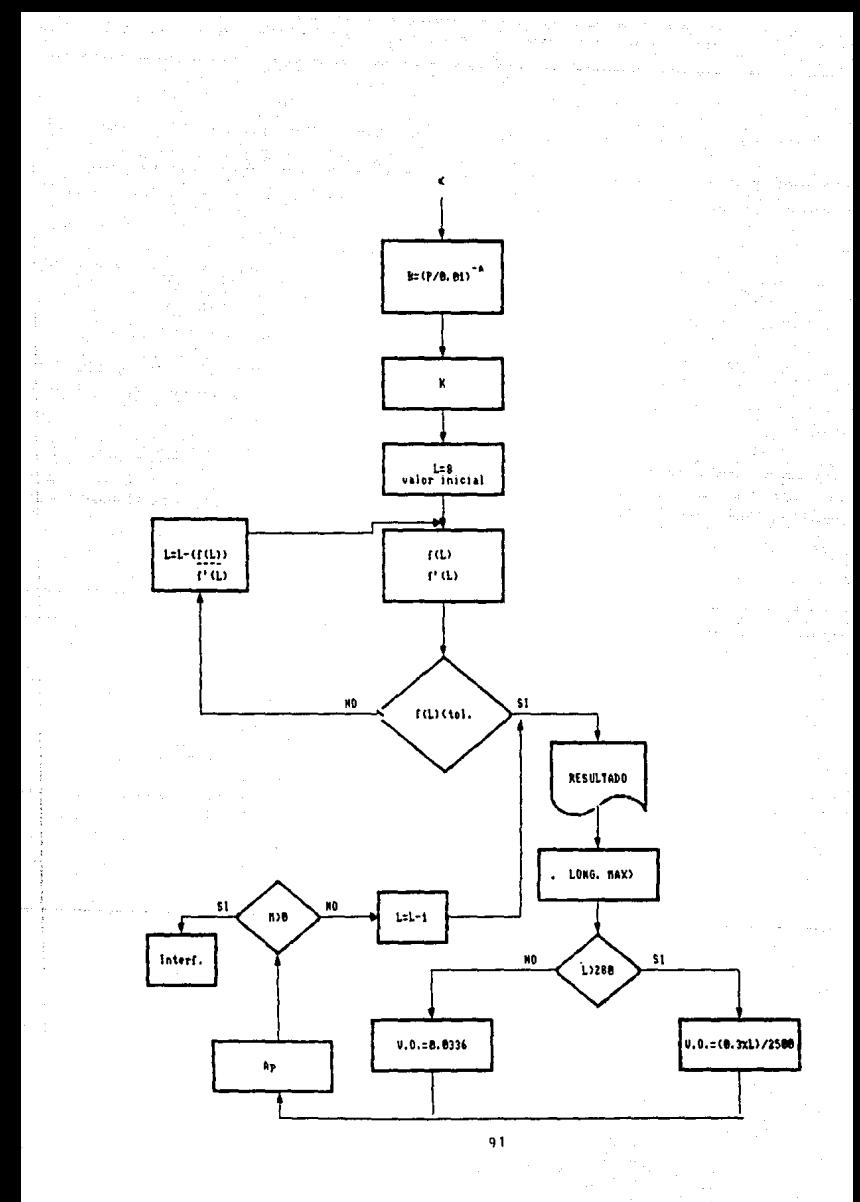

#### 4.1.4.- INTERFERENCIA.-

En este módulo se hace un balance de intensidad de campo eléctrico, que existe en cada una de las antenas del travecto de proparación. Como se explicó en el capítulo III este balance, se puede resumir como el cálculo de efectos del sistema que se desea enlazar menos los afactos interferentes de otros enlaces.

Para definir el problema, es necesario conocer las ganancias de las antenas de todos los enlaces, la posición geográfica de cada una de las estaciones, para que se calcule el azimut o ángulo en el que la antena va a recibir la señal independa. Con este angulo se recurrirá al patrón de radiación de las antenas para indicar la directividad de la antena en ese ánculo.

El IRF propio de los equipos, nos indica la atenuación con respecto a la separación de frecuencia en Milz que existe entre la frecuencia central de operación del enlace de interés y la frecuencia central de peración del sistema interferente.

Ell rograma al pedir los datos de entrada de cada estación, le pondrá un número equivalente a dicha estación, para que al entregar los resultados de margén, indique la ruta de transmisión y las rutas interferentes. Los resultados del margén resultante se comparan con el margén permitido por el OCIR, y se indica en que enlace hay problems.

Una vez hechos los cálculos se mostrará en pantalla el mapa del cálculo de interferencia.

La forma esquemática, junto con las exresiones emleadas se muestra en el diagrama de flujo.

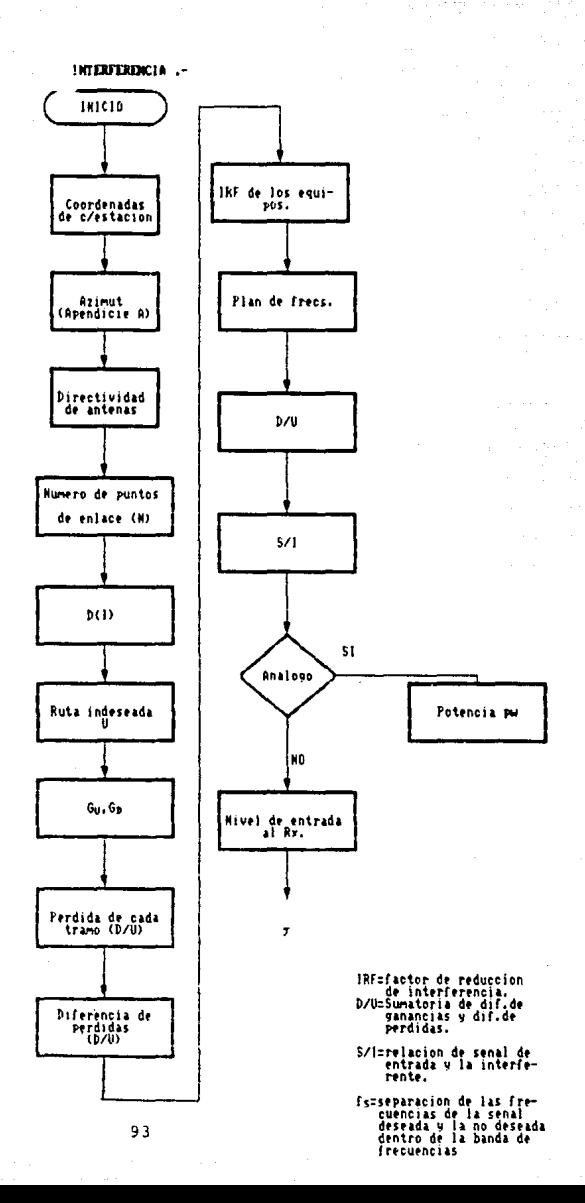

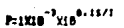

NizPot.tr + Gant -Perdida en espacio libre -perdida de quia de onda- circuito de derivacion.

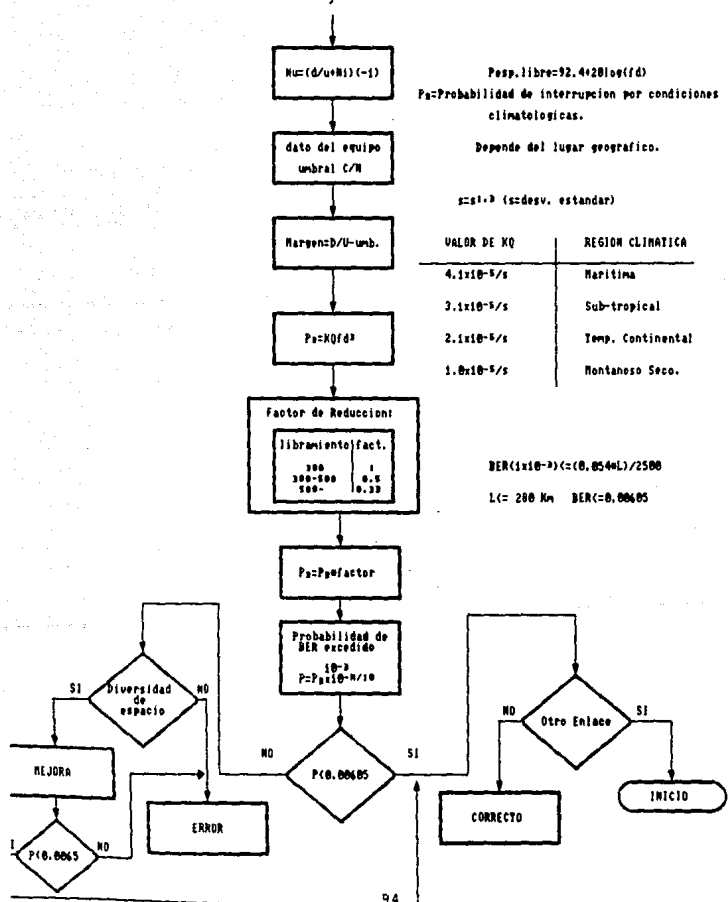

#### 4.1.5 - DISPOSICION DE LAS ANTENAS -

Este saúdulo es el enlace que existe entre los dos módulos anteriores. que además determina la altura necesaria para cada una de las antenas y permitir que la rimera zona de Fresnel sea librada en todos los obstáculos del travecto.

La expresión empleada para el cálculo de este módulo es la 3.2.13, que considerará a MC como F1 para un libramiento exacto de la primera zona de Freenel, los valores de Hi v H2 serán los de las alturas de las antenas, y el valor de las el punto crítico, este no necesariamento es el más elevado, sino que dependerá también de la distancia en ol que el obstáculo se encuentre, para hallarlo es necesario ovaluar ol libramiento que existe en cada punto, así el pounto crítico será aquel en donde se tenga el menor libramiento.

Como condiciones iniciales o valores pivote de Bi y H2 se tienen las estructuras existentes, a partir de estas se mantiene fija Hi para calcular H2, posteriormente se hace lo mismo con H2 para calcular H1. De la serie de resultados intermedios, el resultado final merá el par de alturas menores que cumplen las condiciones de libramiento. En resumen el usuario del programa debe establecer lo siguiento:

> -Longitud del travecto. -Primera zona de Fresnel. -Curvatura de la tierra. ~81 v H2 Calturas de las estructuras cono condiciones iniciales)

o Regultados de los cálculos de los módulos funcionales de Primera Zona de Fresnel y Curvatura de la tierra.

El programa calculará la altura óptima de las antenas, y los graficará indicando el travecto en línea recta entre las dos antenas. que junto con las gráficas de zona de Fresnel, y curvatura de la tierra hacen el estudio de lo que llama PERFIL o cálculo de perfil.

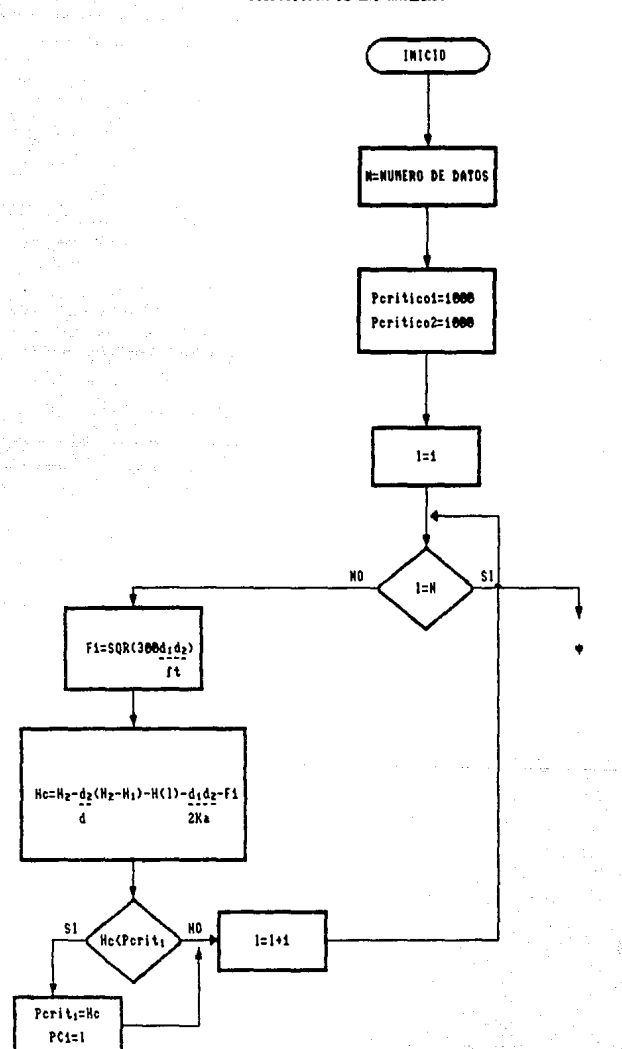

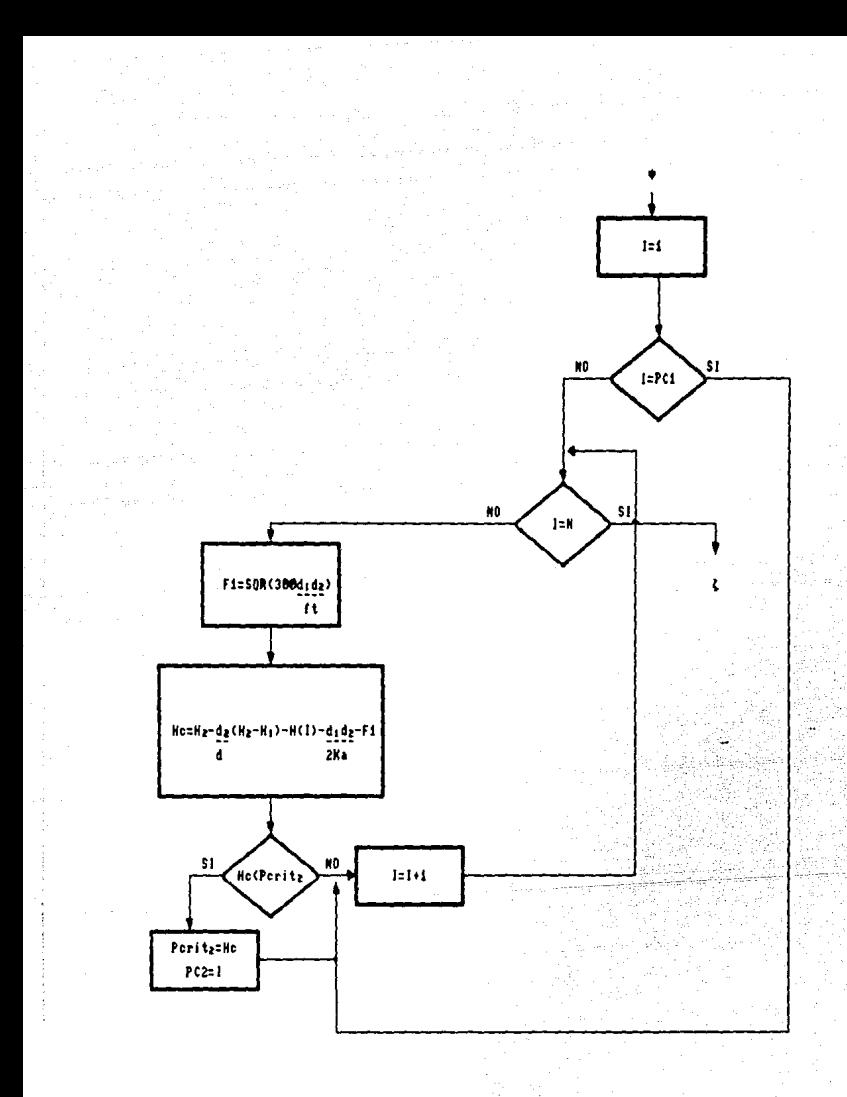

# 4.2 - DATOS DE ENTRADA PARA ESTABLECER LAS ESPECIFICACIONES DE UN PROBLEMA DETERMINABLE-

Para que el problema quede establecido en un marco bien definido, es recesario ubicarlo tanto geográficamente como técnicamente.

Geográficamente un punto queda totalmente definido con su ubicación y sus alturas con respecto al nivel del sar, así como su clima.

Todos estos datos se encuentran en maoas topográficos y en tablac estublecidad por el CCIR para tener una uniforsidad en todos los datam.

Los parámetros técnicos varian de acuerdo a la frecuencia de poeración y el fabricante. Para uniformizar criterios cada fabricante específica mediante tablas ó gráficas las características de sus equípos. Para el caso de guía de onda, es necesario conocer la perdida que se ucaziona por la operación a una frecuencia determinada. Para el de un transmisor, se deben especificar los niveles de unbral, pérdida por circuito de derivación, potencia de transmisión. Para una antena se deben específicar las ganancias típicas, así como su patrón de radiación.

CAPITILO VIDA ANDERSON DE L'ANDRE CAPITILO VIDA ANDERS ANGELES AN

ot provincia de la calco estado a presentada de obra de para a los consos de relaçãos de la calco de la provin<br>En consos de la calco de la poste de la calco de la calco de la calco de la consos de la diferencia de la prov<br>

ما كان الأمريكية التي يوم مع المعلمات الأمريكية مع المساحة الأمريكية المساحية الم والمعارف والمكاولات والمتملح والمتعاربها والمستود والأساء والمتحادث

الموارد أشترتها المتوازن وأمام والمراج المرادي أوراها أمالا مترابطة والمستردعة أدومن المتروب

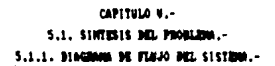

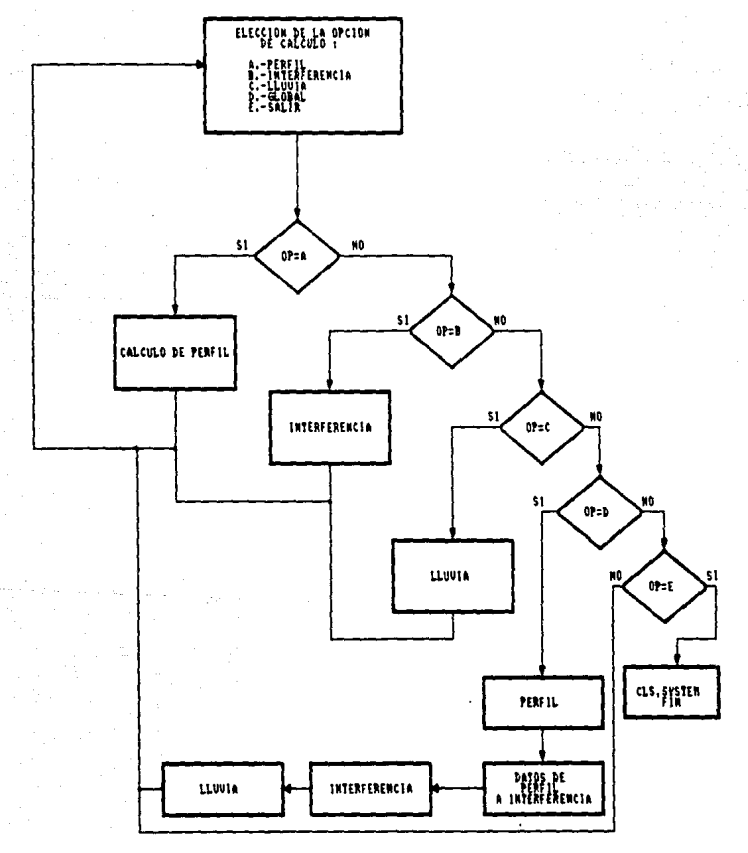

5.1.2. ESTRUCTURACION GLOBAL DEL PROGRAMA EN RASE A 14 CODIFICACION DE CADA UNO DE LOS MODULOS -

Para presentar el programa al usuario es necesario una cantalla inicial en la que aparesca el menú de las principales operants de cálculo a cealizar

La opción es ejecutada, mostrando los resultados en forza numérica y oráfica, tanto en la pantalla como impresos. Si el usuario desca realizar aloun otro cálculo .al finalizar cada una de las obciones seleccionadas el programa regresa al menú proncípal, en donda se bueden seleccionar nuevamente cada una de las opciones.

 $(1)$  cls

**Jocate (15.15)** PRINT \*\* SELECCIONE LA OPCION RECUERIDA \*\* PRINT ''A - CALCULO DE LAS ALTURAS OPTINAS PARA LAS ANTENAS." PRINT \*\* B. - CALCULO DE INTERFERENCIA\*\* PRINT ''C. - CALCULO DE INDISPONIBILIDAD POR LLUVIA'' PRINT ''D -CLADIED GLOBAL DE UN ENLACE'' PRINT ''E. - SALIR DEL PROGRAMA'' LOCATE (30.30) INPUT "ANOTE A.B.C.D.o E "'ER IF ES="E" THEN (2) IF ES="'A'' THEN GOSUB PERFIL IF ESA '' B' THEN GOSUB INTERF IF EXTICUTION GOSSELLIMEA  $FTC = 0$ IF ELECTION THEN ETIC=1 AND GOSUB PERFIL IF ETIC=1 THEN GOSUB INTERF IF ETIC=1 THEN GOSLB LLUVLA 6070 (1) (2) D/D

# 5.1.3, REALIMENTACION DE SOLUCIONES PREELIMINARES PARA UNA BUENA STWAACION.-

En cada uno de los módulos componentes del sistema se realizan una serie de cálculos intermedios ,los resultados de cada uno do estos calculos es realimentado como se muestra en cada una de las diagramas de fiujo del bloque funcional correspondiente. En la codificación de cada bloque funcional es necesario por lo tanto dimensionar dichas variables intermedias.para que éstas sean tomadam posteriormente en calculos definitivos.

Existen algunas variables o resultados intermendios comunes a los modulos. En la opción de calculo global estas variables comunes os tomado de los módulos anteriores .sin embargo, para que exista cierta independencia entre cada uno de los módulos .para dar mayor flexibilidad al programa lestos datos pueden ser alimentados externamente

# 5.2. SALTDAS ESPERADAS CONO SOLUCION DEL PROBLEMA.» 5.2.1 PRIFBAS DE ESCRITORIO. -

Con la finalidad de probar el funcionamiento del programa "se hace una comparación de los resultados generados por el algoritmo y los deseados, es decir, seguir los pasos del algoritmo en forma manual, para compararlos con los que en realidad se deben obtener.

Esta prueba a la vez nos permite detectar posibles errores como raices de números negativos, interpretación equivocada del algoritmo en su codificación.

# 5.2.1.1. CALCULO DE LAS ALTURAS OPTIMAS PARA LAS ANTENAS. -

Los parámetros iniciales para iniciar la simulación son las alturas de las torres como máximas alturas disponibles, aunque existen casos en las que estas no son suficientes y por lo tanto existe la necesidad de ampliar dicha torre, o si esta no lo permite una torre nueva, con lo que puede observarse que este tópico es una desición importante en el costo del enlace.

Además se requiere conocer las alturas obtenidasde manas topográficos, para difínir la región sobre la cuál se desea establecer el enlace.

Con el fin de realizar la prueba de escritorio con datos coherentes empleare los de un tramo existente en la zona metropolitana. (CHALCO-IZTAPALUCA)el cual está definido de la siguiente forza.

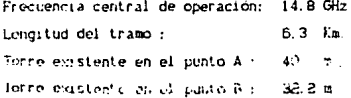

 $-102$ 

anna tel meta ka 2288-8338  $+111$  and  $101$  (particular  $\bar{t}$  ). 222, 439,

El tramo puede definirse en 8 puntos importantes (en baso  $12$ longitud del trayecto y mapa topográfico). Iniciando la simulación manual del cálculo: MAX=0 ; CONT=0 ; CY2=0; CN=0

2320 2 2257.16 ... A1A=2320

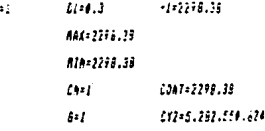

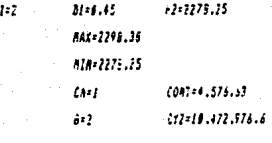

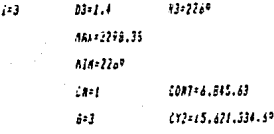

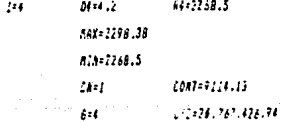

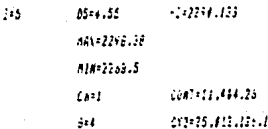
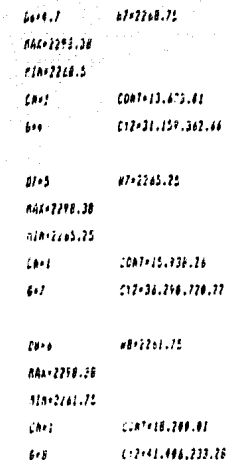

eadno salzenia: + 1.275.001 = (premedia de altitudes)

$$
3.0.1 \sqrt{\frac{F(t1, t11, t13, t18) + (t11, t111, t11)^2 + t21, t55}{8(t11)}}.
$$

donde S.D. ex la rugosidad del terreno.

Cabe hacer notar que no necesariamente el punto más alto es el más critico, ya que es necesario considerar el libramiento de la zona de fresnel, y en este caso el punto más crítico es el que tiene el menor libramiento de la zona de fresnel.

**ALCOHOL: 20140-1224** | 201420-2227-122 *KAL-1111* 

 $\overline{1}$ 

ا دا

 $118$ 

$$
M^2\sqrt{\frac{344.4\Omega(3)+1}{4.3\Omega(4,6)}}\,2.44\,\Omega
$$

ють однешко-кладовольнения<br>П

Pcn1+17.5434

**RUI** 

De la misma forma para todos puntos, se llona a la ada dakta

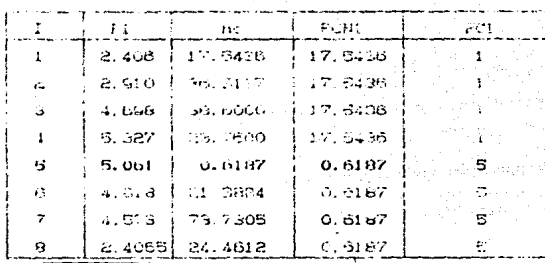

عابصته tobla tobic '- disposición de las antenna.

tha was determinado el punto crítico ,los cálculos para determinar las alturas de las antenas son :

H2=2320 a Hx=2287.16

H1 = (B, 0015-2320N(1-4, 55) + 2290, 133+4, 55(1, 75)(0, 0589)) = 6, 3 6.3 花頭

H1=2,296.3033 HP2=(2290,133 +0.46875 +5.0615 - 1051.95330+6.3  $\overline{0.3}$ 

HP2=2317.356

НР2>Н2 ∴ А№37.35 m BN=32.35 m  $\mathbf{v}$ Librandento mínico 1= 8.06 m Libramiento minimo 2= 3 m libramiente para k=2/3 = 7.59 m margen para k=2/3 = 4.95 m

## 5.2.1.2. CALCULO DE INTERFERENCIA .=

Este cálculo se realiza básicamente con sumas de diferencias de ganancias y diferencias de pérdidas que existen entre el enlace en cuestion y los enlaces que posiblemente interfieren.

Resumiendo en una tabla los datos de entrada.estos correspondientes a tres puntos (IZTAPALUCA-CHALCO Y TLALMAKALCO ).

aufluogion unentila (CT  $100.21$ Francisco - as propuedent - 14.8 CHz. ausial de 114.64 - des equipo para crebeió <sup>a</sup>u discussions are to ansign through கப் ப Messar del circuito de oerivación = 11 dE

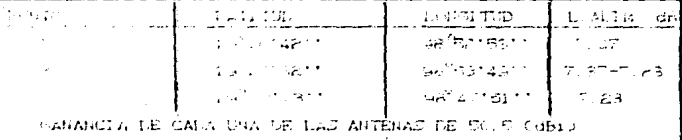

tabla 5.2, tabla de datos de entrada para la prueba de secritorio de calculo de interferencia.

Realizanto la prueba de escritorio con los datos de entreda indicades en la table 5.2 se finee:

SEI=SEB(LORG(I+I)-(CR6(I))+-4.1FF2E  $101$ SE215FAIL005(T)-1D86(T+1))= 1.00078 CO1=COS(LONGCI+1)-LONGCI))= i CO2+COS(L2NG(1)-L2NE(1+1))= 1

віконня" $\left\{$  $3 = 0.229$ 511<br>CDS (0.332) 17 Ad (6.334) - 518 (6.337)  $-1.277$ 

 $\frac{4.771}{2}$  = 0.279  $1/(1)$ <sup>2</sup> $M$ 

**CHARL LORDER**  $\label{eq:1} From \begin{split} &\mathcal{E}(\mathbf{w};\omega)\in\mathbb{R}^{n}\times\mathbb{R}^{n}\times$ ัน เจ้าและเสยลง<u>เท</u>ยเธอน<sup>6</sup> 'n 242 2013. VAND 315-1307

> $CIP$  $22:1$

$$
P((D)) \in \{1^{\infty}, \frac{1}{2}, \frac{1}{2}, \frac{
$$

 $\left. d\left( J, t\right) \left( \delta \right)^{-1} \left( \frac{2H}{\left( \delta \delta \left( t, 1 \right) \delta \left( t, 1 \right) \delta \left( t, 1 \right) \delta \left( t, 1 \right) \delta \left( t, 1 \right) \delta \right)} \right) \right)$ 

 $\mathbf{o}_1$ 

**LOOKER CREATE** 

 $\label{eq:constr} \mathcal{L}(\kappa(\mathcal{L})^2 \mathcal{L}(\mathcal{L}^2 \mathcal{L}^2 \mathcal{L}^2)) = \mathcal{L}(\mathcal{L}^2 \mathcal{L}^2 \mathcal{L}^2 \mathcal{L}^2 \mathcal{L}^2 \mathcal{L}^2)$ 

 $\label{eq:2} 2\hat{1}, 5, 11, 6, 22, 12, 122, 121, 234, 1214, 27^{\mathsf{D}}$ 

Setable 1227-14222

 $12422318.336/70.327$ 

فعفر ومراروق وربيب وبالا

Sundays in East East East

Scribbional Challel

VERBINDEN MELLIN

$$
2.2 \cdot 3.333333338^{-4} \left( \sqrt{\frac{16t - 643 \cdot 3\frac{2}{3}}{10}} \right) \text{ to}
$$

ed 1989-1889 9240 n

THEREAS IF IS MINE HIS HI<sup>N</sup> II

Del cálculo de la disposición de las antenas se tienen los datos de rugosidad del terreno.

rugosidad!=12.09 v rugosidad 2=43.32

$$
PRCD = 2.1\frac{1}{20}0^{3} \cdot f \cdot (DCD)
$$
  

$$
PRCD = 2.1\frac{1}{20}0^{3} \cdot f \cdot (DCD)
$$

PR(1)=0.293 %

RX(1)=30+50.5+50.5-131.426-7.37-7.37-11=-26.166

 $LST1 = 131.426$ 

PR(2)=0.30819 %

RX(2)=30+50, 5+50, 5-137, 422-7, 23-7, 23-11=-31, 88

1.5(2)=137.221

La tabla 5.3 muestra los resultados finales para cada una de las rutas de interferencia existentes entre esos nuntos.

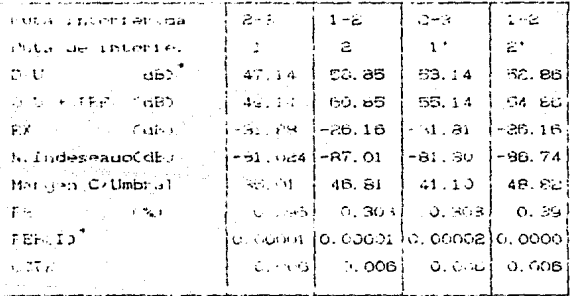

table 3.3 resultados finales de la prueba de secritorio del cálculo de interferencia.

- $\bullet$  FEB(1)=PRE  $H^{(MABOEM-C/100000)(-0, 0)}$
- . DIU=DIRECTIV.-DIF.DEGARANCIAS-DIF.DE PERDIDAS.

### 5.2.1.3. THOTSPONTRTITNAD POR TERMIA. -

Uno de los principales parametros a encontrar es la máxima longitud del tramo de enlace sin que se pierda el nivel de la schal cara poder establecer una comunicación dentro de los margenes propios do cada equipo.

Nuevamente se emplearán los datos del tramo CCHALCO-IZTAPALUCA). que pertenece a la zona M y su atenuación específica para esa frecuencia es de 3.7 (dB/km)

K=30+80, 5+50, 5-20+1 ppt 14, 8)-92, 4-14, 74+83, 5=83, 954 0:03.95477 L=8 Cinicio de la iteración)

#### $124$

**1000101013/B-160780402<sup>2</sup>10.3DeHz+0**240010.70.3D  $1 + 1 - 1 + 7 + 3$ 

```
lieraci's L-
(+8) ++-57.3987 : ++3.283? : (+25.48)
```

```
Referir a L-
```

```
1925.48 : 39-36.63 :1291.181 : 1968.55
ASE SACESIVARENTE NASTA la iteración 21.º
19422.1781 : e-1.edgs 1194.417481 19452.11
cranamic Disc
0301111 334111184 1334111747 1 1341211227
Iteraci's No-
1892.2297.189-6.0000 1206.02371-1802.1293
```
# MAXIMA LONGITUD PARA UNA CONFIABILIDAD DEL 99.9% = 452.129 K=

```
6124.7812546.343.7=18.21
81-54.94
асциялись до **** *** низ
            \overline{1}
```
6.2.4 1.6.66

Brazil ERES (115215) 1, 11152 (72-21-273)  $\overline{AB}$ 

## 5.2.2. RESULTADOS DE UN PROBLEMA ANTE LA VARIACION DE PARAMETROS.-

De las pruebas de escritorio realizadas .se observa claramente como afecta cada una de las variables (tanto geográficas como de los equipos) en los resultados finales.

En el caso del cálculo de disposición de las antenas ,zona de fresnel y curvatura de la tierra. La frecuencia de operación y las alturas de las torres existentes, son los únicos parámotros que dependen de las instituciones que desean establecer el enlace.

Retomando el enlace simulado en la prueba de escritorio para el cálculo de disposición de las antenas y realizando la misma secuencia de pasos, con diferentos frecuencias se oblivada las tablas 5.4, y 5.5.

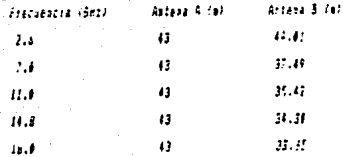

tabla 5.4 altura de las antenas ante la variación de frecuencia

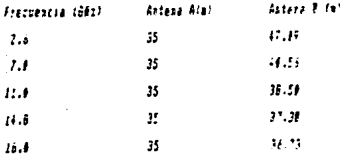

tabla 5.5, aliura de las antenas ante la variación  $1<sub>a</sub>$ Iraquercia v con una diferente allura en la antena A.

Craftcamente se acestra en las flavras Silv y Sil

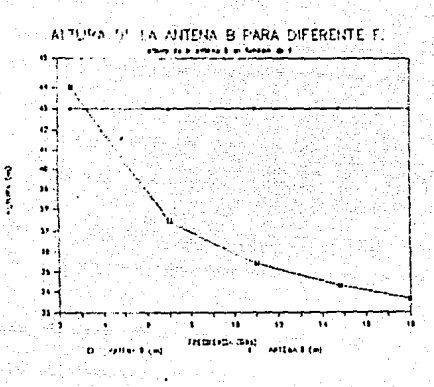

 $1<sub>n</sub>$ variación de la frecuencia ond a ant a

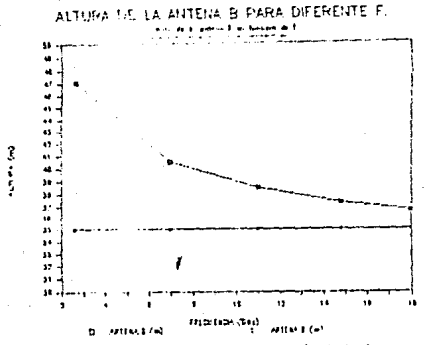

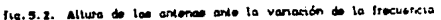

En el caso de interferencia los parámetros a los que el usuario tiene acceso , es el tipo de antena , estas directamente rolacionadas con sus canancias  $\mathbf{v}$ patrón de radiación. La ಡಚಿತಿ de onda, directamente relacionada con la pérdida del alimentador. Los demás parámetros que son propios del equipo que se va a explear varian con el fabricante del equipo.

 $111$ 

Retomando los datos que se tenían para la prueba de escritorio del cálculo de interferencia, y adaptando los elementos correspondientes mara las diferentes frecuencias (de a cuerdo a la tabla 5.6) se obtienen los resultados para margen del sistema y probabilidad de  $BER = 10$  excedido indicados en la tabla 5.7.

F147-35\*

 $(35.5)$ 

\*\*\*\*\*\*\*\*\*\*\*

 $(39.3)$ 

**Asteras** Analysische (Analysische de Coan anna dalam Garantia (F)

 $13.236$ 

 $(7.4)$ 

mati

 $(3.47)$ 

 $7.4$ 

,,,,,,,,,, arra  $H.H$  $(14.2)$  $(45.3)$ 

la. table TABLA  $5.6.$ manositivos variación fracuations rtes colculo interfarencia orda t. A. patrones de rediacion se anexan en las siguientes hojasi

Aplicando los datos de la tabla 5.8. a los del ejemplo de prueba de escritorio del cálculo de interferencia ,y analizando únicamente los datos más importantes como se dijo anteriormente (margen del sistema y BER=10<sup>6</sup>) se llega a los resultados mostrados en la tabla 5.7.

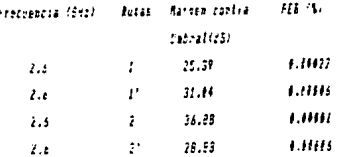

112

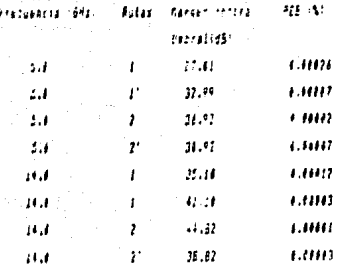

table 5.7. Câlculo de Interiorencia ante diferentes frecuencias.

Para el caso del cálculo por indisponibilidad por lluvia .csta varía con la frecuencia ,tanto que a frecuencias de 2 a 5 GHz no os nocesario hacer dichos calculos , ya que la lluvia no representa ningún problema en el enlace.

Para mostrar el comportamiento de uns sistema ante la atenuación por lluvia para diferentes frecuencias, se tiene la tabla 5.8, con los resultados y parametros empleados.

erecuencialenti direnarion Ganacia de - Distancia Britan **Isterators** Astena  $\overline{a}$  $\omega$ retires.

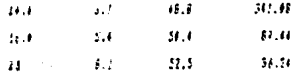

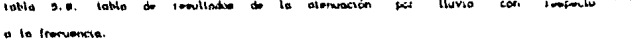

CAPITILO VI

in 1992 (Pilipina).<br>Kabupatèn Pilipina

ومنابع المخاوروني الأليف منأمنا المنقاب المتوقف فأنا 

```
CAPITULO VI. -
6.1. LISTADO DEL PROGRAMA FINAL..-
Después de haber analizado independientemente cada uno do los
módulos funcionales en los que se dividió el problema ,estos sa
relacionan para obtener una solución global del problema, está
solución se codificó en el siguiente programa :
PROGRAMA PREMCEPAL. -
515190611-11-20
PAIRI / FAOEDAMA DEL CALCULO DE UN SISTEMA DE MICPOONDAS
LOCATE 12,28
ALCOHOL: 17 TESTS $12117454 FOR 1 11
LOCATE 15,28
PERSONAL STATE AND STATES AND RESIDENCE
HIAT
LOCATE 28,28
PRINT " DIALCTOR OF TESTS S"
LOCATE 21.28
PAIRE "M.I. J.A. MARTIREZ ALCARAZ
SESAM 103 28 C C C C LA E B L2 VAM
PLAT ''1198''
PLAT SLE
For 1-1 10 10
atti i
3<sub>ts</sub>100475 7.20
PRINT "SELECCIONE THA DE LAS SIGUIENTES OPCIONES (1)"
 10CA7E 11.26
 PRINT "A = CALCULO DEL PEREIL "
 16CA16 12.26
 PRINT "A - CALCULO DE INTERFERENCIA "
 LOCALL 15.28
 PAIRT "C = CALCULO DE ATENFACION POR LLUVER "
 102AIE 17.20
 PRIMI 'B = CALCULO GLOBAL DEL SISTEMA''
 LOCATE 18.28
```
 $A1181 \cdot 11 \cdot 1111 \cdot 11111$ 

115

```
+35.71/25.15-4.41 -7.8 -2.2 -1.6 -3\sim \sim \sim\mathbf{r} : \mathbf{r}\overline{\mathbf{1}}-2000CARDINAL
H and H and HTE SERVICI THIS SUISE PERFIE
TEXAS ENTRAL SISTEMATION AND
Le san rei : Casa Gàidh 11327A
\mu are the their called a bosin from
or six: shirt zela soto 3
1.72CALCULO DEL PERETI
\overline{1}automali Lis (MIA 770 ALC 910
                                            \bullet14601-1870
CAPACT DOMEST BE LA TSTATTOR ACTIVING
16.311(21.21)CAPATHIAGREAR OF EA FREATING ALTERA
14-10041-12-26
INPUT FRIEGASIA SINTRAL M OFFRACIÓN (667)!"1F
16, 824, 1974, 74
+0.0111 + 1.78STEEL ALISER OF LA TOBBE A LOT'LER
ročeti 14.24
idral ("Alldéa SE LA TOBBE & Jail" LBR
101211-15-24
INFUIT ALLINO DE LA ESTACIÓN A (Mesallin)
Luchil Isill
CAPAT: ALTITUD DE LA ESTACIÓN B (msso)'':Y
\overline{\mathbf{u}}EUCRIE 18.20
IAMA ("AZBER) DE FTOS, EXCEDIENDO TEARINALES" IN
LIN NCA .BrAz.FICAZ.BTCB3.CCB3.PIFAX.B2CB3.B3cB3.FACAZ.BICAZ.RTZAY.BT2CB3
AB = B(7, 0)AMARKLAMENT
22.00In ANCAR THEN NINHER ELSE MERINE
```
12311-14.24

```
IBPET: 'LOBBITED DEL TRATECTO : EBS2?'ST
```
CCB1=0:C12+0:CA+0

```
115
```

```
For 141 10 h
```
**Hilli** It

```
11 18987 " Cist, (19) "18(1)
   IF BILITY THE PHOTOGRAPHENT II
   HIM E
```
12 IMPII "altera cel ata en ussa "idici)

**IF B(T)((BSC+60) TREB 60TO 13** 

ATTP: EFF : ZEG: PROTECTA STARRD OF THOT SATS SERVED

**IMPOT: (S/M)' : IM** 

IF #617\*\*5\*\* THEM 5070 12

```
13 IF BILDIARE THEN MAY-RID:CR-I
```
IF BIDIAIN THEN MIN-BIDISHT

 $M1 (11 - H)$ 

 $n(n)$ 

```
108 I=1 TO B
```

```
CORI=CORT+#(I)
```
 $(12)(12)(111)(1111)$ 

ntil 1

CALCULO DE LA DISPOSICION DE LAS ANTENAS.-

FRUN=CONT/M:SO=SOR((fRECYT)={CONTHCONT)}/(RB(m-1)))

001100010021000

FOR 1=1 TO #

```
IF ANIMA THEN WI-AM-HI-BH-DI-T-D(1):DI-D(1)
```
IF BRIAN THEN B2=BR:B1=AR:D2=7-D(1):D1=D(1)

#C=#2-(82/7#(#2-#!))-#(1)-(81#8?#.#569)-58#(3###BI#??//F#7))

IF WOODSE THEN CHEERE SPERIES

21:21

 $n111$ 

F08 121 10 S

**IF 1-MBI THEN IN** 

```
IF ANIEM THEN NI=AN:SI=BR:DI=T-B(T):D7=2(T)
```

```
IF MAINE THER B2=3M:61=AM:D2=T-D(?):D1=5(?)
```
02402-(02/TO(02-01))-0(1)-(210020,0505)-500(300301002/1F4733

IF ACCORD THEN CAZENE (PCAZE)

```
14.6147.7
```
а автони

Te riser are talk it.

ur varða Tein eisAmsD1=T-D;PCM1;:S2=B(PCM1);ETIC=B In this leis rist (01-1-0) MCBI1-DIRINGALLICAL 71428.361421427.14717

adverse 2471-18271, resemble acabas, 458914 (7782)

#Fix(bifunt:+b)(62+0.85#7+Fi-+5277#+1))#(778f)

16 aristi Telk elsafi AAD alsal

ir Ellis (een Ant-Bilmishi

in Eileri Tafk Eklenzilmisel

In Anith John exchambing-beachtricz=beachtmlitte-b

ar an An Tein -Irànilei-DifistiibleA(FCA2)ifTICel

72752832146212467374673

#1#1+2-#2#:1-(G2/T)1+8(PCR7)+Br#D2#.6589)#(7/P2)

In allow lead Ani-Bishniell

**J. Elicel Told En2=02:402=61** 

in tilliga and batisan talk angens sids thethirly stated then anger In Click AND ANIVANT THEN ANYANI TEST ANYANY:IF FITMET THEN BRAND

 $\ddotsc$ 

eter : cefr

Fox 142, full

 $F(x|A)$ 

Bist 1

PEINT JANISTY'S TUBES BELONGERARDS PUBB FAS CATENCOLLY

ELIN-113:11 RICE THE ELITE

PELAI INSIDERANTENA ALECCALIFER (MITROSEC)

**Entertaint Did Dia Date** 

FRINT INSIDE ANTIAC BETTERS TO ACTESSITE

Hui

Pelal Jakisoni faabetrato atanzo ila rispiratenziare

FAINT TABIS) "LIBRANIENTO MENINO 2 =3 (m)""

FRIAT TABIS)''LIBEANIENTO MINIMO PARA AT ='':

**IF HE THE RIFFICA TIST RIFRICA** 

Cheres A-Darchtartchcht, 41,4589

 $10.5001$ 

2001/11/1992

FRINT 14ELS/ "MATELA PARA \$2, 2111

March-Branch

```
PAINT COMPETITIONARY CAR IN
```
101411-2015

PAID ("OPEING 2 PATA CONTINUAT)

14 (82781718)

**Biddench and Is.** 

CURVATURA DE LA TIERRA Y ZONA DE FRESNEL.-

 $141758$ 

APRILITIONERS

It shine luts sirah and sirsh tist sirah and these

IF ANITA THEN MAX-AN ELSE MAX-TH

108 7-1-70 8

```
JE ALT(TITAAL THER BASEALT(T)
```
 $0.21233223011$ 

EC(1)=B2-((22(1)/T)+(B2-B1))-(ALT(1)+(2(1)+72(1)+1

FALT-PALTINCITY

 $R1111$ 

**PEGLISPALT/B** 

 $1 - 62511$ 

```
U=178/(BAX-BIB) ; RATERIOR (SB/BAX
```
**FOR 191 10 B** 

```
0122=11188-AN2/T1301223-AB
```

```
82(11 - 7 - 8(1))
```
21 (2) =0(2) - 502 ((3) (45 (2) + 82 (2) ) / (217) )

```
JE FICEITEBBE THEN FARL-FICET
```

```
RICD=(ALR=(b)J1ED2\1716.ESSF)}
```

```
#111=ALILL+AI\1)-AID
```

```
arst 1
```
Fuk 191 Jo A

 $-$ *kup-ww-ki*69HL6

```
n<sub>i</sub> 1
```
URALICACION DEL PERFIL DE ALTITUDES. TRAYECTO DEL ENLACE **ZUNA UL FRESNEL Y CURVATURA TERRESTRE.** 

```
ιts
```

```
SCHEEP 2
```

```
LIME (5,2)-(63).27
```

```
1181-1618-1851
```
 $L182 - (5, 191)$ 

 $1.51 - 12.22$ 

214168-12-610160

Pacific 3.1

rea 241.10 a

21(1)=180-18(1)-616:49

 $PL(1) = 5 + (L(1) + 1)$ 

 $L101 - 172 (11, 51 (1, 1), 1, 60000)$ 

 $MT$ 

```
11:191-0-88810
```
Like-terbilis, BCCCC

```
RI=Ib0-(AR-RIR)EU:R2=IB0-(GB-RIR)EU:LIRE(S.RI)-(625.RI)... RAFAF
```
FSET 15,822

108-101-10-8

F3111-180-1-1111-81878

LIME-(P2(1), P3(1)), , , MFF0

```
MAI I
```
Line-(625,82),,, nillf

151115,1007

108 313 30 8

14 (11-180 - (872 (11) 10

LIM-(F2(I),M(I))... BFCCC

```
M\overline{M} I
```

```
LIME-(625,188),,, BFCCC
```
F1=s.16159

FAAI=1.53P1:P882=0.54P1

```
LINCLE(615-821-10-4-20-20AL-2032
```
CIRCLE(22, RI), 12, 4.76, PBR2, PBR1

1513180

```
it Aninas Tula Basana
```
It barama Tafa MAS-SA

108 121 10 12

```
ESC+ESC-4 (RAX-RIB)BU+101/18
```
1101 (8.150)-(2.150)

 $0.011 - 1$ 

```
15:2*5
```

```
108.141.10.28
```

```
(507-1507) (187776)
```
1101 (1512,198)-(1502,183)

 $213.7$ 

```
فللمستر والمستندر
YALAR YABIS (" RAYESTOS TOTOTT SEMIL" FREESERCORTOSAT FIOTT CARSYTT
HIRE MOLEC BITGLI TRECHTSTOP
فبقد لأمتثب
SANT ISLAND COMMUNICATIONS INTO A REPORT OF A STATISTICS.
na zu krit
731-7321
医相互的 加新
se palleri (140 alial trophibitik
497178
CALCULO DE INTERFERENCIA .-
18.15ALCOHOLATION
           195611-11-11
FRIAT - FEELDA CLIMATICA DE LOS PORTOS"
Will Hall
verbi (67 - Seritius Teacher (1
IWAH HALL
MILL ALL ENVIRON Sections of
191411-13.23
(PALAZ) "LI + Lastisental Teaglace ""
CONTRACTOR
SUPER SERVICES
and that
EUROPER CAN TEN EN EL SE UNIDES MUSES!!
19947-98
D. Hr. Kr. (ID. HHa sjite 19
क संगीष्ठ । विस्मिनेने ध्वार में
o de it. Inf Bitu una t
a new search and the search
a seana
联邦公司 新环体
15 - 24aska did
AND AREA DEMANS THE BUTPHING THE
\mathbf{A} \in \mathbf{A} \times \mathbf{A}J. Allet 'HI RU C
seine Rell
```
онг часи за пинки винс и пиним выгли

```
4 Ivili 12.15
IRCOTTERN IS IL BRIAN FARA CIA (ESSAIN-3) III SITTOS TEST (1975
LOCALE 13.15
IMPORT (SVAL ES LA PERBIDA DEL CIOESTIC DE DERIVACION DIN ESPRIM-MART
111284106437-16-15
INPOTECIBLE IS LA POTENCIA DE TRANSMISION DE LOS EDITOS TEST ETANI
DIML6(A), LA(A), LS(A), LOZ(A), LOM(A), LOS(A), LAT(A), LEAG(A),
Slath), 22(8), 321A3(8) 318 1(8), 2157(8), 5A(8), 5(9), 513(4),
FINI, IAFIN), 14:32, $3(A), 14:19(A)
4s11-418(1)10
ENTRADA DE DATOS DE COORDENADAS Y
CALCULO DE LOS ANGULOS ENTRE RUTAS.-
     -08 1=1 70 867
        LOCALE 18.28
       "PAINT"LATITUD (GRAD.AIR.SEE) DEL PTC"'11:
         (1)21, (1)B.I. (1)311 TUART
        LOCATE 12.20
        PRINT" LONGITUD (GRAD.RIR.5ES) DEL PTO''SIS
         TRANT LODELY.LORETY.LOSETY
        187(1)=(16(1)+(18(1)/28)+(15(1)/3600))8(P1/188)
        1086(3)=:108(3)+(108(3)/60)+(105(3)/3600)34(93/180)4/~1)
        \alphas
  - \frac{1}{2} \frac{1}{2}508-1
LOCATE 10.15
Palat **
                   (Allied
                                 10061787
                                             Cen Addinesi''
  For I=1 70 MAZ
      LUCATE 18+568.13
      PRINT 1.1AT(1).1095(1)
      588:508+1
  MAT T
31 28-104518
IF ISH''U' THE 31
   FIA 1-1 10 (MAI-1)
        SEI=SIMILONG(T+1.-1002/TT)
       SE2=SIM(LORE(1)-LORE(1+1))
       C01+C05flC85(1+1)-1GP5(1))
       E02*E05(EDNivI)-(ON6(Tel))
```

```
\mathcal{L}_{\text{max}} , \mathcal{L}_{\text{max}} , \mathcal{L}_{\text{max}} , \mathcal{L}_{\text{max}} , \mathcal{L}_{\text{max}} , \mathcal{L}_{\text{max}} , \mathcal{L}_{\text{max}} , \mathcal{L}_{\text{max}} , \mathcal{L}_{\text{max}} , \mathcal{L}_{\text{max}} , \mathcal{L}_{\text{max}} , \mathcal{L}_{\text{max}} , \mathcal{L}_{\text{max}} , \mathcal{L}_{\text{max}}al la stagio (coluntariama contra istenziariama)
Latacities
IF BACKER AN SEEM (MACH)
```

```
IF BELIEVE AND SETTLE THEN 21
```
**Candidated** 

```
H stalls, Particular HIMPD
```
87/114 (82) 11:45 068 11:51 (1981) 81:1

vn:

```
قدر
```

```
Lin Bask-LELINA
```

```
FCR 1+1 10 (827-1)
```
iis.

ENTRADA DE LAS CARACTERISTICAS DE LOS EQUIPOS DEL SISTEMA A  $0111124k. -$ 

```
FRINT: "THIBABA OF DATOS PARA LAS CARACTERISTICAS OFL SISTENA"
13.631, 9.24PEZAT''SANARCIA DE LAS ARTERAS DEL SALTO ''11
101671 10.78
THAT "TASEA LA FSTACTOR A L'' SACTI
100631 11,20
CARET "TRANA LA ESTACIÓN E 1".58CI?
100475-12.20
TAP2T" PERSIDA DEL ALTRENTADOL A : "TERLIPREZI
10, 511 13.20
TAPAT!! PERDIDA DEL ALIMENTADOR - 8 s'' SERI TRETS
LOCATE 14.20
FAINT "IN FRECHENCIA DE OPERACIÓN DEL SALTO "TETTIT ES
192471-15-24
FEINT FITT (GREEN)
102826-18126
PALAI : INSTAGE (S/M) !!!
isPbT .FS
1.114terra (81) 1-13-22
i i s
1247 1231
(MENT) (encué de AFECCEMETA ITAFILAPPENTITEN ESE TRAVECTO NO BAY
       FALLERS
```
*IC 82CD(6 Tel) 22(2)+22(1)+350* aassialistii)

ME-COS(LORG(I+1)-LOAG(I)) X(1) = DAEMI+ (ACEBINEE)

DIST(I)=63788A7#((Sea(I)-{\(I)#((I)))/X(I)))

FRINT "RUGOSIDAD DIL TERRENO PAPA EL SALTO "'LT:

ZAPDI "YALOR DE TAF PARA ESE SALTO "", IAF(I)

PRINT "DISTANCIA "SIST" "SOSTED S" TENT"

FREAT PRESTANCEA (PETERPROPERTIES) PERSONAL

PRINT " CHAL ES LA ROSOSIDAD DEL TERRERO PARA EL SALTO":II:

 $-124$ 

PAIRT "VALOR BE DIRECTIVIDAD DE LA ANTERA PARA ER ANGREO DE "

PAINT "AMBULO ENTRE BUTAS "SECTABLES

(FAIRCHER 1808-818/12/218/12/028)

88-518416711-117

a Mu **FUR 171 10 (RAZ-1)** 

 $AC = LCS + ALID$ 

**AD=10S11A7(7+1))** 

FOR 1=1 10 (MAI-2) LOCATE 18.26

**LOCATE 11.26** 

10CATE 12,28

18201.010 (1) LOCATE 14,28

1001.5111 (00811-15.28

LOCATE 16.28

LOCALE 11,28

16761.S(11)

 $II - I$ 34 ZE=1811YE и посебе ни зе  $ALI$  $11 - 11 + 1$ Cis: LOCATE 10,20

PRINT BETAILIJI!" GRADOS "1

 $MNI$  $\epsilon$ <sub>is</sub>

```
east inn
 INFINITI VALIDE DE TRE FARA ISE SALTO !!!!IFACID
 na bi boshiri
 1.A.P. (A.P. 2014) 2014 (F. C. 1915) (1999)
 0.000000000000000
 er. 11-14(1) : H (1) ((515) (1) * 3)
 #A:13=F#+E#CIJ+ab(I)-15CI)-1A:18(I)-12L18(I)-2PA
311الروق الإفاريخ
FEELCEN , SULCENT, HELCENT , HELCENT
1 - 1RESULTADOS DEL CALCULO DE INTERFERENCIA.-
546HILL
FAINT !! ROTAS DE 104 !!
  FOR THE TO (BAT-2)
     Fallen
                        POLE COTEFFEEDS
                                           ******************
     PRINT "FISTA DE INTERFERENCIA"
                                     \mathbf{r}a matematik
     DECIS = DIR(I) + SA: 1 + 1) - SACIJ + LALIBCI + LALIBCI + 1 + 1 + 1 5 (1 + 1 + 1 +
                                             1.130(1)FRINT "Bra ER EL ESPACIO LIBRE
                                     ï
     PETRI " DIE LOS TEI
                                     ŧ
                                             " : K(II) : IIF(1)FAINT 'T MINIL BE RECEFCION
                                     \ddot{\phantom{a}}113311111PERIOD (IFFET) : ALSEE CELLES
     Falal - AIZIL IBDISEADO
                                     \cdotPAIRT " ARROLA CONTRA BALFAL
                                             11133(11) + 131(1) - 880ż.
     Pallant
     2120122201212121212101001112121212202310-E.DJJ
     PHINT "PROBABILIDAD EXCEDIENDO MER=10--3 "SPER"T)
     FRIAT "FROMMA DE CEITA :
                                              \ldots11 0151 (1) (258 THEN COTP:1.1541 (258/2500)
     HIM GIF
     IF CEINVERSED THEN PRESS !! PROBLEMAS !!
     FRIRT: PRINT
                         FUTA INTERFERIDA
     raini **
                                             maan - maan
     PAIRT "'AUTA DE THTERFERENCIA
                                             ender i n
                                     \mathbf{r}UNIVERSIALER-GALLERINGALIPHLALINCLAIR-LALINCER
     FRIAT (2/0 IN IL ESPACIO LIBRE):
                                              11.691(1)FRINT ''DIN CON TRE
                                     \bullet"; with 0: 1011PRINT" WINEL DE NECEPCIÓN
                                              "'' and "÷
                                              Filmi: NI.EL INDESEADO
                                     \mathbf{r}
```
125

PAIRT "BABBER CONTRA KREAAL \*\*:20111)+193411-082 . FAINT " PAOEABILIDAD DE BAYLEIGE : 17388711 PERSONAL DATABLE CONTECTIVITY IS NOT A 1999 FAINT "FAOBABILIDAD EXCEDITADO BER-18"-3 " "SPERITTY **PRINT' ROBBA CCTR :**  $...$ cc 11 *B. COMPORTED THIS FRIST 11 P. R.O.R.I. F.H.A.S.11*  $0(11)$ 23 28-184238 **U. 181252: 2818-23 MILL** ULS SPALMO !! A B T A S D I D A E B A F S O !! FOR 1+1807-21 TO 1 **PEINT!!** PHIA INTERFERINA Haalen Char PRINT" NUTA DE INTERFERENCIA man m D#(C)=DI#(I)+6R(I)-6R(I+1)+1R1IntI+1)-1R1ImtI)-1S(I)+1S(I+1) PRINT ''D/W EM ES ESPACIO LIBRE :  $...$  and  $(1)$ PRIMT''D/N CON THE'SDUICI+IBF(T) PRINT 'MIVEL DE RECEPCION  $.........$ PRINT!! MINEL INDESEADD \*\*\*\*\*\*\*\*\*\*\*\*\*\*\*\*\*\*\*\*\*\*\*\*\*\*\*\*\*\*\* **FAIBI'' BARGER CORTRA UBBBAL** ":M(C)+IBF(I)-EAP PAIAT'' PROBABILIDAD DE RAYLEIGE :  $11.00011$ PERICI-PRITINGEXPIRIEDNICI+1RF(I)-DARINI-8.1111 PRINT "PROBABILIDAD EXCEDIDO BER=10"-3  $111011(1)$ PRINT " ROBRA CCTR +  $.........$ **IF COMPENIES THEN PAINT !! PROBLEMAS !! PRINT: FRINT** PRINT<sup>1</sup> AUTA INTERFERIDA !!!!+2+?! + !!!!+! PAINT ' BUTA DE INTERFERENCIA الموما المورودين DEL(C)=DIB(I)+6B(I+1)-6B(I)+1B(IA(I)-1R(I+1)+1) PRIMT''D/U EM EL ESPACIO LIBRE  $\ddot{\phantom{1}}$  $...$   $D91 (C)$ **FAIRT' D/N COR TRE**  $"$  :  $W1(C)$  :  $P1(1)$ ä PRIMT "BIVEL DE RECEPCION ÷. \*\*:AX(1+1) **PRINT'RIVEL INDESEADO**  $\bullet$ PRINT" MARGER CONTRA UMBRAL ï \*\*\*\* DUITES+787171-008 PRINT" PROBABILIDAD DE RATLEIGH :  $-100000$ PEBI(C)=PR(I+I)+(EXPI)((IU)(C)+IRF(I)-URB)#(-).J''' PRINT''PROBABILIDAD EXCEDIDO BER=18"-3  $" 111110"$ PRINT'' NUMB CCIR : matte

IF LOTECHERICS THEN FRINT IN FRONT ENDING: 11

```
10000
```
 $5111.1$ 

24 / S= [AA214

11 - 1117 TET - 1608-74

**URAFICACION DE LAS RUTAS DE INTERFERENCIA.-**

CIR PELANT, FELANZI

MASERE: BASHAR

108 141 10 842

IF INTERVALY THE MASSERIEST

IF ABS(LORG(I)))AAI# TEER RAIE-ARS(LORS(J))

 $3517 - 7$ 

**BIRK=BACK :AIN+=MAKE** 

FOR 141 10 ANT

IF LACCOTATRY THEN MINVELATED.

15 ARSILDAGI TILLETAK TAFA ATAK-ARSILDAGI TIL

MIT I

SAAV=8AAV4/8d, PlinAad=8AX911BB/Plin/8d=8/0BF180/PlinJeV=MJWV#180/Pl

LLS 119097E 18.28:PRINT BAXVININV:LOCATE 12.28:PRINT NAXAIATHA

115 15:10(EES) (F 28/111211 7818 175

WI=(AAKV-INT(MAXV))XS6:A!=(MAXB-INT(MAXX))X66

VERT-INT (HASY) #3E#4+1AT (V1, E48+ (V1-1HT (V11) F64

800+18715488143688+1871811186+181-187181123368

... (A:Ar-Ial (A)RU) (Edd:E2<(AlA6-)H7(AlAR))Edd

VERT2= [RTCR]#VIRTARR+JRTCV738A6+(V2-7RTCV7338AR

#062=187(8188) 43664+187(62) 468+182-187(82)) 466

FOR 291 70 ART

 $1.4741344411141864227$ 

(386(I)=AES(ICN6(I)EIB4/PT)

PEL-UATEL-INTELATELLITEN

PHY 03-78777 8777339368+1817 PHYSEAF+1PHY-1877 PHYSISEA

FR(1)=131.'(VIET-YERT2)E(PR(1)-VERT2)+11

PHI=(LONE(I)-INT(LONE(I)))HAN

PRI 11 = 187 C I DRAI 12 18 3484 + ERT (PRI) 448 + CPRI - INT (PRI ) 1874

FR(1)=5287(BC8-608238(PB(2)-B082)+10

 $MSE$ 

 $215$ 

SCREER 2

 $(151, 15, 27, 1611, 5)$ 

Cancer of History

```
1181 - (5, 195)L166 - (2, 3)BU DUIDNUD
    108 141 10 BM
        เมษะเทนท.พนิก
    6111.1For 1+2 70 (BM2-1)
       MINIMUM 7.51
```
 $1 - 181 (1911) 17.5$ 

LOCATE A.B.1.4.5

*FRIST TRECHTANCE-113* 

 $III$ 

Fol 1+1 10 (AA2-2)

```
ana masnaisi
```
 $X = (P1(1) + P1(1))/2$ 

Y (CNO) - NO ODZONO) - NO OD BOL-BOLDD (POD)

**LIBE (FB(I), P(I))-(I,T-15)** 

LINE - ONCOULANCE(1)

LOCATE (X/7.5).((Y-1B)/7.5).1.4.5

HIM 1

at 17 T

CIRCLE (PR(BAZ), PH(BAZ)), 9

FOR THEM? 10 3

```
CIRCLE (PRI), PELDI, 9
```

```
SECRED (PRO-13372)
```
1=((N(1-1)-N(1))/(N(1-1)-FB(1)))T(1-FB(1))+FV(1)

```
LIME (PR(I), PR(I))-(Y,Y+10)
```

```
LIBE - (MCI-1), MCI-1))
```
**PRIMT 1** 

```
611.1
```
101411 2.18

```
PRINT "CALCULO DE INTERFERENCIA"
```
27 28 = 108 278

 $H$  1911\*10\*\* 1918-27

ADD=A32+1

```
II LABIL*I TRIA GOSSO LLOVIA
```
**ALTORE** 

CALCULO DE ATENUACION POR LLUVIA.-

```
Letali 11.26
inest" "Toma DE ACUESO A CEIN (EN NEXICO E.N.F )" "CEN
is called John Pixels : 6070 S
10237-11-21
INACC ? ? POSENTIA OF TEAMSPIRIDA (W.? ? LATE
102511 12:20
18931 ' ' LE CUANTAS ESTACIONES CONSTA EL SISTEMA A ESTUDIAR" " IMAT
in Adults Them built 5
ula satani-li, sitani-li, Franz-li, LaLiarani-li, LiLiarani-li
9.468FOR 121 10 (RAI-1)
115101411 8.20
FAIRT ' "DATOS PARA EL TARYECTO ' "ITI" " A ' "ITHE
LOLATE 10.28
IAPUT ' ' SARACIA DE LA ARTERA A' ' (64/1)
106611 11,20
INPUT * * ENNACIA DE LA AMTERA B* * 168(1)
LOCATE 12.20
JAPUL * * FALCULACIA DE OPERACION (GHz)* * $F(I)
LUCATE 13.20: IMPUT ' ' PERDIDA DEL ALIMENTADOR A' ' LEALTACTY
1014-1-14-20
INCHE " " PERDIDA DEL ALIPERTADOR B" " SEBLINCE)
min15 LLS 110CATE 10.2017APET * " URBANE PARA BER=10" -6 (43)* * 10
LOCATE 11.20
LAFET " " ATERVACION EN CR/Ka " " TRE
UIN FL(BAZ),FRLAAZ),RI(BAZ),R(BAZ),T(BAZ)
Fok 1=1 13 (MA2-1)
615100411-512
PAINT * * RESULTADO DEL CALCULO DE NAXIMA DISTANCIA* *
FALST
PAINT ''CARACTERISTICAS DEL SISTEMA'''11:" '-'''11+
PRIPT * * ZORA
                                   : "B"PRINT " " SAMANCIA IE LAS ARTERA
                                  \{1,2,3,6,6,7\} , \{2,3,4,7\} , \{3,4,7\} , \{4\} , \{4\} ,
```

```
FLAT TI COFFINIEINE (S) IT TITLE ANTHONY STOLETTE
HABINERD
K. PRESPORT CHIRISTO FILM OF
.31:22\mathcal{L}^{\mathcal{L}}22.291940000940090904091383
14 - 17711 - 1 - 116 445-777-11-0012 2112 212
5216-75
14.14121HIM TE HALL TELL
10:1122, 1713.1911175a borrer mill
BIII.1115: 10041f 11,28
11 1636171 TAER 33
JAPIT " " FLAGGA DIL CIBEDITO DE SEBIVACIÓN (ED)
33 Fbx 141 70 (882-1)
\overline{a}10061011774il Labitri Talk 7(7):2157(1): 6070-35
INPUT " LONGITED DEL TRATECTO
                                   25.01510,611-10,2
FRIAT " " ARALISIS BIL SALTO
Million at 1777
17 LAELL=1 TWER T(1)=D15T(1):52TC 7
7009000000
<u>аливантам</u>
A1+12=A112+20EL0610171711-32A
... 1.1336Mil+Afilip#Ide:FCINDISF.90F;
```
**HILL** 

 $\mathbf{z}$  and  $\mathbf{z}$  are the set of the set of the set of the set of the set of the set of the set of the set of the set of the set of the set of the set of the set of the set of the set of the set of the set of the set

12:47: 12:7 **ALLES A PARALLE DE MISSION COLLECT**  $1.1111$ 19201-11-1 MART " " RISTANCIA NI SALTO  $1.1111$ **ICCBIE 16.2 PRINT CONTRACTOR ISPECTED**  $2.231 - 1$ 100816-15.1 AFTER P. FEARTON OF AFTERFITOR  $2.233333$ 100611-14-2 WORLD'S SAFETY AND TO A LEWIS  $......$  $10.811, 11.7$ FRANT TO THE IS PORTRAIT TRAD 10CATE 18.2 FLAT 1 TEMPE SEITING  $1.111$ 10'411 19.2 **PERENT PREMIER DE LUIVEA**  $1.11$ 28 28-104478  $H$  1811 \*  $C$  \* 1818 28  $0111$ **ALTER**  $2.180$ 

6.2 PRESICION DEL PROGRAMA ANTE UN PROBLEMA REAL. -

6.2.1. CONDICIONES CLIMATOLOGICAS Y DE INSTALACION DEL SISTEMA EXISTENTE. -

Para comparar lo presición del programa con un problema real, se tomaran los parámetros de tres estaciones de microonda existentes en el área metropolitana, las cuales se indican junto con su localización en la tabla 8.1.

En un mapa topográfico correspondiente a esas zonas, y situandolos como se indica en el apéndice A. Se determina el perfil de cada una de las trayectorias (fig.8.1). Los mapas topográficos empleados fueron el E14B31 y el E14B41 del INEGI.

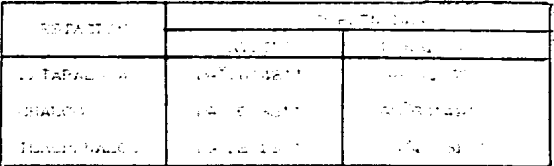

tabla 6.1. setaciones amsientes en el área metropolitana

Después de ubicar cada una de las estaciones en el mapa topográfico de la fig. 8.1, se trazan las trayectorias que conforman el cistema de microondas, para determinar dicho sistema geográficamente.se toman el mayor número posible de alturas con sus distancias correspondientes como se indica en las tablas 6.2.a v 8.2.b.

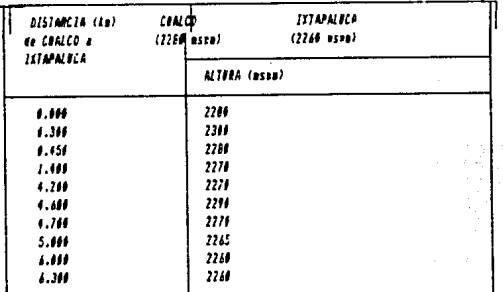

tobia 6.2. a perfit del trayecto Chalco-Intepaluca

Las estaciones mencionadas en la tabla 6.1 se encuentran, de a a lo definido por el CCIR, en la zona M (fig. 8.30, que cuerdo corresponde a un indice de lluvia de 83 (mm/h).

La frecuencia de operación para estos trayectos es de 15 GHz, por lo que es importante considerar el cálculo de atenuación por lluvia.

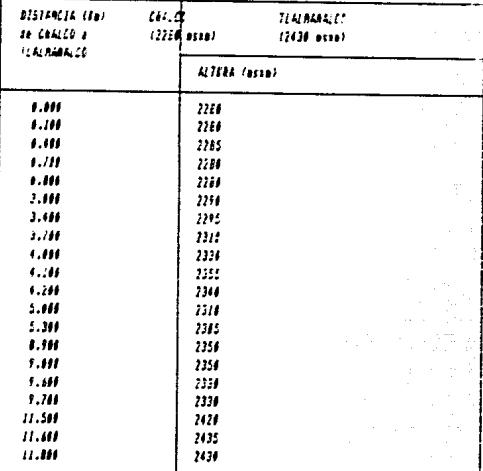

tobia 6.2.b. perfil del salto Chaico-Tialmanaico

En base a los nomogramas del cálculo de la atenuación específica por lluvia, ya es de 3.5 (dB/km) , para el caso de un enlace cuva frecuencia de operación es de 15 GHz y este se encuentra en una zona con un índice de lluvia de 83 (mm/h). (fig.8.4).

Con  $105$ datos mencionados anteriormente queda definida geográficamente la zona en la que se encuentran las estaciones que son de interés para nuestro estudio.

Los datos técnicos , corresponden al tipo de equipo, antenas y quía de onda empleada.

Las estaciones mencionadas anteriormente pertenecen a enlaces de TelMex, TelMex generalmente emplea guías de onda Andrew (para c) caso de un enlace que opera a una frecuencia de 15GHz utiliza la guia de onda HE150. Esta es una quía de onda elíptica con una pérdida de 0.130 dB/m, que es el parámetro importante para nuestro estudio.

El patrón de radiación de las antenas empleadas se muestra en la fig. 6.5. cuya ganancia es de 45.5 dBi.

Los demás parámetros que dependen como se dijo anteriormente del fabricante son resumidos en la tabla 6.3.

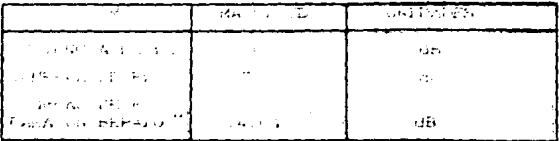

table 6.2. características físicas de los seuspos empleados en los enlacescorresportiveriesaiavesiscionessi atabla  $2.1.$ 

#### 5.2.2 **STRUCEON** DO. **DADAS SIS** CONDICTORES POORS ENA CLIMATOLOGICAS -

Con los datos mencionados en este inciso, se está en condiciones para efectuar el diseño del enlace.

Los resultados que se obtienen al elaborar el programa son :

# FIGURA 8.1. LOCALIZACION DE LOS PUNTOS DE ESTUDIO EN LOS NAPAS TOPOGRAFICOS

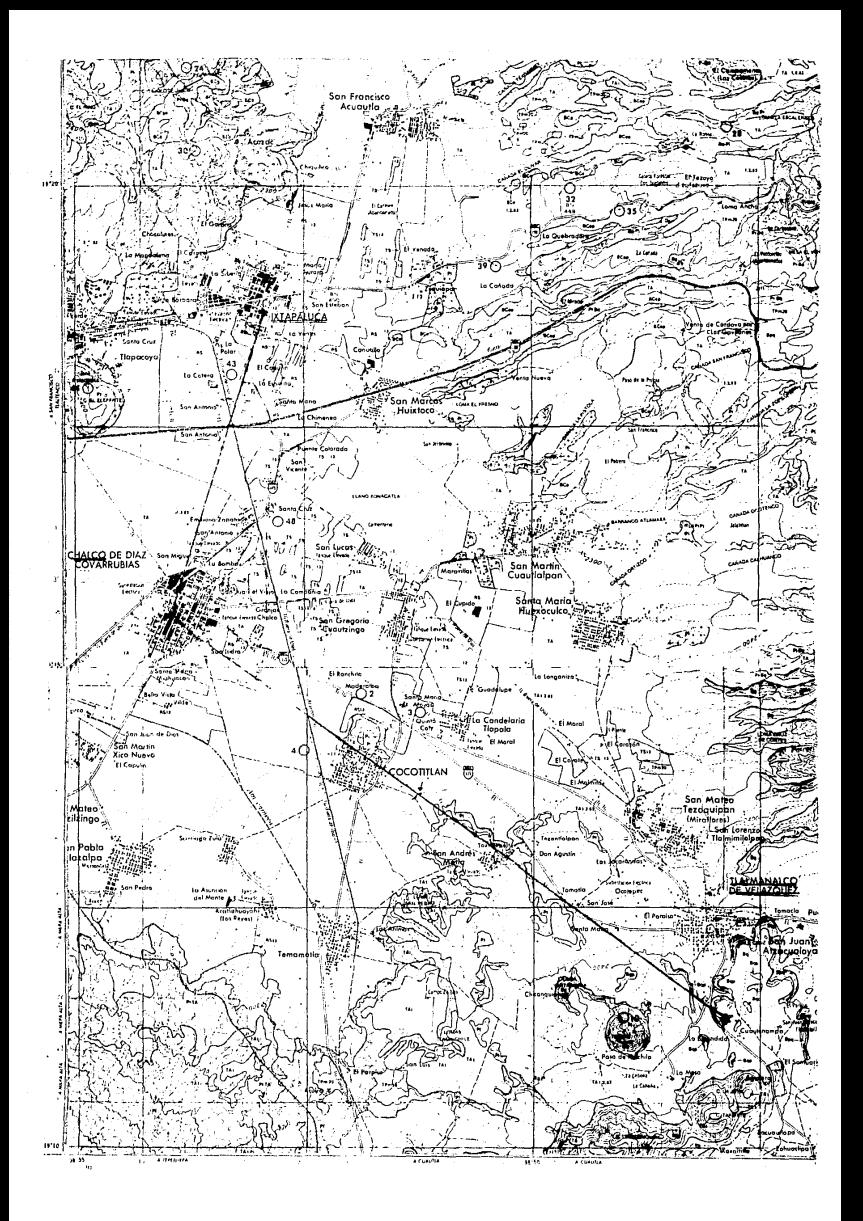

FIGURA 6.4. HONOGRANAS UTILIZADOS PARA LA OBENCION DE YR DE ACUERDO A LAS CARACTERÍSTICAS DEL SISTEMA.

137

é≵ù s

وتواريخ المركبان

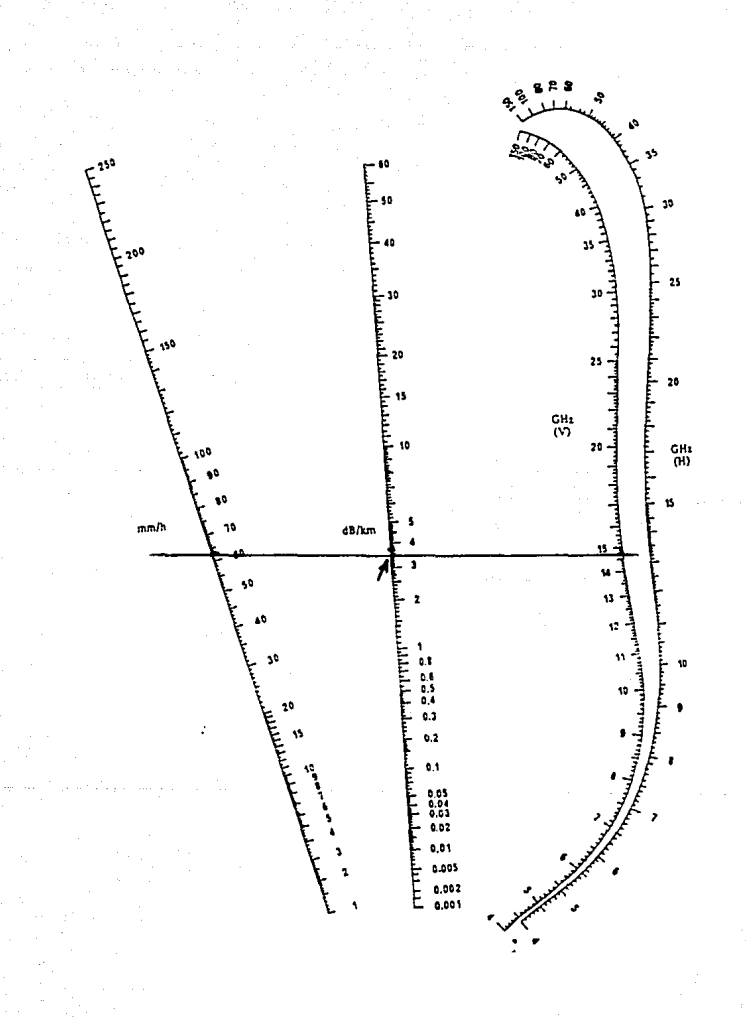

FIGURA 6.5. PATRON DE RADIACIÓN DE LAS ANTENAS EMPLEADAS EN LOS ENLACES QUE SE DISEÑAN EN ESE EJEMPLO
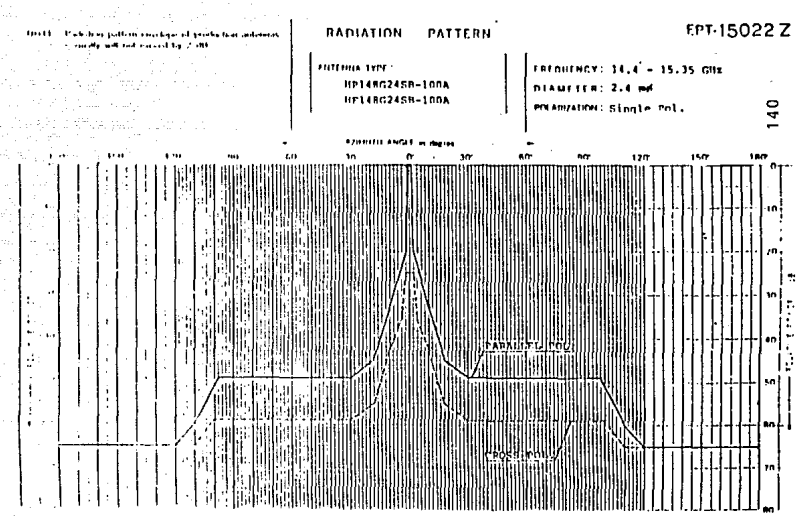

NFC HICCopenies TOKYO JAPAN

**Bingeninh** 

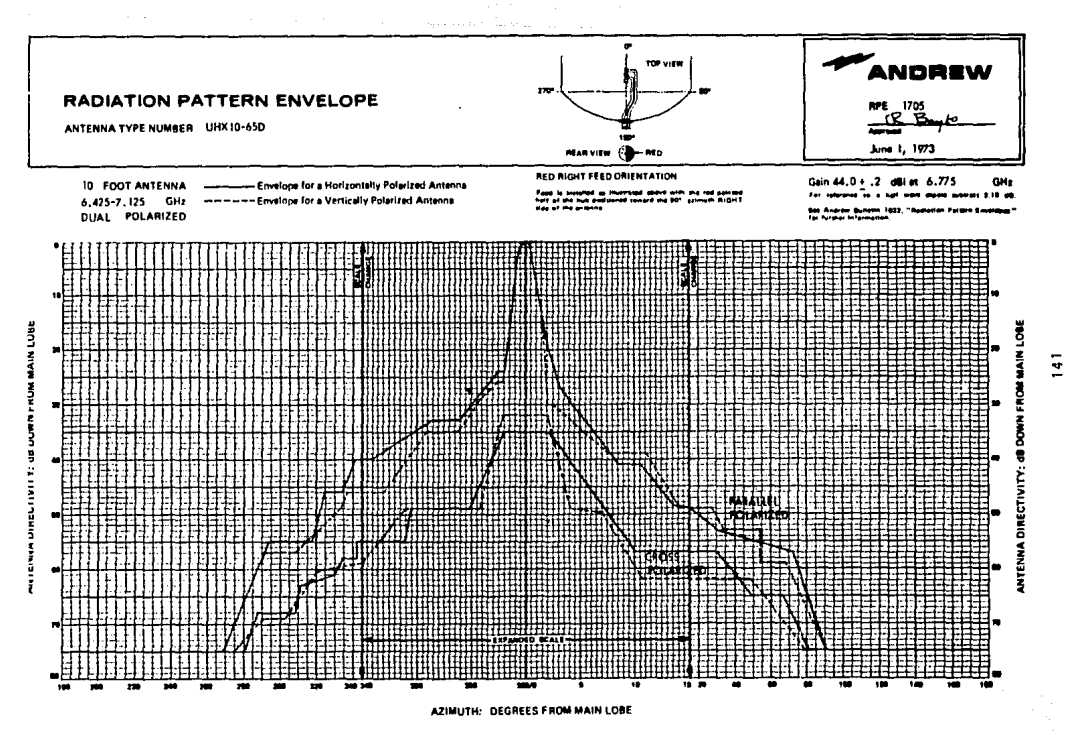

well no., shortcut, 1934 St., Orland Park, 12, U.S.A., Bridge

ANDREW ANTRONA CEMPART 1771 and Book to . Wome, Ontara, Casada

Augustu Antinesa aviliam - Lochuathy, Fire, Great Golane avil 1995

ANDREW ARTSTONE 171 Names B., N.

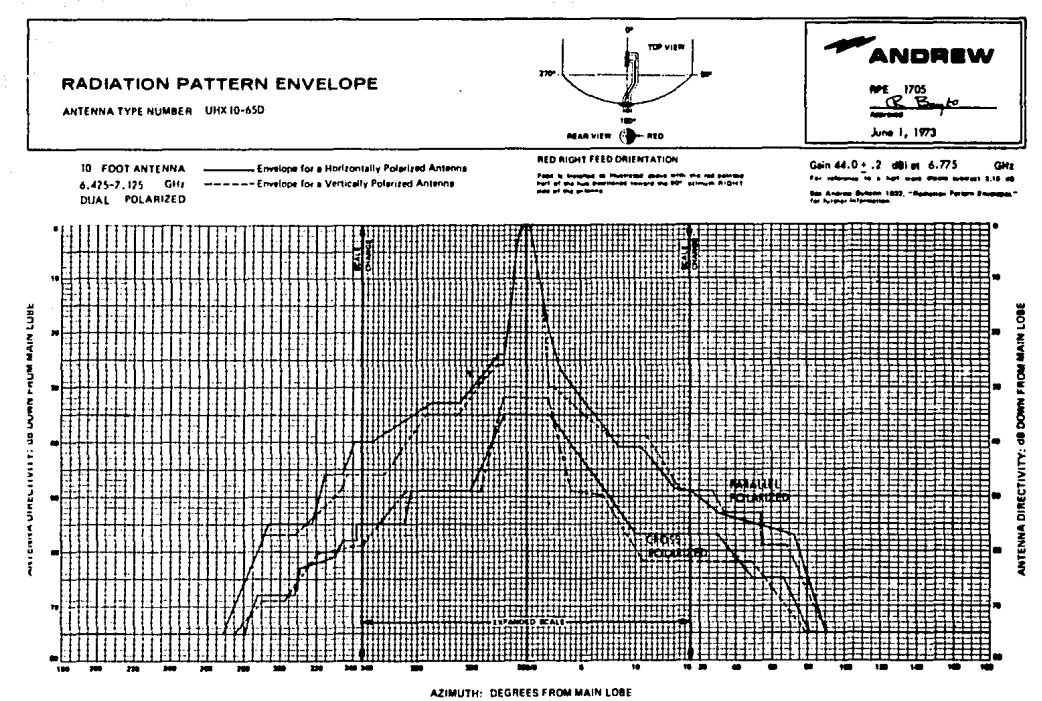

ALL SHIPLE IN DIED. Chicago Fork 15, 52 S.A. Most

, continued Commission and manual in commission County County

Ancient Attitude fortunal, containing file does borne 125 med.

**MA ARTEMANA - 111 M** 

RESULTADOS ENTREGADOS.POR EL PROGRAMA ANTE LAS CONDICIONES CLIMATOLOGICAS INDICADAS EN EL INCISO ANTERIOR.

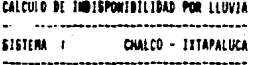

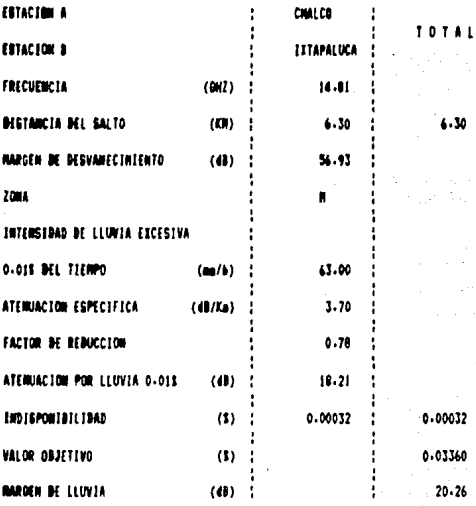

ALTURAS RECOMENDADAS PARA LAC ANTENAS: ANTENA A: 56.73486323121 ( METROS) ANTENA B: 23 ( METROS)

LIBRAMIENTO MINIMO 1 = 10.36420822143555 (m) = LIBRAMIENTO MINIMO 2 =3 (m) LIBRAMIENTO MINIMO PARA K2 = 8.504734992980957 MARGEN PARA K2 = 4.086209774017334 (tu)

 $\epsilon$  to

## OPRIMA C PARA CONTINUAR

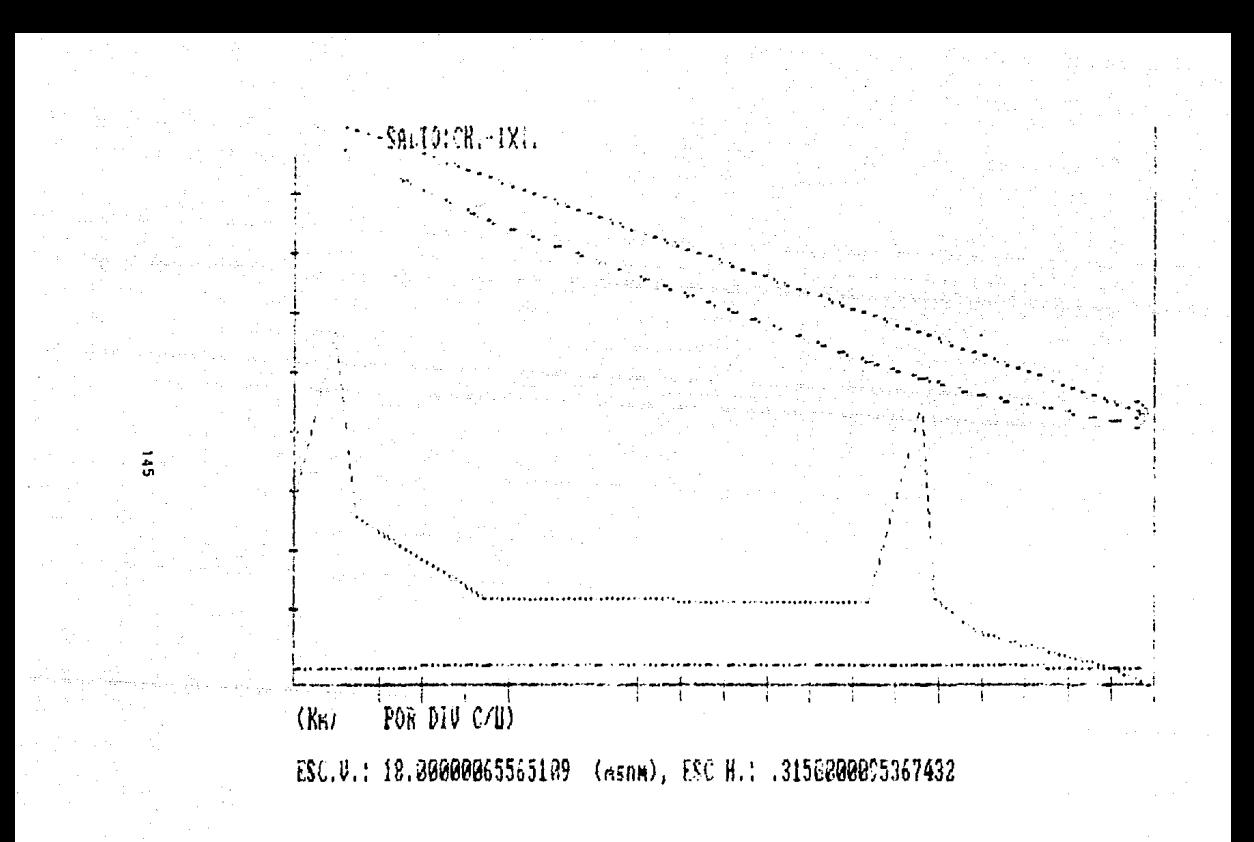

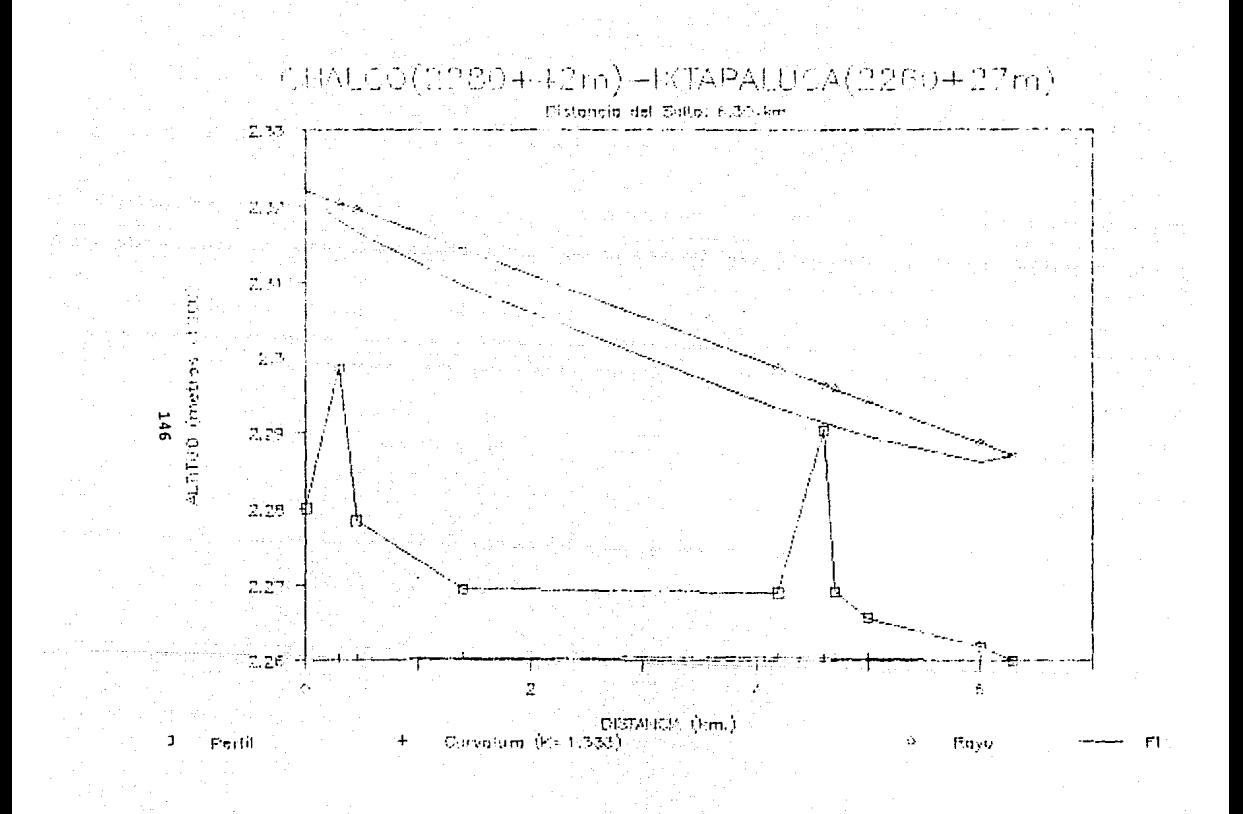

### CALCULO DE IMPISPONIBILIBAD POR LLUNIA

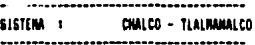

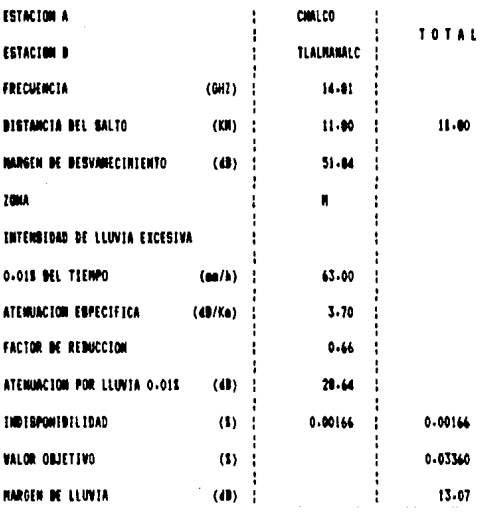

AUTURAS EE-TIMENDADAS PARA LAS ANTENAS: ANTENA A: 43 ( METROS)<br>ANTENA B: 29.41357421875 ( METROS)

LIBRAMIENTO MINIMO 1 = 8.016081782806914 (m) . LIBRAMIENTO MINIMO 2 75 (m) LIBRAMIENT MINIM, FARA ET = 7.5554637908935555 (m . MARGEN PARA K2 =  $4.545626435009111$  (m)

an Carlos Carlos<br>Carlos Carlos Carlos

OPRIMA C PARA CONTINUAR

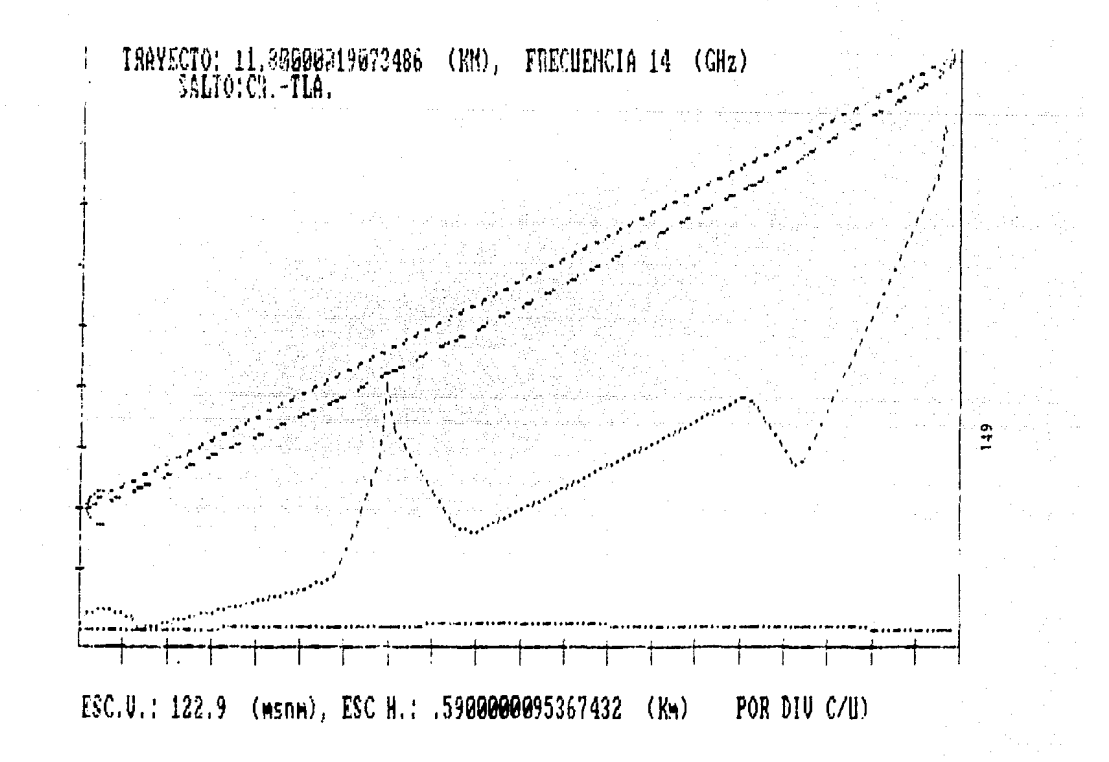

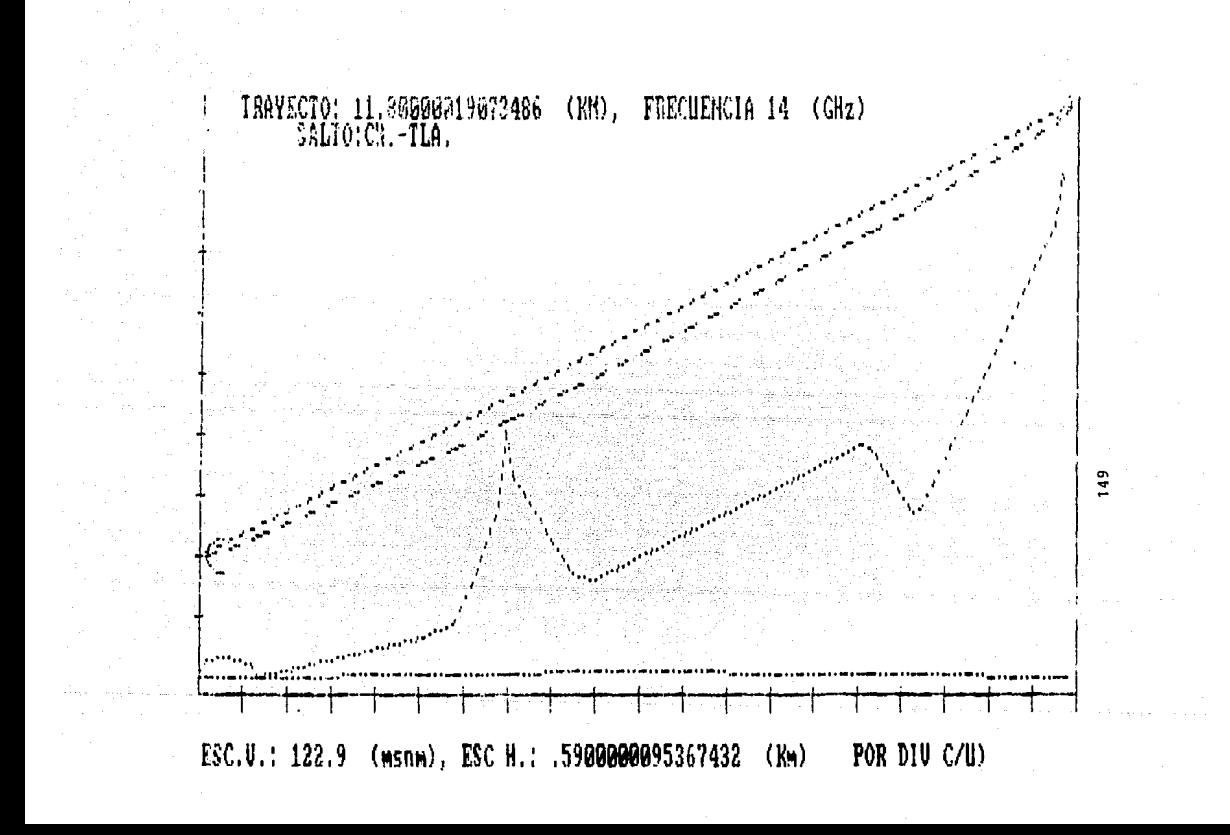

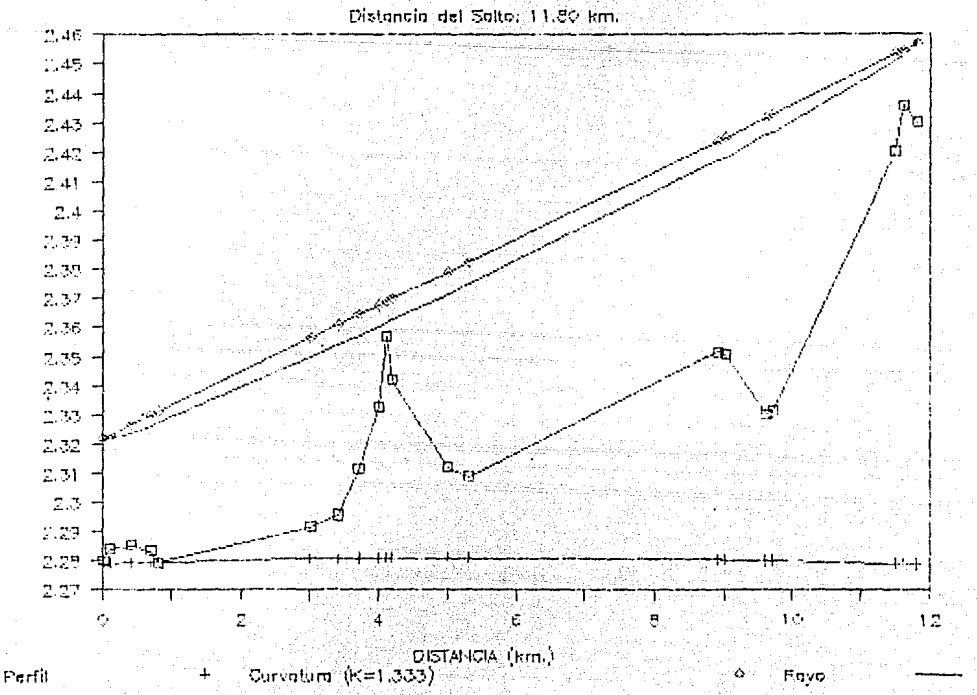

 $\mathbf{S}$ 

F۱

CHALCO(2280+42m)-TLALMANALCO(2430+27m)

 $z(00)$ 

suntup (metros

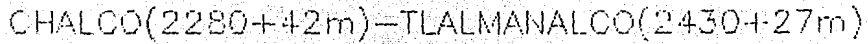

Distancia del Solto: 11.80 km.

e<br>S

**ALTITUD** (metros

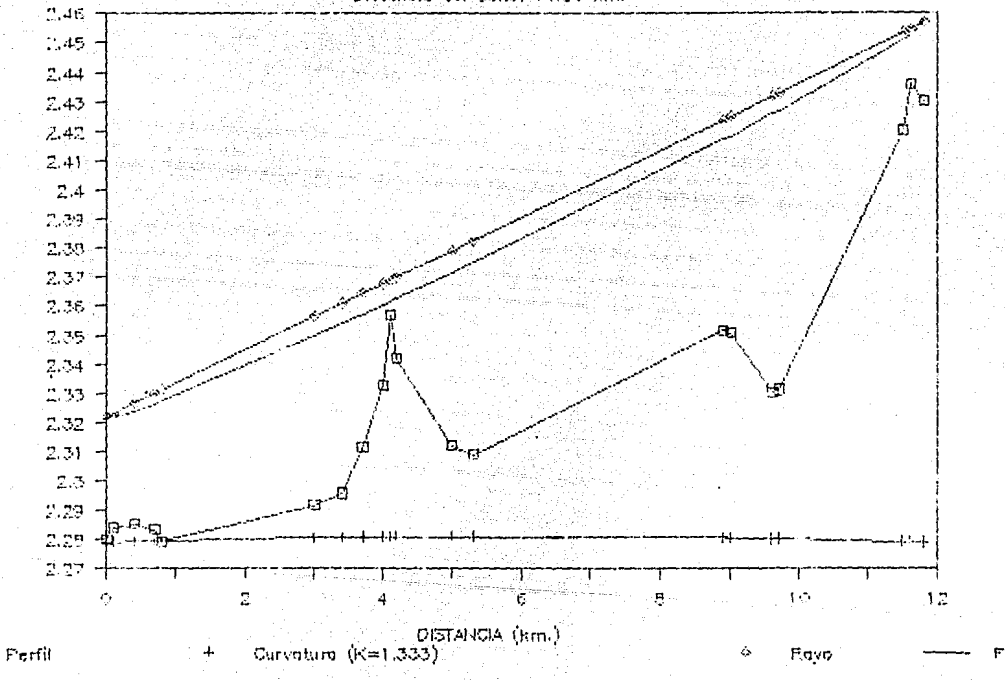

 $50^{\circ}$ 

**BUTAS DE TDA** RUTA INTEEFFRIDA RUTA DE INTERFEIENCIA ( 1 ١ 47.39968872070312 D/U FN EL ESPACIO LILRE D/U CON TEF = 49 \$9968872070312 NIVEL DE RECEPCION =- 31.88233184814453 81.28202056884766 NIVEL INDESEADO MARGEN CONTEA UMPRAL 35.3596887588501 PECBABILIDAD DE RAYLEIGH 4049035608768463 PROBAFILIDAD EXCEDIENDO BER=10^-3 1.178644160972908E-004 NOEMA DE CCIR : 6.047999951988459E-003

**RUTA INTERFERIDA** Z ٦ **RUTA DE INTERFERENCIA (**  $\cdot$  )  $\mathbf{1}$ 970 FN EL ESPACIO LIBRE 52.86000061035156  $5/0.000118F = 54.86000061035156$ NIVEL LE RECEPCION -26.42202186584473 NIVEL INDESEADO 81.28202247619629 MAFGEN CONTRA UMBRAL 40.82000064849854 PROBABILIDAD DE RAYLEIGH .2929849326610565 PROBABILIDAD EXCEDIDO PER=10^-3 2.42574551521102E-005 NORMA CCIR 6.047999951988459E-003

RUTAS DE REGRESO RUTA INTELERRIGA RUTA DE INTERFERENCIA (2) D/U EN ES ESPACIO LIBRE 58.80031127929688 D/U CON IRF 60.60031127929668 NIVEL DE SECEPCION-26, 42202186534473 NIVEL INDEGRADO 87.0220301481416 MARGEN CONTRA UMBRAL 45 S6031131744385 PROBASILITAT DE RAYLEIRE (1909-B4941-990000) IROBABILIDAD EXCEDIDO BER=10 -3 6.468857375080511E-006 8 NORMA CCIR 6.047999951988459E-003

RUTA INTERFERIDA  $3 - -$ **CONTRACTOR** RUTA DE INTERFERENCIA (2) D/U EN EL ESPACIO LIBEE 53.10999933964544 D/U CON IRF 55.13999938964844 NIVEL DE RX -31.88233134814453 NIVEL INDESEADO 87.02233123779297 MARGEN CONTRA UNBRAL 41.09983942779541 PROBABILIDAD DE RAYLEIGH .4049035608768463 PROBABILIDAD EXCEDIDO BER=10^-3 3.143052526866086E-005 NORMA CCIR 6.047999951988459E-003

152

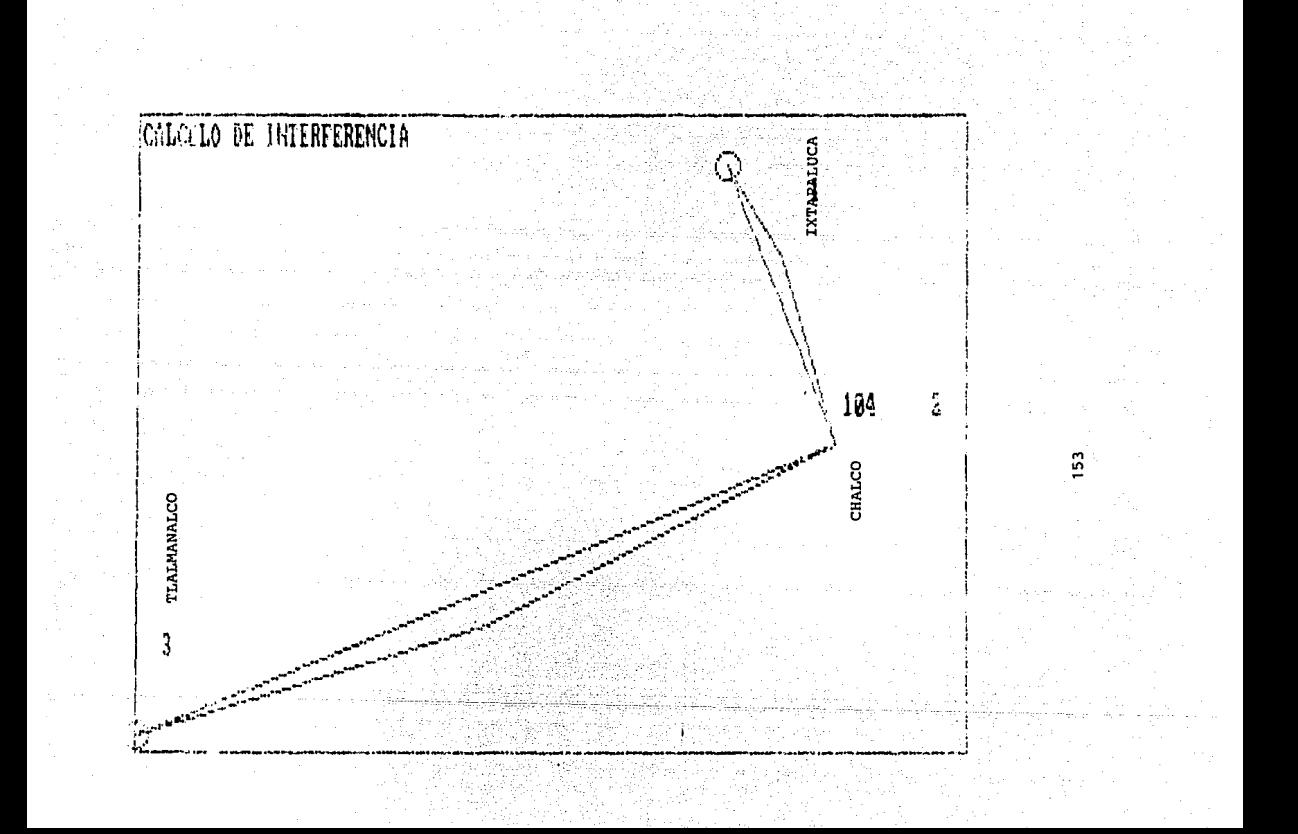

# FOTOGRAFIAS DE LAS ESTACIONES INDICANDO LA POSICION DE LA ANTENA QUE SE VA A INSTALAR.

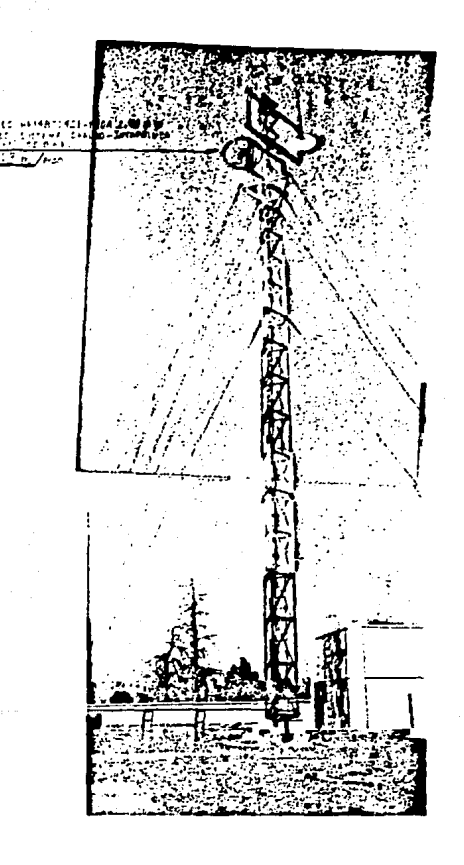

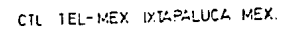

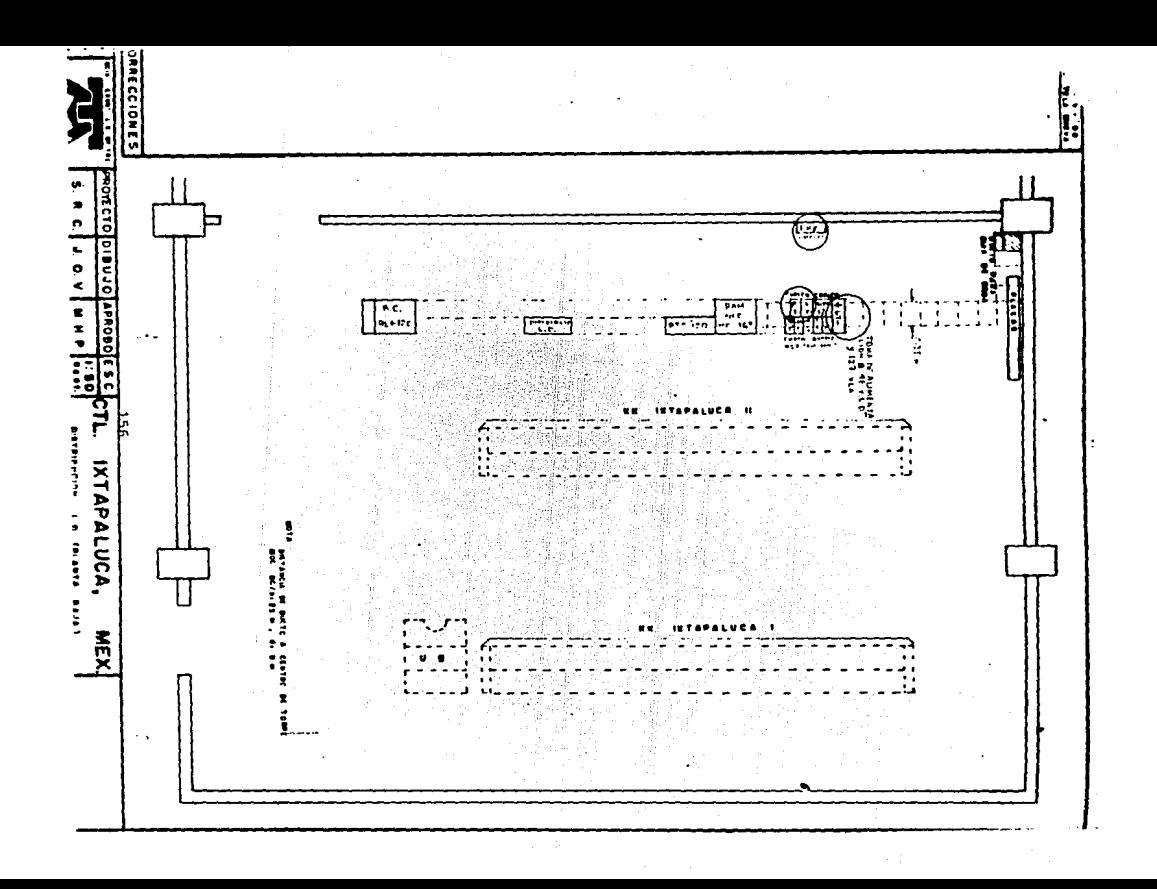

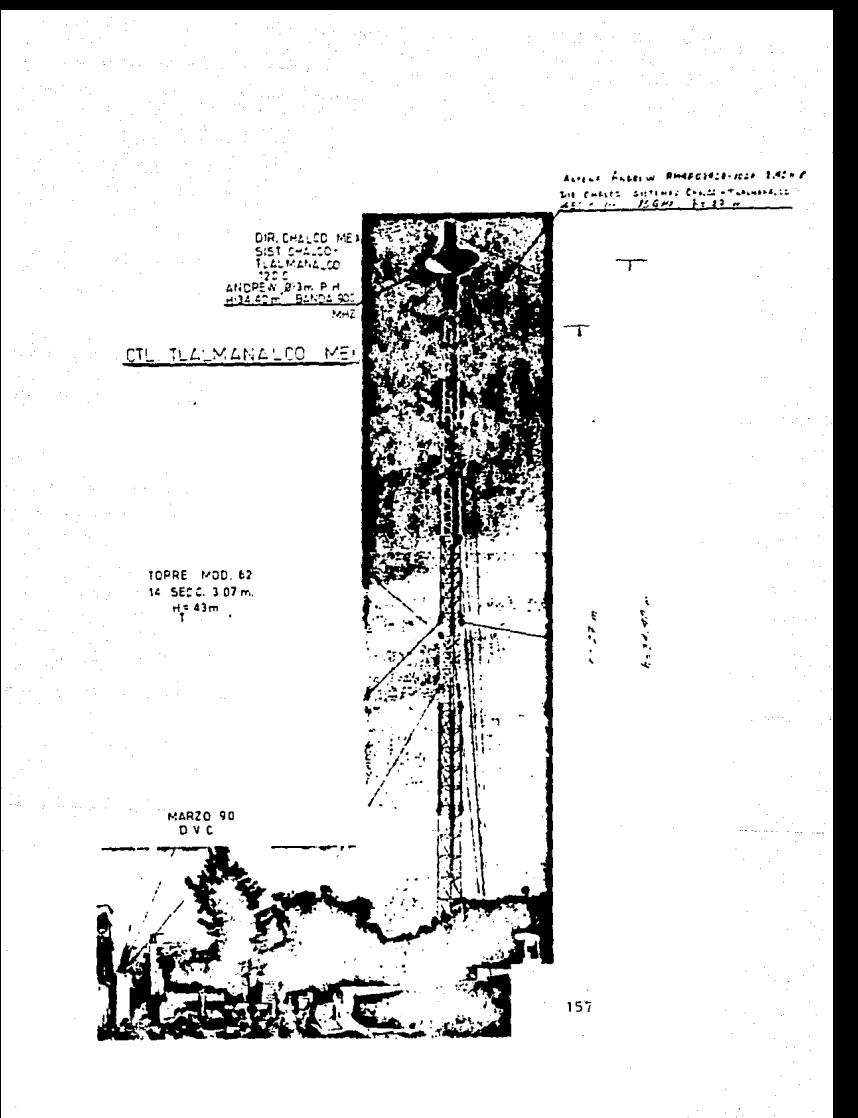

Sin bas  $\sim$   $\sim$  CTL. TLALMANALCO MEX.

**ESC. 1:50** 

SALA DE. RADIO5

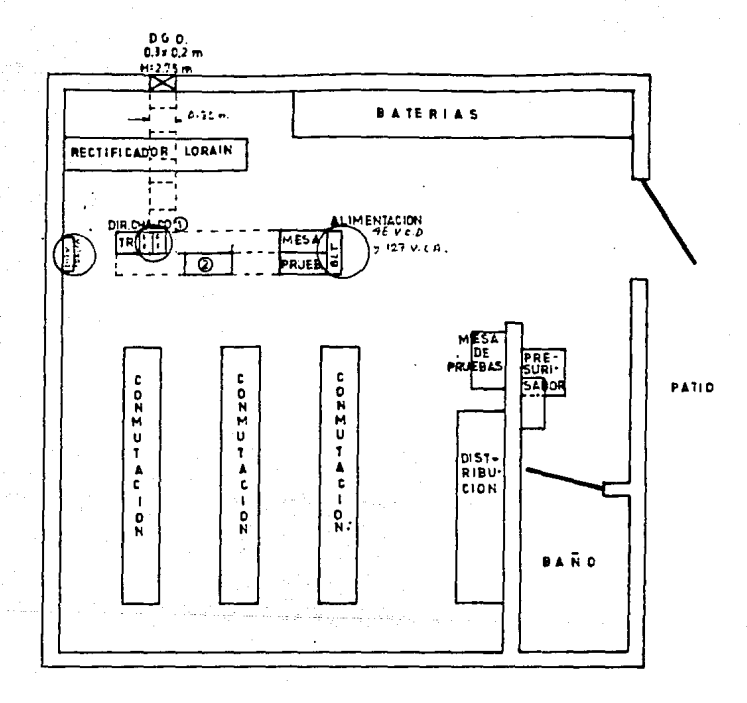

စ္စ TR-800 D120-1A SIST. CHALDO-TLALMANALCO 120 C. BELL ITT ATE  $145 - 374A$ 

> **MARZO 90 DVC**

### 6.2.3. COMPARACTOR DE RESILTADOS.-

las alturas definitivas de las antenas en cada una de las estaciones se muestran an la tabla 6.3. La dichas alturas se operará el sistema de microgodas de ARO canales, en dicho diseño se debe tomar en cuenta la probabilidad de construcción de edificios, crecimiento de árboles y aparición de otro tipo de obstáculos.

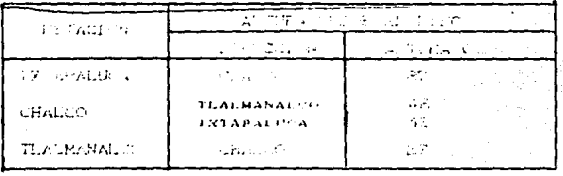

table 6.8. altura aleronadas  $1<sub>0</sub>$ de 480 canales.

La variación con respecto a los resultados entregados por el programs  $\stackrel{*}{\bullet}s$   $\stackrel{+}{\star}$  1.0 m. en exte caso las condiciones de disponibilidad de espacio para las antenas en cada una de las estaciones permitió apegarse a la teoría junto con sus factores de seguridad correspondientes.

#### 6.3. CONCLUSIONES. -

En el presente trabajo se analiza la propagación de las microondas con la finalidad de realizar un programa para diseñar un enlace, que se apece a las normas del CCIR, y que además dichas normas sean superadas por un cierto factor, que podemos llamar de seguridad.

En el ejemplo de cálculo y comparación con respecto a un sistema ya instalado existe una variación de 1.0 m, en este caso todos los factores tanto geográficos como de obra civil favorecen al diseño de un enlace en el que el programa decide las alturas deseables para un libramiento de 3 m de la zona de fresnel para el peor de los casos que corresponde a k=2/3.

Existen casos en los que el cliente que desea establecer un onlaccino cuenta con las alturas marcadas por el programa, y cl cumplimiento de esas alturas provocaría la necesidad de construir una torre. lo que se traduciria en un enlace costoso. En estos casos es importante la desición del diseñador, que comparando los resultados entregados por el programa y la experiencia determine que tanto se pueden modificar las alturas .Otra herramiento izportanto es la grafica del perfil, que indica cuál es el principal obstáculo. en estos casos se puede llegar a la conclusión de que la ruta decidida para establecer el enlace no es precisamente la más adocuada.

El presente programa permite simular un enlace, variando los datos de entrada, por ejemplo en lugar de dar las alturas de las torres de cada estación, dar las alturas esperadas para establecer el enlace, y en base a los resultados entregados determinar que tan costeable resulta el eniace.

Geográficamente y para la construcción de la obra civil es necebaria asegurar el libramiento de la la. zona de Fresnel.

En el caso de la asignación de frecuencia es necesario superar el limite senalado por el CCIR, en caso de no cumplirlo os necosario variar los canales de operación (plan de frecuencia) de esa banda.

APENDICE A

man an air an an coisint an air an air an air an air an air an air an air an air an air an air an air an air a<br>Tha air an air an air an air an air an air an air an air an air an air an air an air an air an air an air an a

o kaj servero ekonomis de la defe

which we will also a considerable containing a sector and with

بالمناريطين

 $3.4 - 13$ 

and all order the arm game of the painting

a comparativa a sus provincias que unha substitutura por externa con la

#### APFNDICF A

A.1 Determinación de la dirección de propagación (Azimut).-

La determinación de la dirección de las trayectorias de propagación entre cada una de las estaciones de la ruia que comprende un misicmo. nos permite determinar la orientación que debe tener la ostación, y también la dirección de la antena.

En el caso de tener estaciones tan cercanas que se puedan vor a simple vista. la orientación de las antenas se puede hacer manualmonte, poro en el caso de trayectoria sin visibilidad, se utiliza el método do observación astronómica, que consiste en determinar la dirección norte real Cno norte magnético) y a partir de este calcular el ángulo de la dirección de la estación vecina objetiva.

Una vez determinada la ruta que ha de seguir es conveniente ubicar geográficamente cada uno de los puntos (latitud y longitud) con cl uso de manas topográficos.

Los mapas topográficos se encuentran divididos como se muestra en la figura A.1

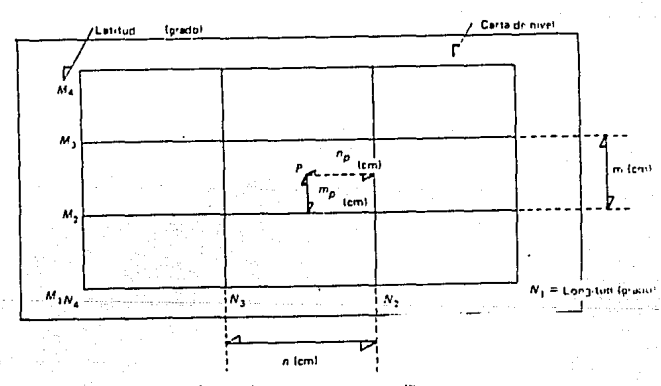

fig. A. i Lalitud y longitud en un mapa topográfico

La ubicación del punto P (mp.np) con el uso del mapa topográfico, dividido de acuerdo a la figura A.1 se hace mediante una regla de 3.

$$
Ha = Ha \longrightarrow a.Ccm
$$

$$
H_0 = H_2 \longrightarrow \text{no (cm)}
$$

 $(M_0-M_2)$  a =  $m_0$ C  $M_3-M_2$ )

Despejando Mp :

 $M_0 = CM_0 - M_2$ ) me  $(4, 1)$ 

De la misma forma para el cálculo de la longitud Np :

 $Np = CNa - Nz) \cdot np$  $...$   $(4.2)$ 

El grado de exactitud depende directamente de la actualización y veracidad de las cartas topográficas con las que se cuenta. Suponiendo que la tierra es una esfera perfecta, y los puntos A y B están ubicados en C#4,Ai) y C#2,Ai) respectivamente como se muestra en

la figura A.2, los ángulos 6ab y 5ba serán los ángulos entre el norto real y la línea tangente a la esfera que une a los puntos A y B, en cada una de las estaciones.

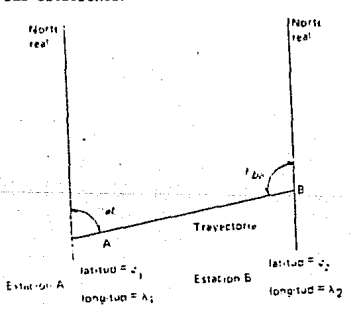

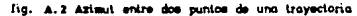

El ángulo de dirección visto desde la estación A a la estación B se calcula con la expresión A.3 que es el resultado del estudio de triconometría aplicada a una esfera.

tan bab sen  $(\lambda_1 - \lambda_2)$  $cos \theta t \tan \theta t -$  sends  $cos(\lambda t - \lambda t)$ 

A.2 Cálculo de la distancia de la trayectoria.-

De la figura A.3 los puntos A v B se encuentran en un semicírculo. junto con el punto eje 0.

Siendo las coordenadas de los puntos A y B (ai, yi) y (az, yz) respectivamente, y dadas en radianes, el ángulo AOB se calcula mediante la expresión A.4

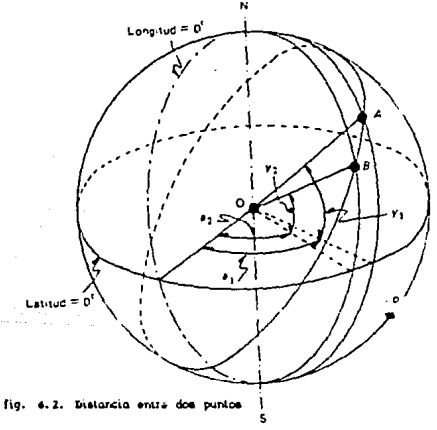

cosZAOB =sen yi·senyz + cos yi·cos yz·cosCai-az)..u.u.

Dado que radio terrest entre lus  $\overline{a}$ ń m  $\mathbf{V}$  in  $\mathbf{A}$  $\overline{a}$ puntos A y B se calcula por medio de la expresión A.B.

 $\overline{AB}$  = 6,370  $\angle ABC$ . 

### BIBLIOGRAFIA.-

CARL 1. A. JOHNE, TEORIA ELECTRONAGHETICA PRINCIPIOS \* APLICACIONES. LINES 1981.

IELLEONO DE MEXICO, FUNDAMENTOS TEORICOS PARA PRUEBAS DE FROFAGACION DE MICROORDAS . 2a. FOICION, OCTUBBE 1963.

PAUL 6. BOEL, INTRODUCTION TO PROBABILITY THEORY, UNIVERSITY OF CALIFORNIA, 105 ABSILIS . 1971.

FACULTAD DE INGENIENTA, U.N.A.A., DIVISION DE EDUCACION CONTINUA. ILLECONVAICACIONES VIA AICROONEA, 1968.

INVADENSIC DWEEN'S HARDROOS .BORIAND INTERNATIONAL

mobund TARARE, FURDARERTOS DE PROPAGACION DE RICROORDAS.SEGURDA ISIC108 (S.C.T. 1981)

INEGI.AGPAS TOPOGRAFICOS EIGR31.EIGR41.

THE AREBICAN BADIO BELAY LEAGUE ABBI THE BADIO AMATEUR'S HARDBOOK. L.L.U.U. MML.1978.

CC.IR RED BUOR , VOL V.REP.338.

APUBILS TORADOS LA DISL<sup>6</sup>O DE SISTERAS COR RICROPROCESADORES. SECUENCA DE DISE O. ING. ABEL CLEMENTE.